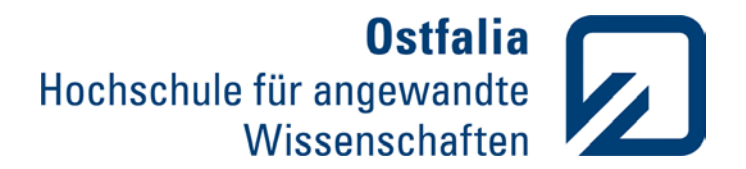

#### Wolfenbüttel

Ostfalia Hochschule für angewandte Wissenschaften, Fakultät Versorgungstechnik Institut für energieoptimierte Systeme, Salzdahlumer Str. 46/48, 38302 Wolfenbüttel

Prof. Dr.-Ing. Dieter Wolff Dipl.-Ing. (TU) Anke Unverzagt M. Eng. Adrian Schünemann

# **DBU-Projekt "EAV-Anwendung in der Wohnungswirtschaft"**

**Bericht 1: EAV-Handbuch und Anwendungsbeispiele (Abschlussbericht)**

Wolfenbüttel, 31.03.2021

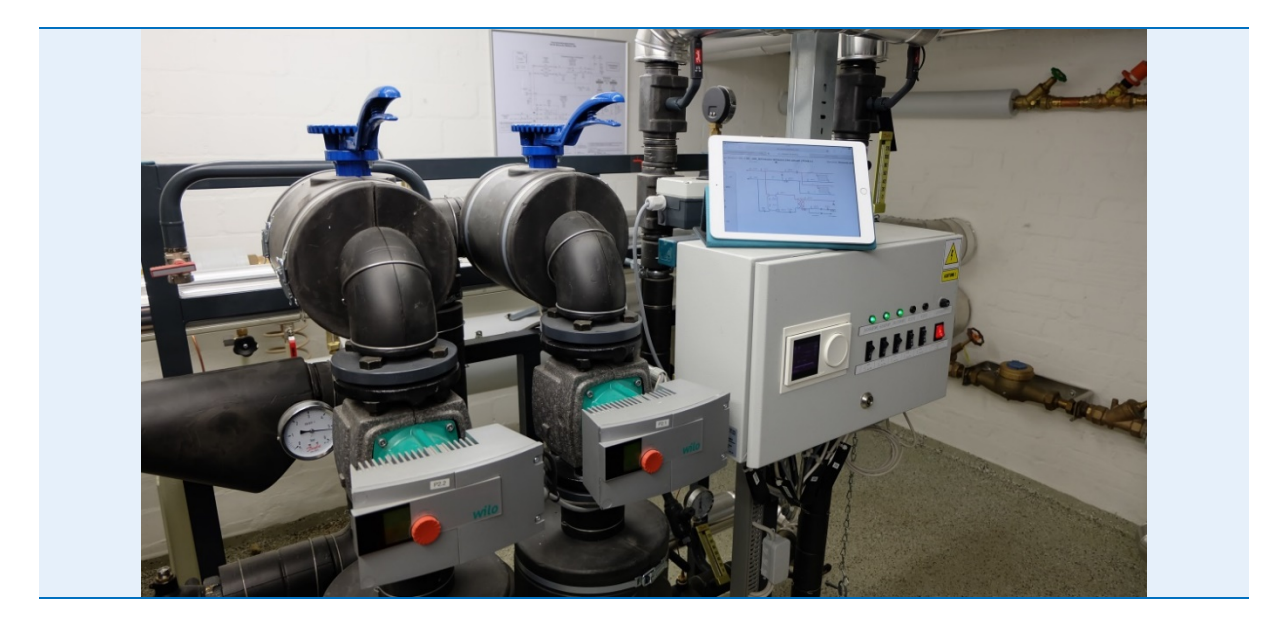

Gefördert unter dem Aktenzeichen AZ 33780/01 von der:

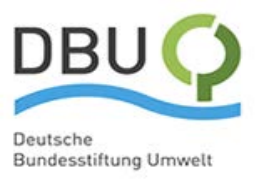

#### Salzgitter Suderburg Wolfsburg

Der Projektbericht in allen Teilen sowie die digitalen Arbeitshilfen sind digital verfügbar über:

**www.delta-q.de** 

# <span id="page-2-0"></span>1 Verzeichnisse

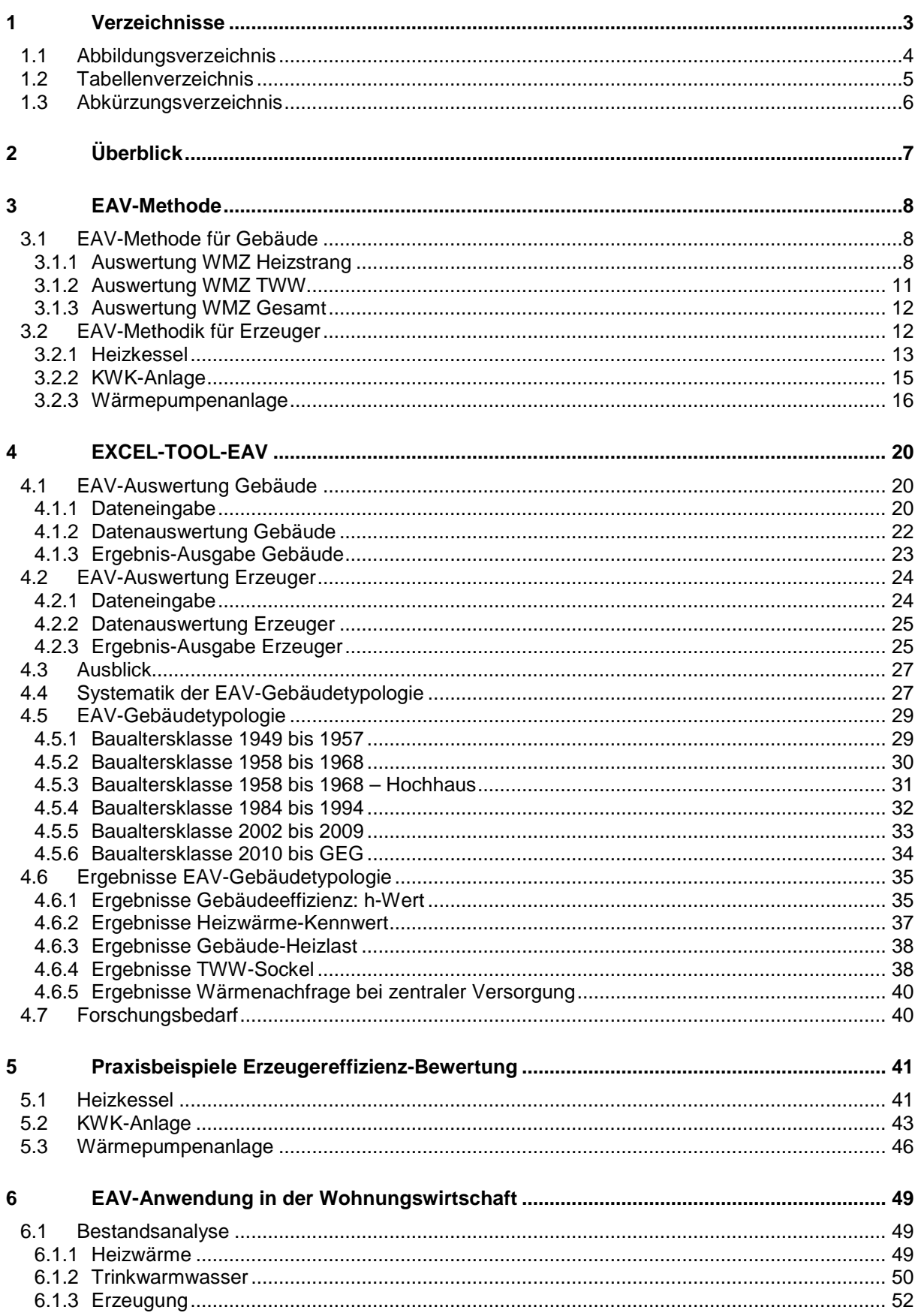

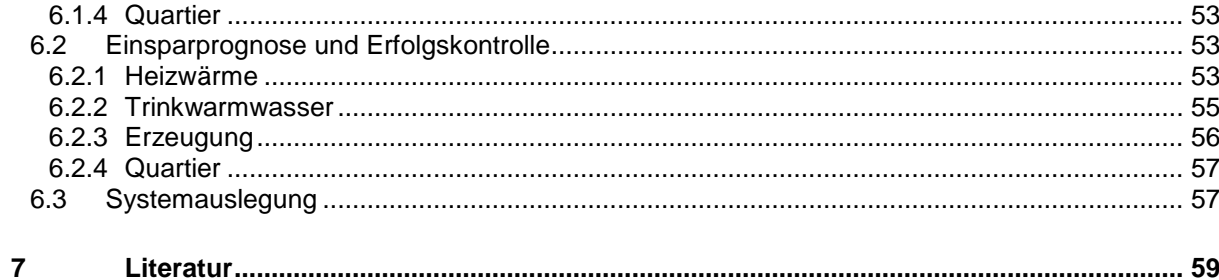

# <span id="page-3-0"></span>**1.1 Abbildungsverzeichnis**

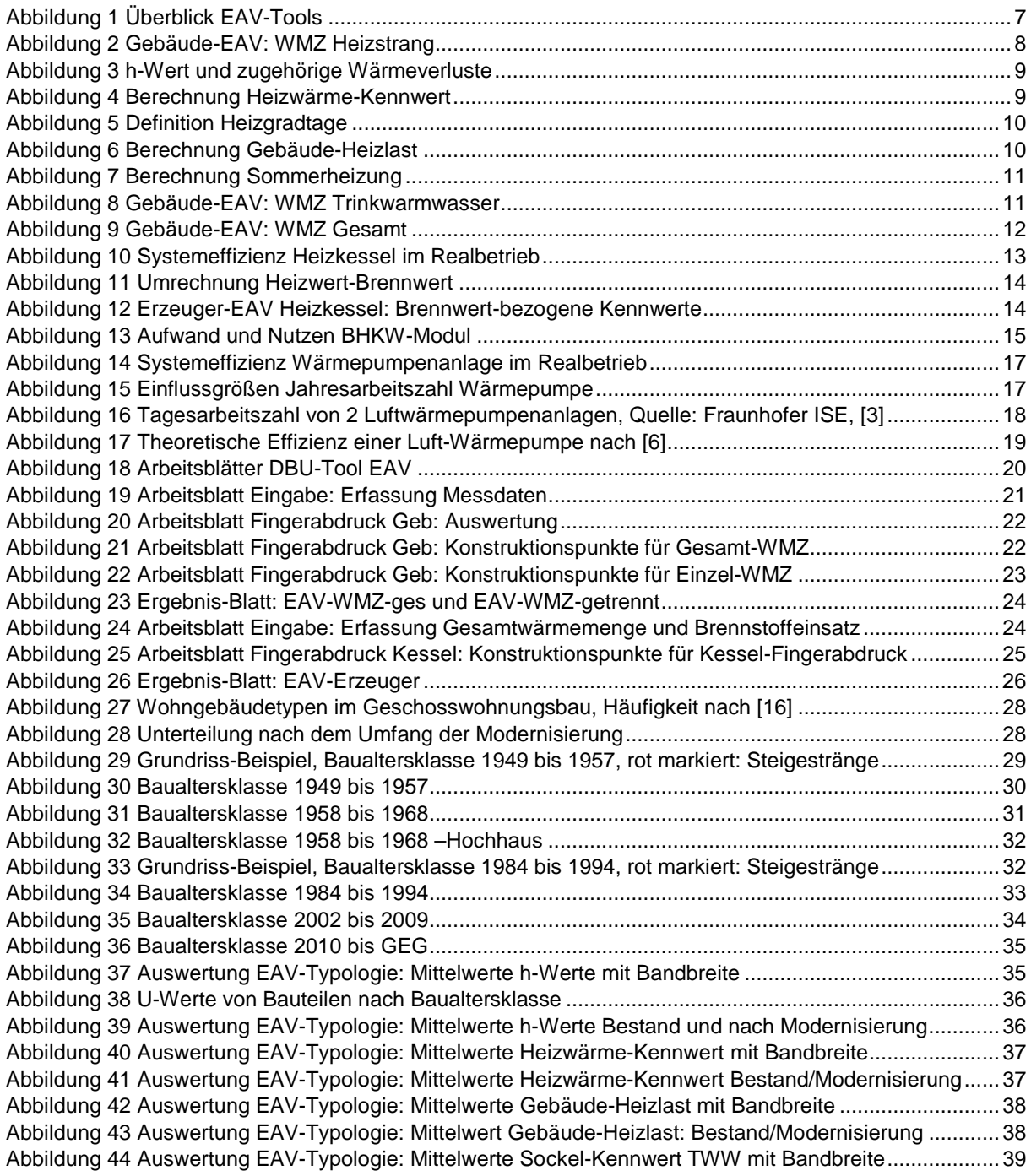

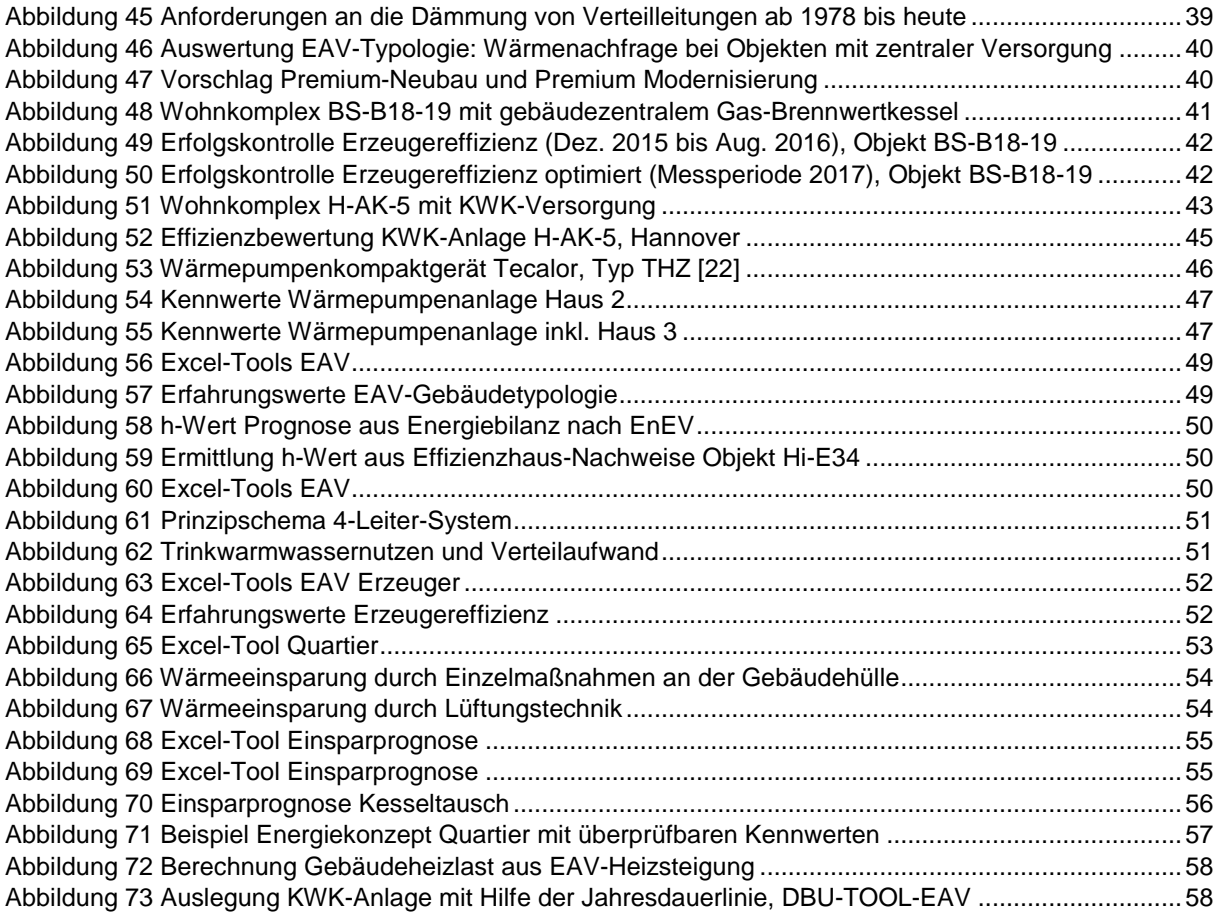

# <span id="page-4-0"></span>**1.2 Tabellenverzeichnis**

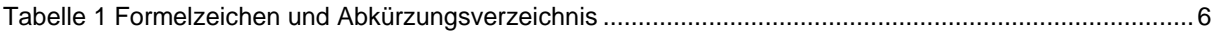

<span id="page-5-0"></span>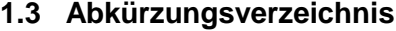

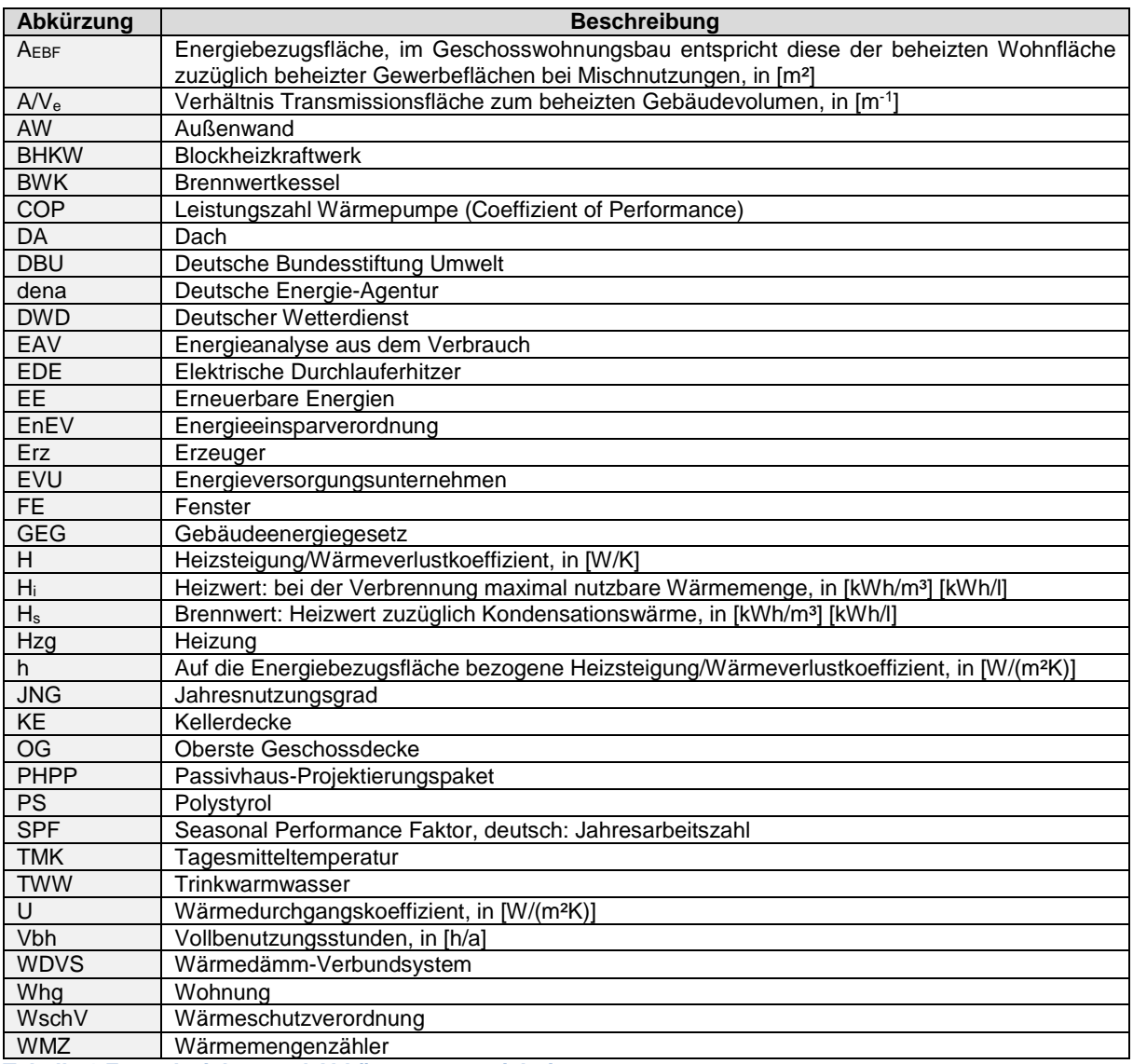

<span id="page-5-1"></span>**Tabelle 1 Formelzeichen und Abkürzungsverzeichnis**

L

# <span id="page-6-0"></span>**2 Überblick**

Das vorliegende EAV-Handbuch dokumentiert die Methodik der Energieanalyse aus dem Verbrauch, im DBU-Projektrahmen entwickelte Excel-Tools und stellt Benchmarks für die Bewertung von Gebäuden und Erzeugern vor. Zielgruppe der Dokumentation sind mit dem Energiecontrolling betraute Mitarbeiter von Wohnungsunternehmen, auf die Wohnungswirtschaft spezialisierte Ingenieurbüros sowie Software-Unternehmen.

Das Handbuch gliedert sich wie folgt:

- **Vorstellung der EAV-Methodik (Kapitel [3\)](#page-7-0)** und **Beschreibung des zugehörigen Excel-Tools (Kapitel [4\)](#page-19-0)**
- **Kapitel**  enthält die **Entwicklung einer Gebäudetypologie auf EAV-Basis**: Es zeigt sich, dass verbrauchsbasierte Kennwerte von Geschosswohnungsbauten gut nach den Kriterien Baualter, Kompaktheit und Modernisierungsgrad zu klassifizieren sind.
- Für einen Heizkessel, eine KWK-Anlage und eine Wärmepumpenanlage werden in **Kapite[l 5](#page-40-0)** jeweils ein **Praxisbeispiel zur Bewertung der Erzeugereffizienz** vorgestellt. Monovalent oder mit Heizstab betriebene Luft-Wärmepumpen sind bei den Projektpartnern bisher nicht umgesetzt. Es wird daher ein Einfamilienhaus-Beispiel mit Wärmepumpen-Kompaktgerät dargestellt.
- **Kapitel [6](#page-48-0)** zeigt, wie sich bisher wenig genutzte Verbrauchsdaten in der Wohnungswirtschaft zur **Bestandsanalyse, für Energiekonzepte und Monitoring** nutzen lassen. Als **Werkzeuge** stehen folgende Excel-Tools zur Verfügung:

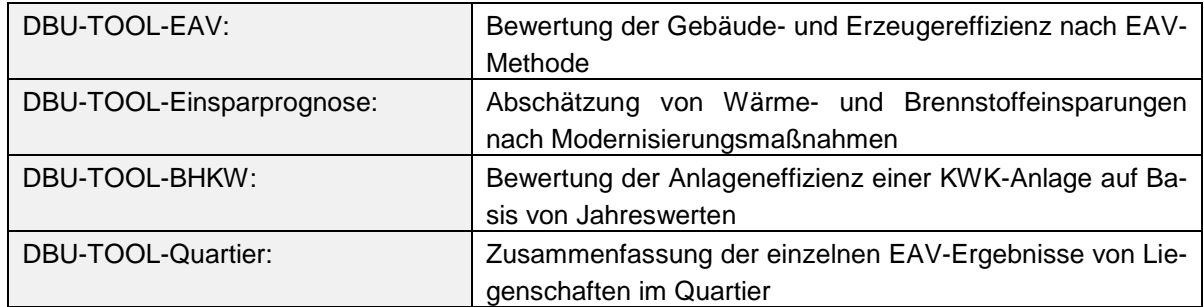

<span id="page-6-1"></span>**Abbildung 1 Überblick EAV-Tools**

Zusammenfassend lässt sich feststellen, dass die verfügbaren Daten ausreichen, um die Entwicklung der Wärmenachfrage und Effizienz der Energieversorgung darzustellen und ggf. zu optimieren. Zur breitenwirksamen Einführung von Verbrauchscontrolling in der Wohnungswirtschaft ist eine weitere Prozessautomatisation erforderlich, die insbesondere die Zählerauslesung und die Überwachung der Einhaltung von Grenzwerten und Visualisierung umfasst.

Für einen effizienten Anlagenbetrieb fehlt derzeit ein geeignetes Anreizsystem, da die Heizkosten aufgrund des Nutzer-Investor-Dilemmas in der Wohnungswirtschaft nicht im Fokus der Betrachtung stehen. Die letzten Jahre waren von stabilen Wärmekosten auf niedrigem Niveau geprägt. Die Umweltkosten wurden nicht in die Betrachtung einbezogen. Mit Einführung eines CO2-Preises im Gebäudesektor zum 01.01.2021 verteuert sich der Einsatz fossiler Energieträger und im Marktsegment preisgünstiger Mietwohnungen steigt der Modernisierungsdruck. In der Wohnungswirtschaft wird es bei steigenden Bauund Wärmekosten zur Herausforderung, die Warmmieten für Mieter mit geringem Einkommen stabil zu halten. Zur Identifizierung von Erzeugern mit ungünstiger Effizienz und Optimierungspotenzial bietet sich der Aufbau eines Datenpools in der Wohnungswirtschaft und deren Interessenvereinigungen an, damit die begrenzt verfügbaren Mittel sinnvoll eingesetzt werden.

# <span id="page-7-0"></span>**3 EAV-Methode**

Gebäude und Erzeuger lassen sich auf Basis unterjährig erhobener Wärme- und Brennstoff- bzw. Wärmepumpenstrom-Verbräuche bewerten. Kapitel [3](#page-7-0) enthält die Erläuterung der Methodik und abgeleiteten Kennwerte.

# <span id="page-7-1"></span>**3.1 EAV-Methode für Gebäude**

Zur Bewertung von Gebäuden können die Wärmemengenzähler-Werte von Heizstrang, Trinkwarmwasser und der gesamten Wärmeabnahme herangezogen werden. Als Mindeststandard für die unterjährige Gebäudebewertung sind zwei Wärmemengenzähler vorzusehen: Neben dem ohnehin nach Heizkostenverordnung vorgeschriebenen Wärmemengenzähler für Trinkwarmwasserbereitung in Mehrfamilienhäusern mit zentraler Warmwasserbereitung sollte ein Gesamtzähler oder alternativ ein Wärmemengenzähler für den Heizstrang in der Wärmezentrale installiert werden.

# <span id="page-7-2"></span>**3.1.1 Auswertung WMZ Heizstrang**

Die Energieanalyse aus dem Verbrauch (EAV) bezeichnet die energetische Bewertung von Gebäuden auf Basis im Zeitintervall gemessener Wärmeverbräuche. Die Messperiode sollte möglichst ein Jahr mit Messwerten im wöchentlichem bis monatlichen Intervall umfassen. Die Wärmemengenzählerwerte werden als mittlere Leistungswerte über der zugehörigen mittleren Außentemperatur im Messzeitraum aufgetragen. [Abbildung 2](#page-7-3) zeigt beispielhaft die Ergebnisauswertung für die Wärmemengen eines Heizstranges:

Aus den witterungsabhängigen Messpunkten wird eine Regressionsgerade mit der **Heizsteigung H** ermittelt. Die Heizsteigung stellt die Änderung der Leistungsabnahme je Kelvin Außentemperaturabfall dar. Wird die Heizsteigung auf die beheizte Wohnfläche bezogen, lässt sich die Gebäudeeffizienz nach einem einfachen Ampelsystem einstufen:

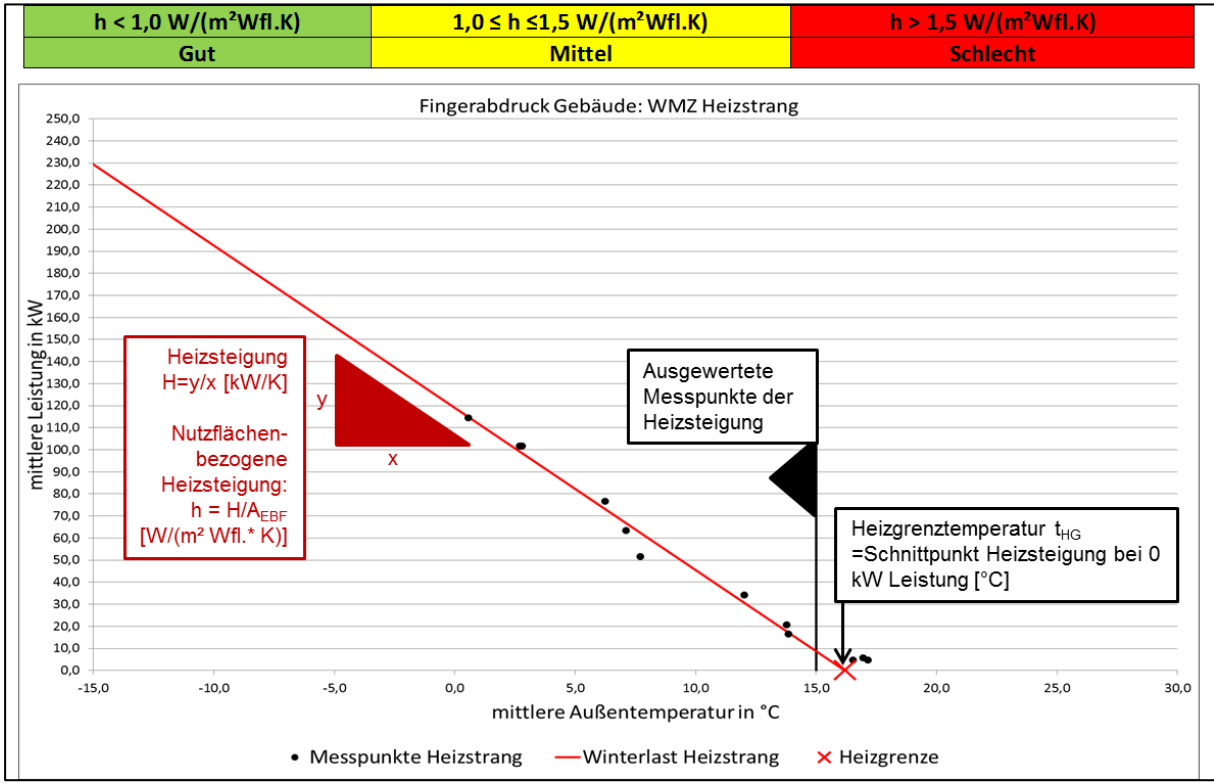

<span id="page-7-3"></span>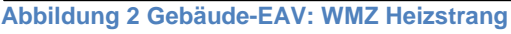

Die Heizgrenztemperatur t<sub>he</sub> grenzt die Heizperiode von der heizfreien Zeit ab. Bei Auswertung des Heizstrangs ist die Heizgrenztemperatur als Schnittpunkt der Heizgerade bei einer Leistungsabnahme von Null ablesbar. Das Beispiel aus [Abbildung 2](#page-7-3) weist eine Heizgrenztemperatur von 16 °C aus. Typische Werte liegen bei 15 bis 16 °C, wobei die Bandbreite zwischen 10 °C (Passivhäuser) bis 19 °C (Pflegeeinrichtungen) variieren kann. Hohe Heizgrenztemperaturen deuten auf überdurchschnittliche Innentemperaturen und/oder auf zu hohen ungeregelten Eintrag von Wärme aus gebäudeinternen, nicht ausreichend gedämmten Verteilnetzen hin.

Der gemessene h-Wert enthält vor allem Transmissions- und Lüftungswärmeverluste sowie ferner nicht nutzbare, lastabhängige Heizverteilverluste im unbeheizten Bereich, deren Einfluss in der Regel wenig relevant ist. Der Messwert lässt sich mit dem berechneten Wärmeverlustkoeffizienten aus Energiebilanzen nach Energieeinsparverordnung oder Passivhaus-Projektierung vergleichen:

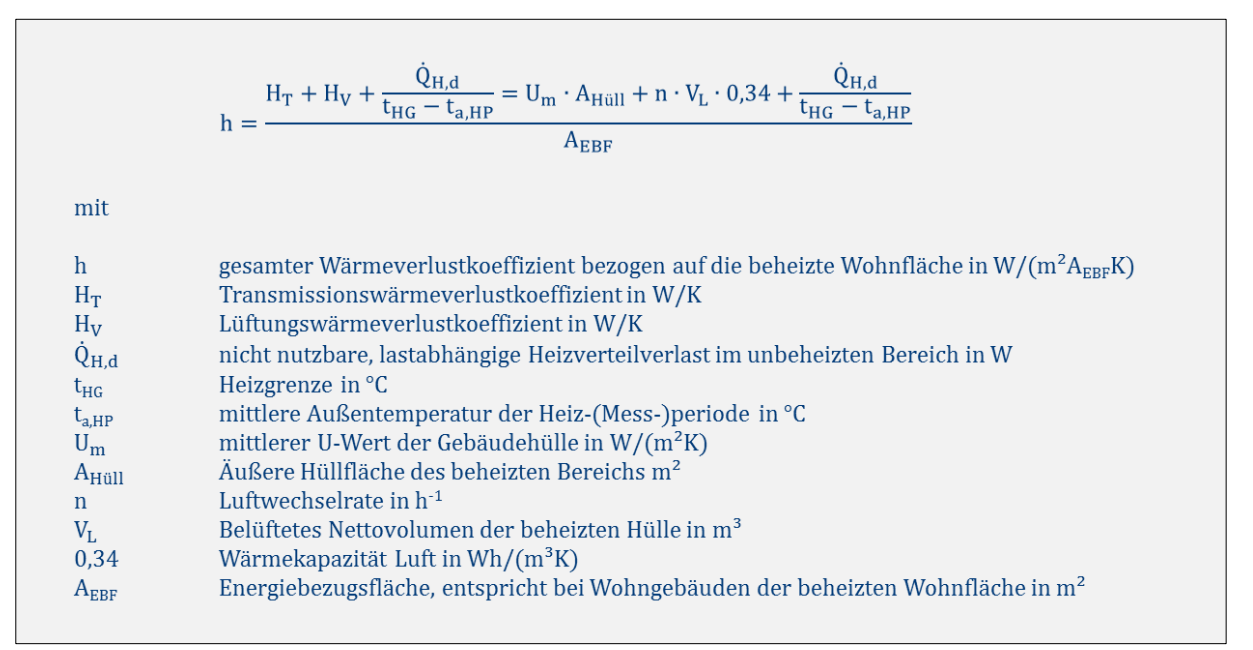

<span id="page-8-0"></span>**Abbildung 3 h-Wert und zugehörige Wärmeverluste**

Der **Heizwärme-Kennwert** wird durch Multiplikation des h-Wertes mit der Temperaturdifferenz aus Heizgrenztemperatur und mittlerer Außentemperatur während der Heizperiode sowie der Dauer der Heizperiode ermittelt.

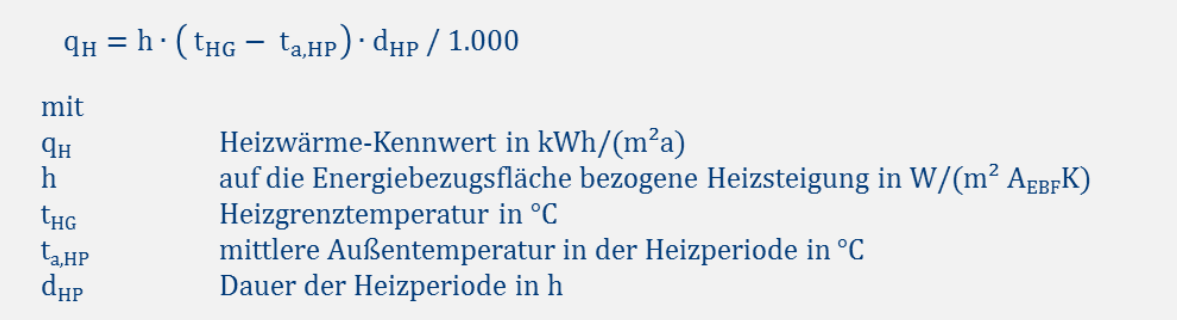

<span id="page-8-1"></span>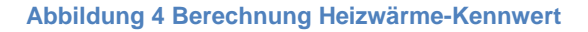

Wird für die mittlere Außentemperatur und die Länge der Heizperiode ein langjähriger Mittelwert angesetzt, ist der Heizwärme-Kennwert witterungsbereinigt. Die Vorgehensweise entspricht der Klimabereinigung des gemessenen Jahres-Heizwärmeverbrauchs über Heizgradtage, d. h. den aufsummierten Differenzen von Heizgrenztemperatur und mittlerer Tagesaußentemperatur, siehe [Abbildung 5.](#page-9-0) Bei der Witterungsbereinigung von Jahreswerten wird allerdings eine fiktive Heizgrenze in Abhängigkeit von der Gebäudeeffizienz angesetzt, die von den realen Messwerten der Heizgrenztemperatur deutlich abweichen kann.

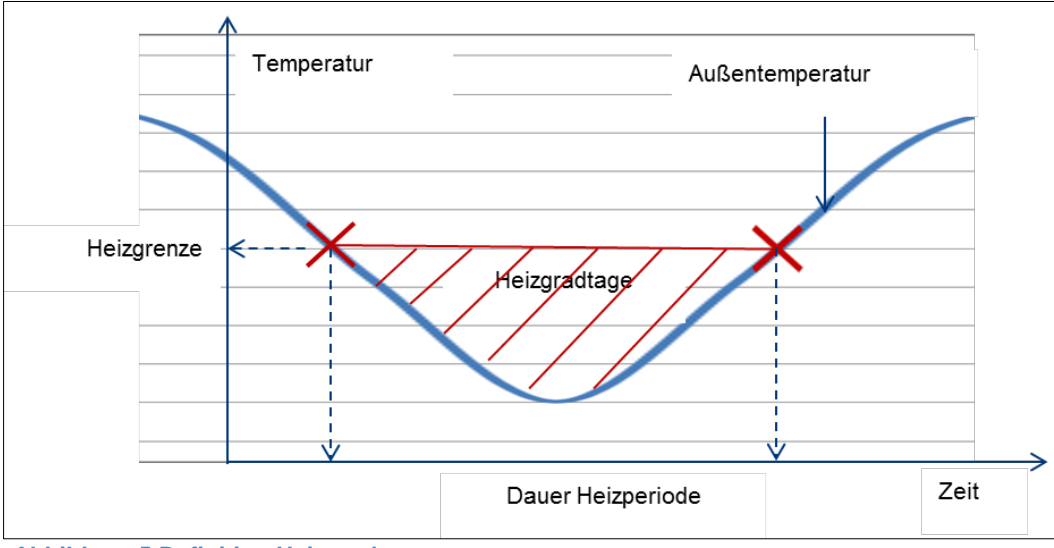

<span id="page-9-0"></span>**Abbildung 5 Definition Heizgradtage**

Die **Gebäudeheizlast** wird durch Multiplikation der Heizsteigung mit der Temperaturdifferenz aus Auslegungs-Innentemperatur und Auslegungs-Außentemperatur als genäherter repräsentativer Mittelwert für das Gebäude bestimmt. Die Ableitung der Gebäudeheizlast aus der EAV ist nach DIN SPEC 12831- 1 (2018-10) zugelassen.

|                       | Heizlast $\Phi_{\text{Geh}} = H * (t_i - t_a) / 1.000$ |
|-----------------------|--------------------------------------------------------|
| mit                   |                                                        |
| $\Phi$ <sub>Geb</sub> | Gebäudeheizlast in kW                                  |
| H                     | Heizsteigung in W/K                                    |
| t,                    | Auslegungs-Innentemperatur in °C                       |
| $t_{a}$               | Auslegungs-Außentemperatur in °C                       |

<span id="page-9-1"></span>**Abbildung 6 Berechnung Gebäude-Heizlast**

Auch im Sommer kann eine Wärmeabnahme stattfinden. Die Sommerheizung wird als mittlere Wärmeabnahme außerhalb der Heizperiode berechnet sieh[e Abbildung 7.](#page-10-1) Sie kann nur bestimmt werden, wenn ein separater Wärmemengenzähler für den Heizstrang installiert ist bzw. wenn nicht Heizung und Trinkwarmwasserbereitung über einen gemeinsamen Zähler erfasst werden. In den untersuchten Praxisobjekten wurde eine Bandbreite des Sommerverbrauchs zwischen Null und 4 kWh/(m<sup>2</sup>a) gemessen. Übliche Werte liegen bei 1-2 kWh/(m²a).

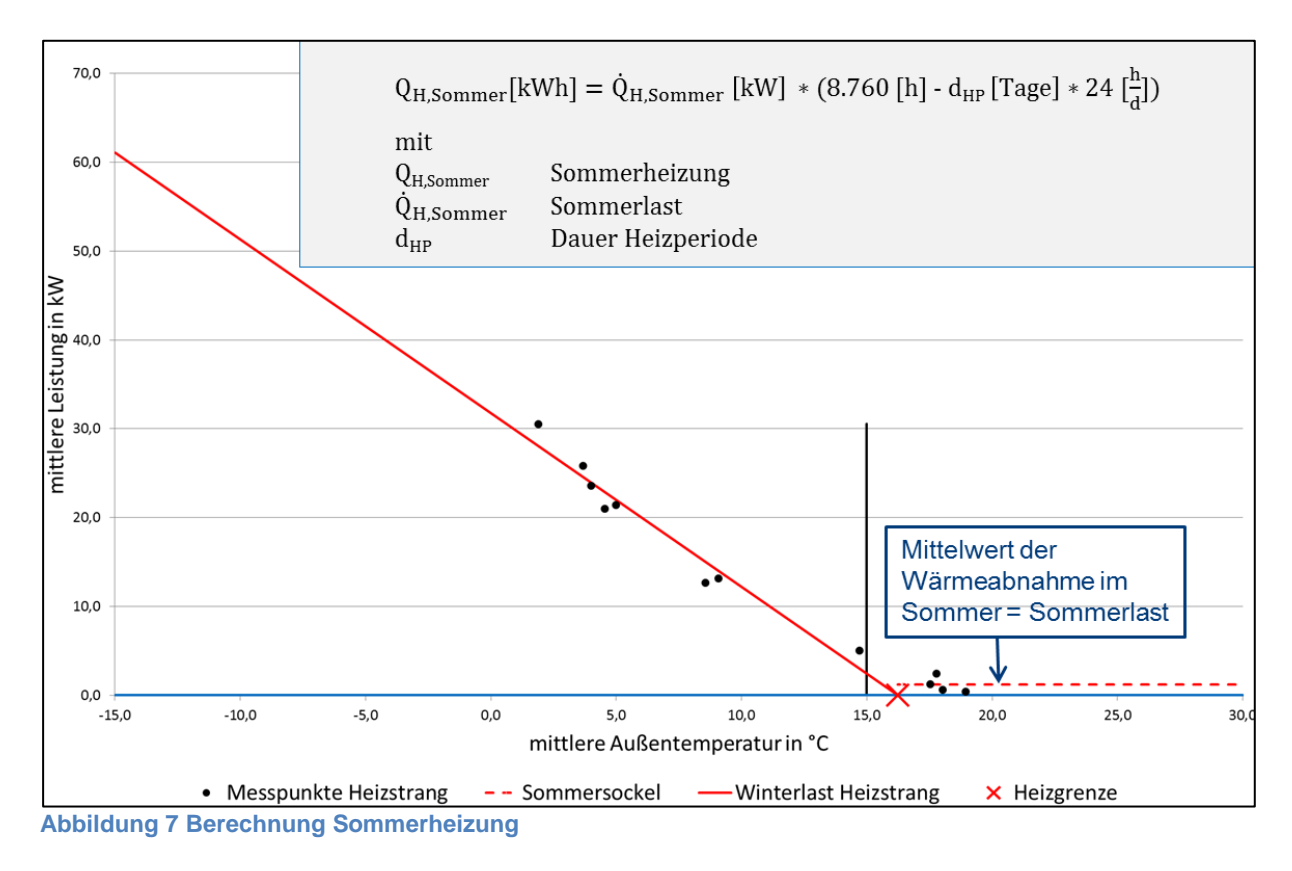

### <span id="page-10-1"></span><span id="page-10-0"></span>**3.1.2 Auswertung WMZ TWW**

[Abbildung 8](#page-10-2) zeigt die Auswertung für einen Wärmemengenzähler der zentralen Trinkwarmwasserbereitung und den daraus abgeleiteten Sockelverbrauch des Gebäudes.

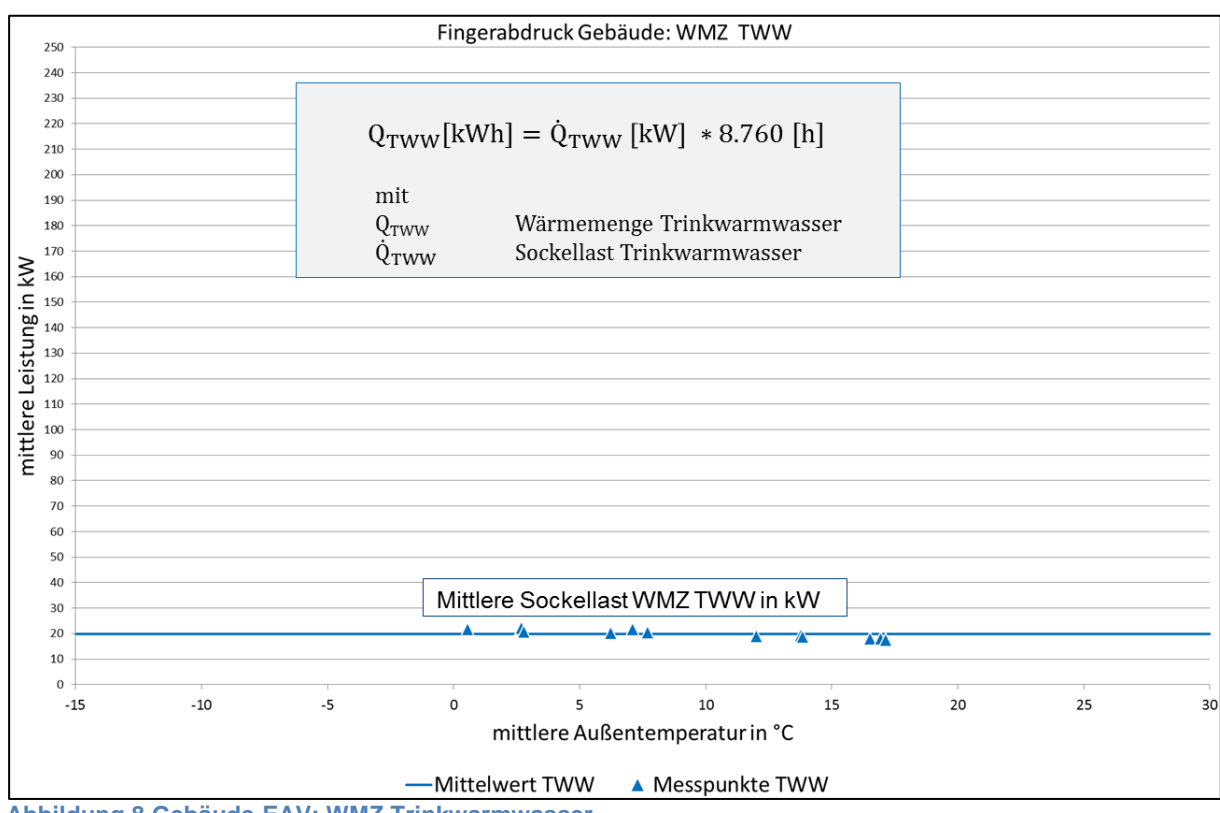

<span id="page-10-2"></span>**Abbildung 8 Gebäude-EAV: WMZ Trinkwarmwasser**

Dieser enthält die gezapfte Trinkwarmwassermenge sowie gebäudeinterne Speicher- und Verteilverluste von Zirkulation und Trinkwarmwasser-Vorlauf. Verteilverluste in beheizten Bereichen sind während der Heizperiode teilweise zur Raumheizung nutzbar. Je besser der Dämmstandard des Gebäudes ist, umso weniger sind die ungeregelten Wärmeeinträge nutzbar. Mit der EAV ist der zur Heizung genutzte Anteil nicht bestimmbar.

Der separate Wärmemengenzähler für den Trinkwarmwasserstrang ermöglicht eine fehlerfreie Bestimmung der Trinkwarmwasserleistung. Bei Verwendung eines gemeinsamen Zählers für Heizung und Trinkwarmwassererwärmung ist die mögliche Sommerheizung enthalten.

## <span id="page-11-0"></span>**3.1.3 Auswertung WMZ Gesamt**

Die Auswertung des Gesamt-Wärmemengenzähler für Heizung und zentrale Trinkwarmwasserbereitung ergibt folgenden charakteristischen Gebäude-Fingerabdruck.

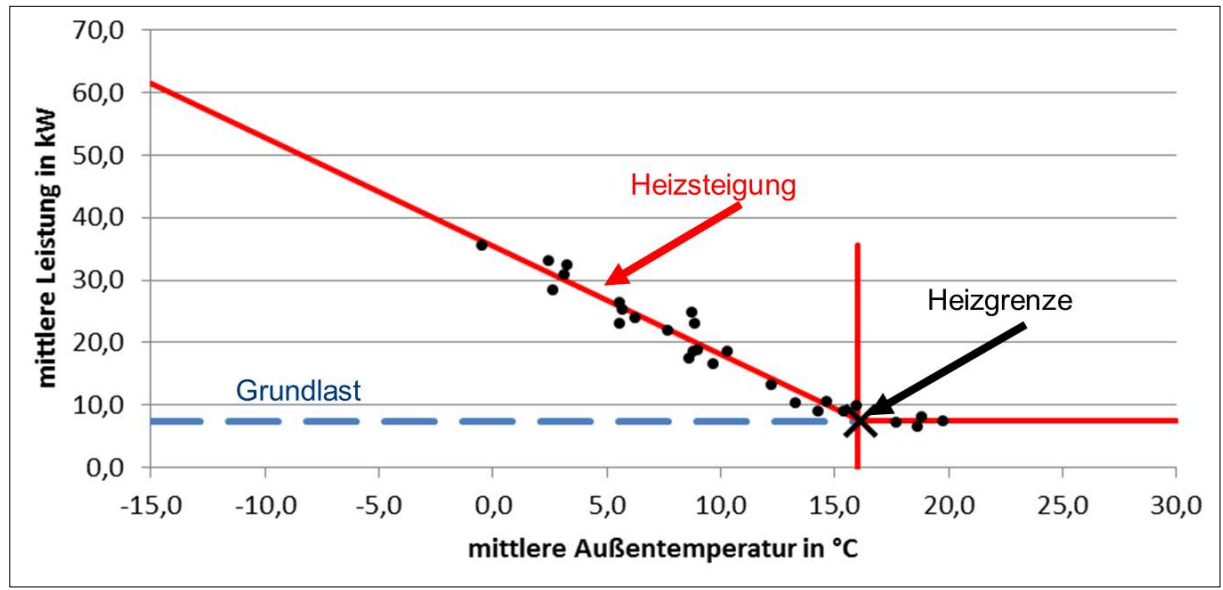

<span id="page-11-2"></span>**Abbildung 9 Gebäude-EAV: WMZ Gesamt**

Es lassen sich von der Witterung abhängige und unabhängige Messpunkte unterscheiden. Die witterungsunabhängige Grundlast enthält bei Geschosswohnungsbauten Nutzenergie für Trinkwarmwasser, Zirkulation, Speicher- und Verteilverluste sowie ggf. Sommerheizung. Die **Heizgrenztemperatur** ergibt sich aus dem Schnittpunkt der Heizgeraden mit der sommerlichen Grundlast.

Liegt neben dem Gesamt-Wärmemengenzähler auch der Trinkwarmwasserzähler vor, empfiehlt sich immer eine getrennte Auswertung von Heizstrang (= Gesamt-WMZ minus TWW-WMZ) und Trinkwarmwasser, weil hierdurch die Höhe der Sommerheizung bestimmt werden kann.

#### <span id="page-11-1"></span>**3.2 EAV-Methodik für Erzeuger**

In den folgenden Kapiteln wird die EAV-Methodik für die Erzeugerarten Heizkessel, Wärmepumpe und KWK-Anlage beschrieben.

### <span id="page-12-0"></span>**3.2.1 Heizkessel**

Bei Heizkesseln wird die Systemeffizienz durch das Verhältnis von Wärmenutzen zu Brennstoffeinsatz beschrieben. [Abbildung 10](#page-12-1) zeigt wesentliche Kenngrößen zur Bewertung der Erzeugereffizienz von Heizkesseln:

- Der **Kesselwirkungsgrad η** beschreibt die Effizienz im durchgehenden Nennlastbetrieb und enthält im Wesentlichen Abgasverluste sowie Verluste über die Kesseloberflächen. Der Kesselwirkungsgrad ist definiert als Verhältnis von Nennwärmeleistung zur Feuerungsleistung des Brennstoffs.
- Der **Abgasverlust** beschreibt die ungenutzte Wärme, die mit den Abgasen den Kessel verlässt. Der Wert wird im Rahmen der Schornsteinfegermessung bei Volllast bestimmt.
- Im Realbetrieb kommen **Bereitschaftsverluste** hinzu, die durch Auskühlverluste des Feuerraums, Vorspülverluste vor Brennerstart und Zündung sowie Anfahrverluste bis zum Erreichen stabiler Verbrennungswerte verursacht werden.
- Der **Jahresnutzungsgrad JNG** wird als das Verhältnis von jährlich abgegebener Wärmemenge zum jährlichen Brennstoffeinsatz angegeben.

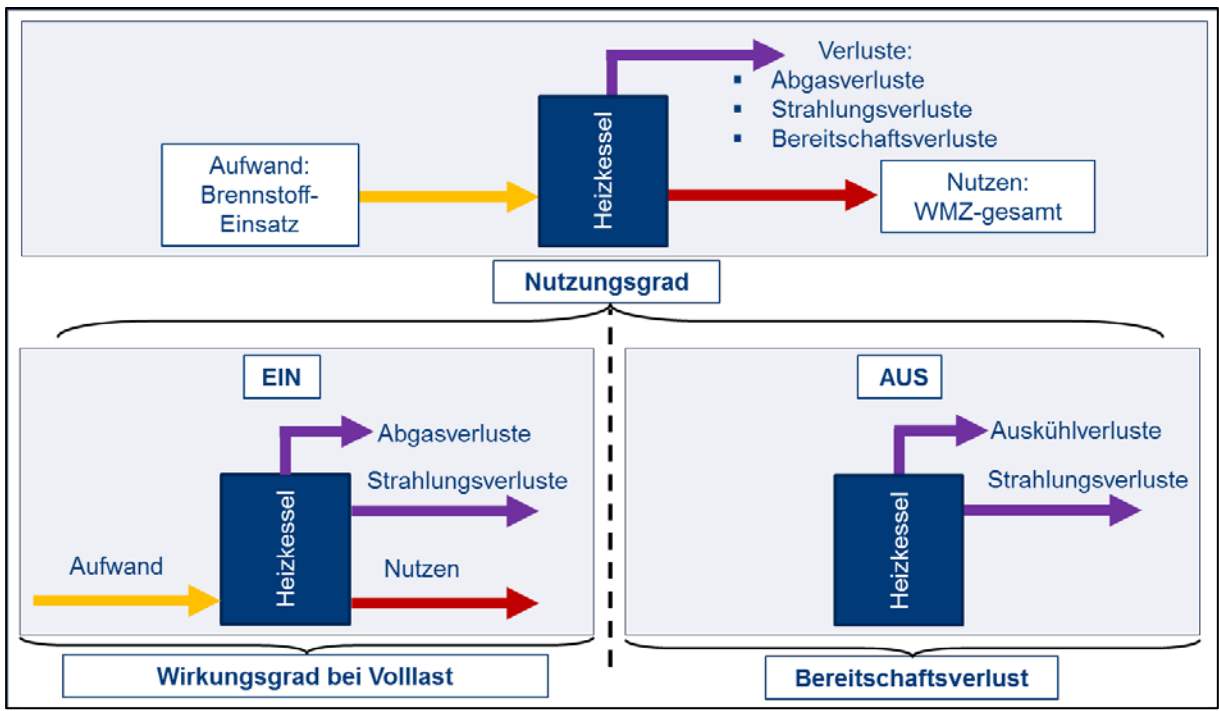

<span id="page-12-1"></span>**Abbildung 10 Systemeffizienz Heizkessel im Realbetrieb**

Die Kennwerte können auf den Heizwert (Hi) oder den Brennwert (Hs) bezogen sein. Der Heizwert gibt die bei der Brennstoffverbrennung frei werdende Wärmemenge ohne Berücksichtigung von Kondensationswärme an. Beim Brennwert wird diese mit einbezogen.

Während Erdgas auf den Brennwert bezogen abgerechnet wird, sind die Endenergiekennwerte in Energiebilanzen häufig auf den Heizwert bezogen. Die im Rahmen der EAV-Analyse ermittelten Kenngrößen werden immer auf den Brennwert bezogen. Diese Festsetzung empfiehlt sich, weil Ablesewerte der Gaszähler genutzt werden, die mit der Abrechnung des Energieversorgungsunternehmens (EVU) korrespondieren. Zur Berechnung des Brennwertes sind die vom EVU veröffentlichten Brennwerte zu verwenden. Zum Vergleich mit Heizwert-bezogenen Größen ist eine Umrechnung erforderlich, die mit den Faktoren von DIN EN 18599 Anhang B vorgenommen werden kann siehe [Abbildung 11.](#page-13-0)

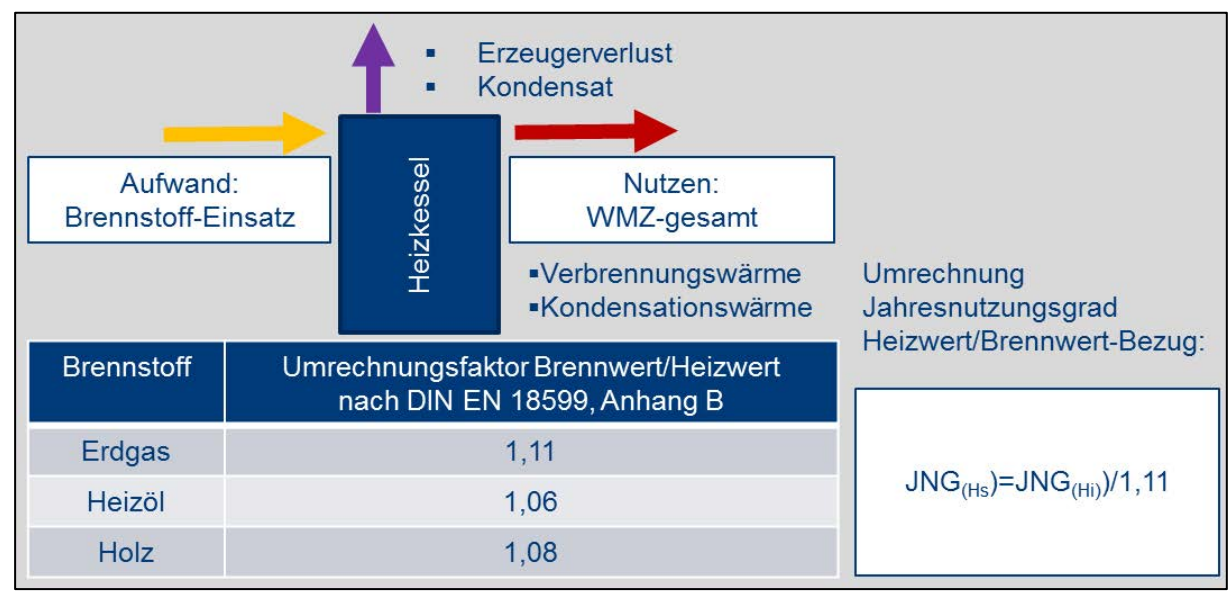

<span id="page-13-0"></span>**Abbildung 11 Umrechnung Heizwert-Brennwert**

Der "Fingerabdruck des Erzeugers" stellt die Wärmeabgabe und den Brennstoffeinsatz des Erzeugers im Zeitintervall dar siehe [Abbildung 12.](#page-13-1)

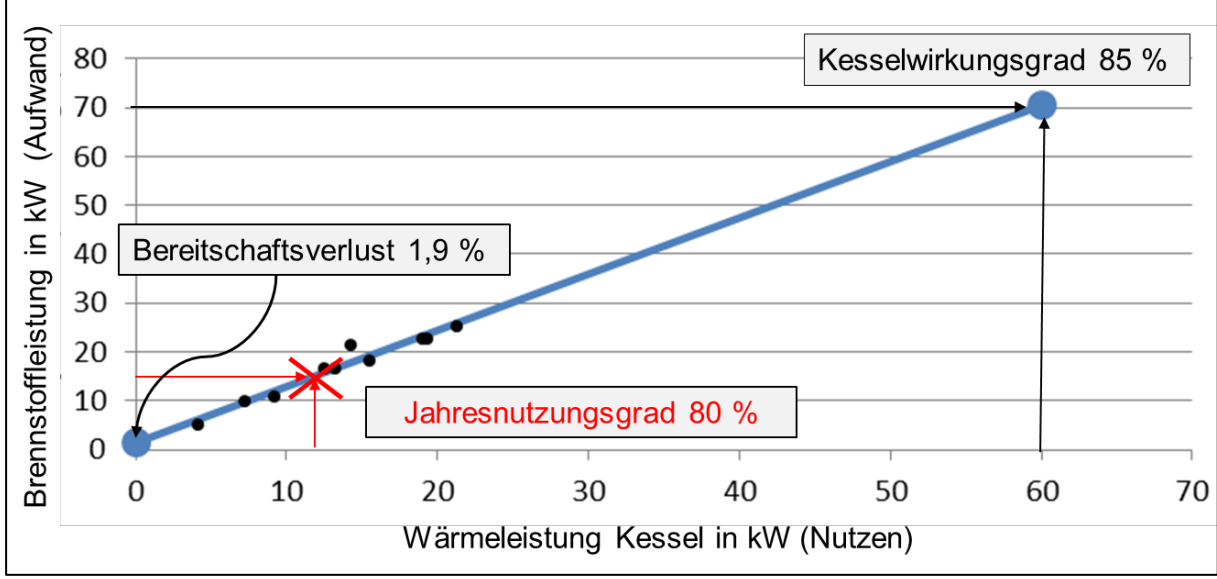

<span id="page-13-1"></span>**Abbildung 12 Erzeuger-EAV Heizkessel: Brennwert-bezogene Kennwerte**

Auf den Brennwert bezogen sind folgende Kennwerte ablesbar:

- **Kesselwirkungsgrad** bei Volllast: Bei 60 kW und 71 kW Feuerungsleistung ergibt sich im Beispiel ein Wirkungsgrad von 85 %.
- Der J**ahresnutzungsgrad** bei mittlerer Auslastung von 20 % beträgt im Beispiel 80 %. Die durchschnittliche Wärmeleistungsabgabe beträgt 12 kW bei durchschnittlich 15 kW Feuerungsleistung.
- Der **Bereitschaftsverlust** ohne Wärmeabnahme ist als Ordinatenabschnitt in der Grafik ablesbar. Er wird prozentual bezogen auf die Feuerungsleistung des Erzeugers angegeben ausgewiesen.

## <span id="page-14-0"></span>**3.2.2 KWK-Anlage**

BHKW-Module bestehen aus den Hauptkomponenten Verbrennungsmotor als mechanischer Antrieb und einem Generator zur Stromerzeugung siehe [Abbildung 13.](#page-14-1) Wärme und Strom werden gleichzeitig erzeugt: Der Hubkolben des Motors treibt über eine Kurbelwelle den Strom erzeugenden Generator an. Die Wärme des Heizungsrücklaufs und die Wärme des Abgases werden auf den Heizkreislauf übertragen.

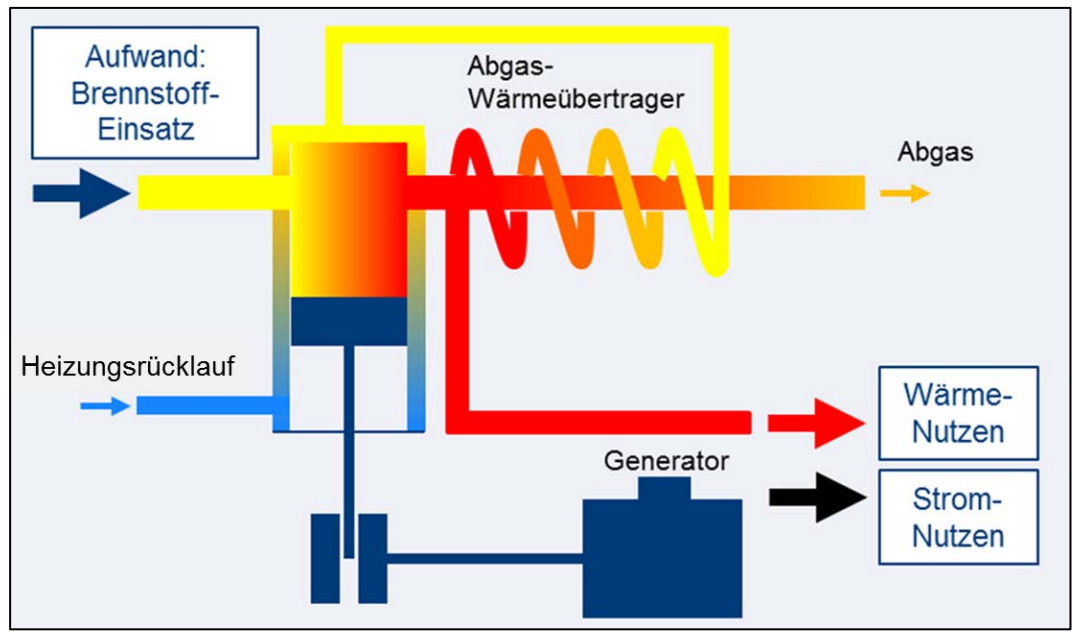

<span id="page-14-1"></span>**Abbildung 13 Aufwand und Nutzen BHKW-Modul**

Wesentliche Kenngrößen zur Bewertung der Effizienz von BHKW-Modulen sind:

- Der **thermische Wirkungsgrad ηth** ist definiert als Verhältnis von Wärmeleistung zur Brennstoffleistung des BHKW-Moduls. Die Herstellerangaben sind auf den Heizwert bezogen. Übliche thermische Wirkungsgrade liegen bei 50 bis 60 %.
- Der **elektrische Wirkungsgrad ηel** wird auch als Stromausbeute bezeichnet und ist definiert als Verhältnis von elektrischer Leistung zur Brennstoffleistung des BHKW-Moduls. Die Herstellerangaben sind auf den Heizwert bezogen. Übliche elektrische Wirkungsgrade liegen bei 25 bis 45 %. Mit zunehmender Leistung des Verbrennungsmotors steigt der elektrische Wirkungsgrad.
- Der **Gesamtwirkungsgrad ηGes** bildet die Summe aus thermischem und elektrischem Wirkungsgrad. Die Herstellerangaben sind auf den Heizwert bezogen. Übliche Gesamtwirkungsgrade erreichen 90 %.
- Die **Stromkennzahl σ** gibt an, wieviel Strom im Verhältnis zur Heizwärme erzeugt wird. Die übliche Bandbreite der Stromkennzahl reicht von 0,4 bis 1,1.
- Die Anzahl der **Vollbenutzungsstunden Vbh** ist eine Kennzahl für die BHKW-Ausnutzung: Die jährliche Stromerzeugung wird durch die maximale Stromerzeugung in einer Betriebsstunde devidiert.
- Der **Jahresnutzungsgrad JNG** wird als das Verhältnis der Summe von Wärme- und Stromnutzen zum Brennstoffeinsatz auf den Brennwert bezogen angegeben. Übliche Werte liegen bei 80 bis 82 %, also unter üblichen Jahresnutzungsgraden von Gas-Brennwertkesseln. Der JNG berücksichtigt nicht die unterschiedliche Wertigkeit von Strom und Wärme. Zur Systembewertung wird daher der nachfolgend beschriebene Gütegrad empfohlen.

• Bei der Kraft-Wärme-Kopplung stellt sich das Problem der Allokation, d.h. der Verteilung des Brennstoff-Einsatz auf den Wärme- und Strom-Nutzen. Nach [1] ist eine Bewertung prinizipiell unterschiedlicher Nutzen ohne Vergleichsbildung nicht möglich. Als Referenzsystem wird daher ein Gas-Brennwertkessel mit externem Strom-Bezug als Referenzsystem eingeführt und der **Gütegrad γ** als Verhältnis des bewerteten Aufwands von Referenz und KWK-Anlage (BHKW und Spitzenlast-Erzeuger) berechnet. Als Bewertungsfaktoren für den Aufwand können beispielsweise die Energiepreise oder die unterschiedliche Exergie von Strom (100%) und Wärme (20 %) herangezogen werden.

Die Koppelproduktion von Strom und Wärme bietet im Vergleich zu üblichen Heizsystemen mit externem Strombezug noch Effizienzvorteile. Bei zunehmend erneuerbarer Stromerzeugung wird sich der Dekarbonisierungseffekt des KWK-Prozesses verringern. Bei Beibehaltung des heute üblichen wärmegeführten Betriebs von KWK-Anlagen würden zudem Konkurrenzsituationen beispielsweise bei gleichzeitiger Erzeugung von Wind- und KWK-Strom auftreten. Zukünftig wird daher eine systemdienliche, flexible Betriebsführung erforderlich werden, die eine Verdrängung von erneuerbarem Strom verhindert [2]. KWK-Module springen ein, wenn das Angebot von PV und Windstrom nicht ausreicht.

### <span id="page-15-0"></span>**3.2.3 Wärmepumpenanlage**

Bei Elektrowärmepumpen wird die Systemeffizienz durch die Arbeitszahl beschrieben, die das Verhältnis von Wärmenutzen zum Stromeinsatz im Messintervall beschreibt. Zur Bestimmung des Kennwertes ist die Bilanzgrenze zu definieren. Basierend auf dem Wärmepumpen-Monitor-Projekt vom Fraunhofer ISE [3] zeigt [Abbildung 14](#page-16-0) drei mögliche Bilanzgrenzen:

- SPF-0 berücksichtigt ausschließlich den Stromaufwand für Verdichter und Steuerung der Wärmepumpe. Als Wärmenutzen wird die von der Wärmepumpe bereitgestellte Heizwärme und die Trinkwarmwasserenergie angesetzt. Bei Luft-Wärmepumpen ist Abtauenergie zu berücksichtigen. Das Abtauen des Verdampfers wird durch Prozessumkehr erreicht. Die dafür benötigte Wärmemenge steht nicht als Wärmenutzen zur Heizung oder Trinkwarmwasserbereitung zur Verfügung.
- SPF-1 bezieht zusätzlich den Stromaufwand für die Quelle ein: Je nach Quelle ist der Stromaufwand für die Solepumpe, Ventilator oder eine Brunnenpumpe zu berücksichtigen.
- SPF-2 berücksichtigt elektrische Zusatzheizung mittels Heizstab in der Bilanzgrenze: Der Stromverbrauch wird als Aufwand und gleichzeitig als Wärmenutzen mit einem Wirkungsgrad des Heizstabs von 100 % bilanziert.

Zur Bewertung des Antriebes der Wärmequelle ist der Vergleich von SPF-0 und SPF1 empfehlenswert. Für den Vergleich unterschiedlicher Heizsysteme sowie ein praxisorientiertes Monitoring ist SPF-2 am besten geeignet und wird zur Verwendung empfohlen. Außerdem ist ein Vergleich mit der nach VDI 4650 Blatt 1 (März 2019) berechneten Jahresarbeitszahl möglich [4].

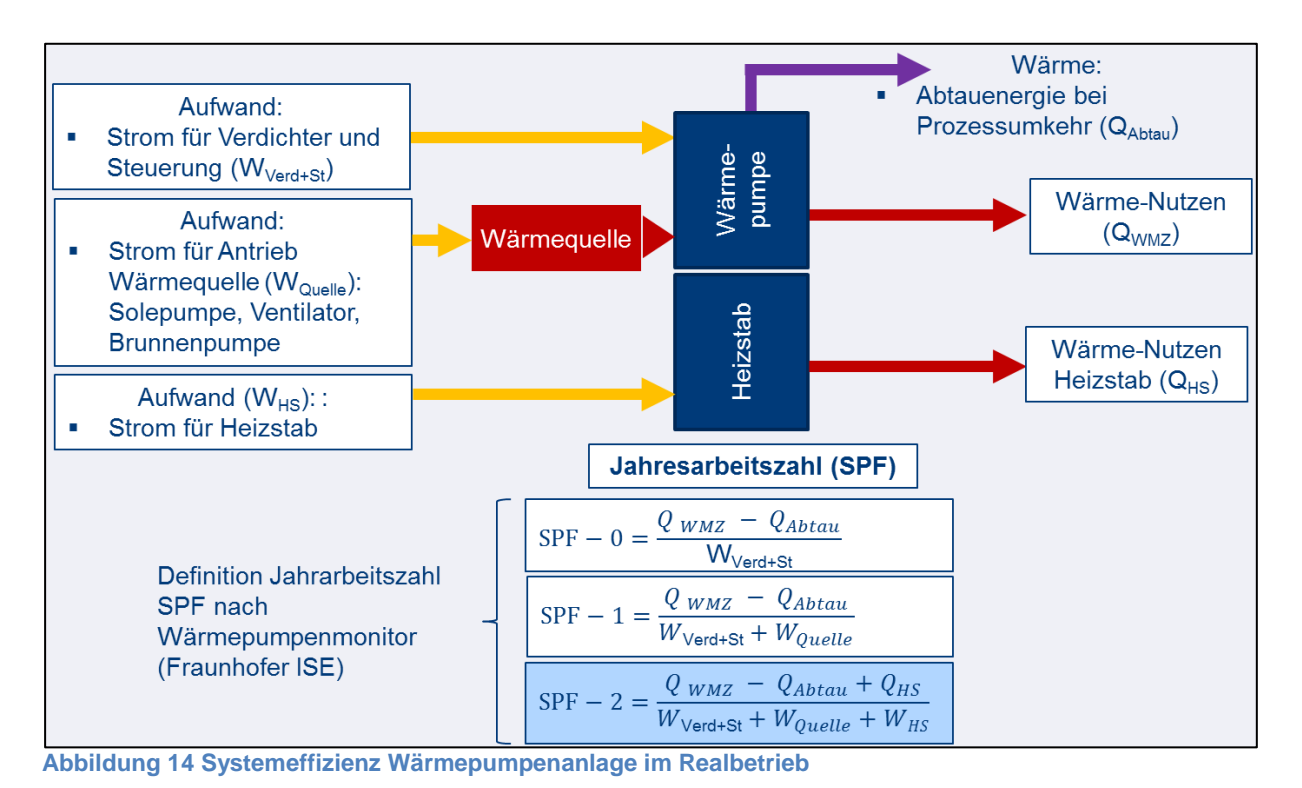

<span id="page-16-0"></span>Die wesentlichen Einflussgrößen auf die Jahresarbeitszahl von Wärmepumpenanlagen sind in [Abbil](#page-16-1)[dung 15](#page-16-1) dargestellt. Kenngröße der Geräteeffizienz ist der COP (= Coeffizient of Performance), der als Quotient von abgegebener Wärmeleistung zur aufgenommenen Stromleistung definiert ist. COP-Werte

werden von unabhängigen, akkreditierten Prüfstellen nach DIN EN 255 ermittelt [5].

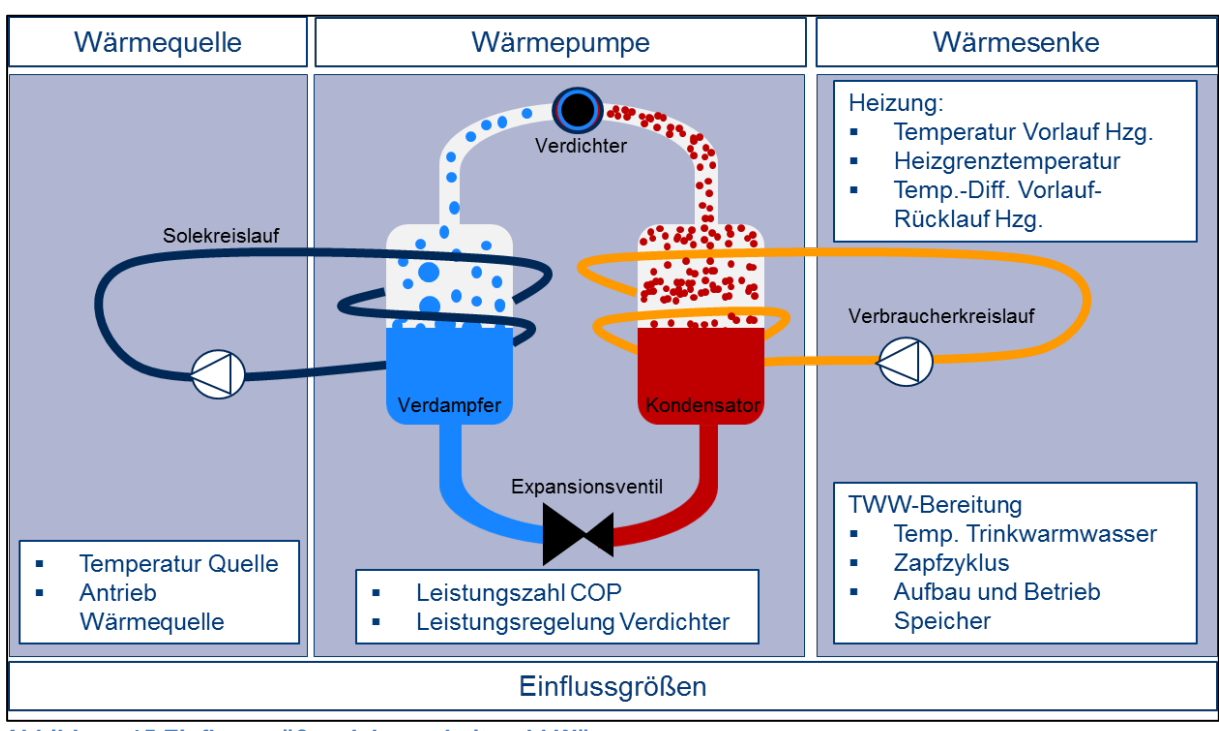

<span id="page-16-1"></span>**Abbildung 15 Einflussgrößen Jahresarbeitszahl Wärmepumpe**

Neben den Geräteeigenschaften wird die Effizienz einer Wärmepumpenanlage maßgeblich durch die Temperaturen von Wärmequelle und Wärmesenke beeinflusst. Die Differenz beider Temperaturniveaus wird als Temperaturhub bezeichnet. Im Wärmepumpen-Monitor des Fraunhofer ISE [3] ist die Abhängigkeit der Arbeitszahl vom mittleren täglichen Temperaturhub für 2 Luft-Wärmepumpen anschaulich dargestellt: Je höher der Temperaturhub, um so niedriger ist die Jahresarbeitszahl:

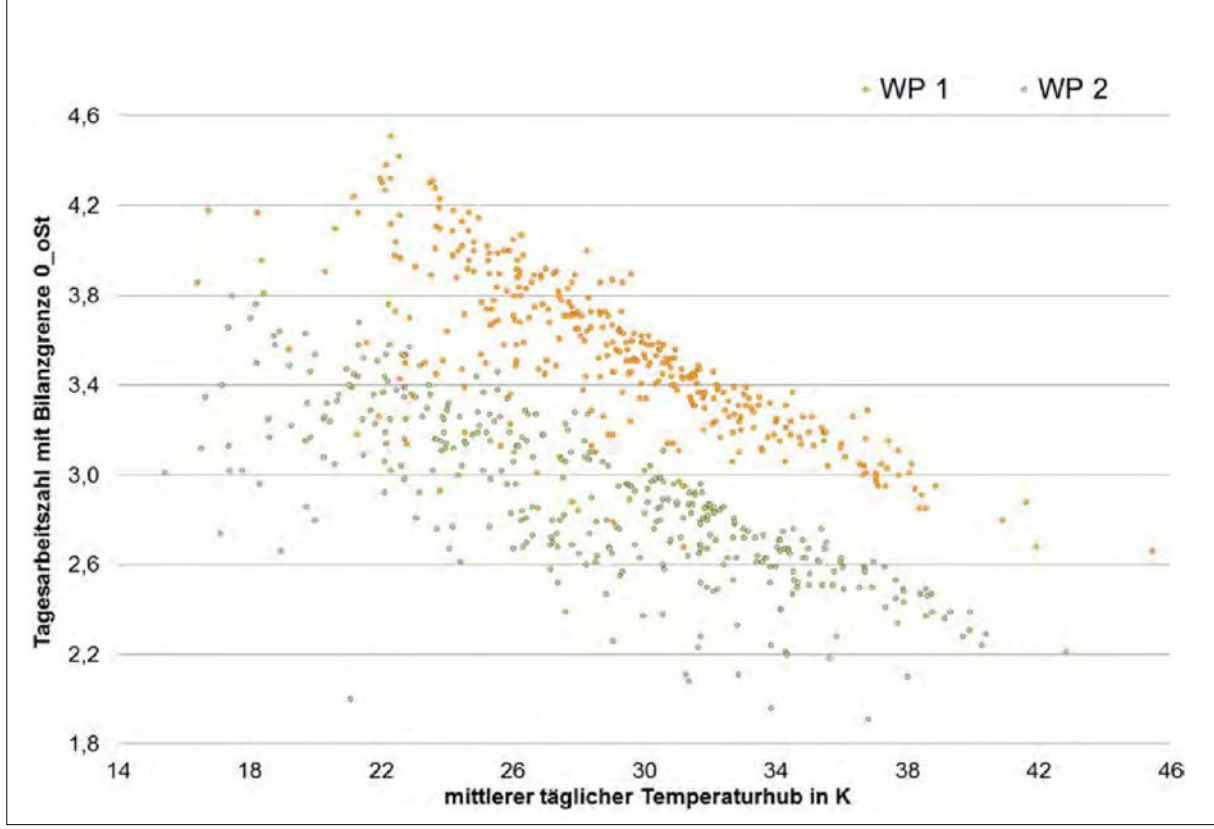

<span id="page-17-0"></span>**Abbildung 16 Tagesarbeitszahl von 2 Luftwärmepumpenanlagen, Quelle: Fraunhofer ISE, [3]**

Anders als bei Heizkesseln ist bei Wärmepumpenanlagen keine lineare Abhängigkeit zwischen der real aufgewandten elektrischen Leistung und dem real abgegebenen Wärmenutzen zu erwarten: Insbesondere bei Luft-Wärmepumpen zeigt die Quelltemperatur einen stark saisonal abhängigen Temperaturverlauf, so dass bei sinkenden Außentemperaturen eine deutliche Arbeitszahlverschlechterung zu erwarten ist. Die Aufwand-Nutzen-Darstellung einer Luft-Wärmepumpe müsste daher einen parabelförmigen Verlauf zeigen [6], siehe [Abbildung 17.](#page-18-0)

Nach heutigem Wissensstand können noch keine Aussagen zu geeigneten Regressionsfunktionen getroffen werden, mit denen sich die Jahresarbeitszahl aus unterjährigen Messwerten prognostizieren ließe.

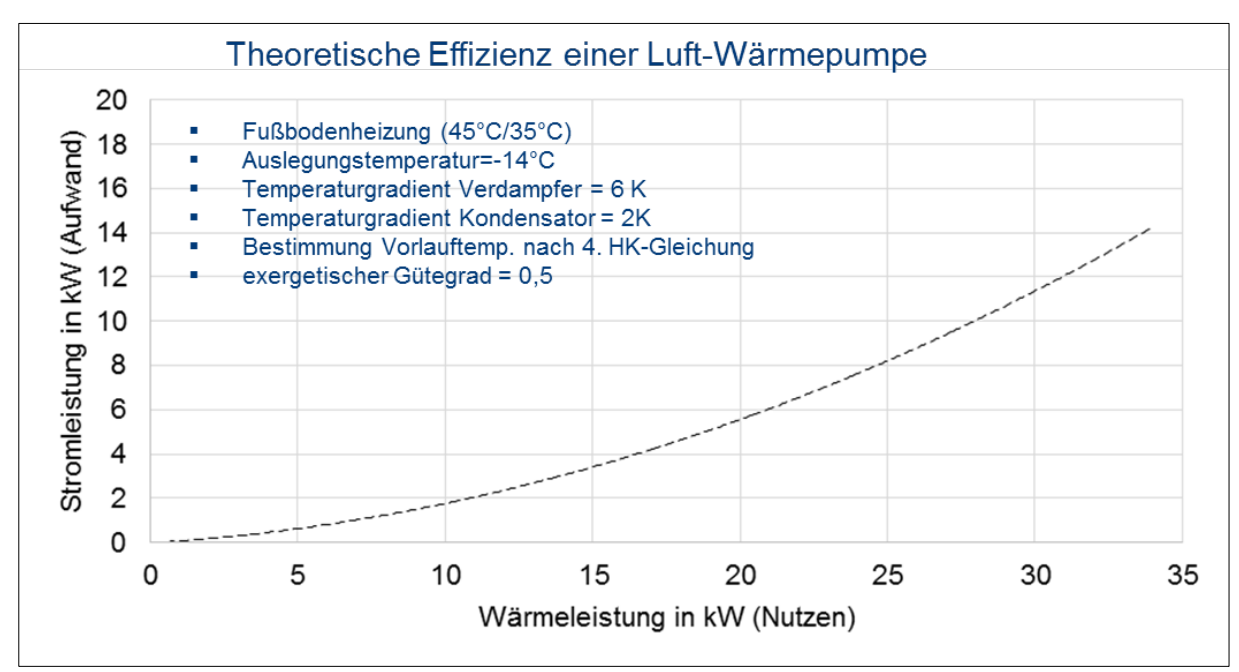

<span id="page-18-0"></span>**Abbildung 17 Theoretische Effizienz einer Luft-Wärmepumpe nach [6]**

Zur Auswertung der Erzeugereffizienz von Wärmepumpenanlagen empfiehlt sich daher die Auswertung von Jahreswerten entsprechend SPF-2 [3]:

- **Kontinuierliche Messung**: Bei regelmäßiger jährlicher Bestimmung können Unregelmäßigkeiten durch den Abgleich mit Vorjahren erkannt werden. Die Witterungsabhängigkeit von Luft-Wärmepumpen ist bei der Bewertung zu berücksichtigen.
- **Abgleich mit praxistauglichen Rechenwerten**: Die nach VDI-Richtlinie 4650 bestimmten Werte stellen Jahresarbeitszahlen von gut funktionierenden Anlagen dar und sind daher als Sollwert gut geeignet. Bei der Entwicklung des Verfahrens wurde sowohl ein Abgleich mit den Feldmessungen des Fraunhofer ISE als auch mit Laborwerten vorgenommen. Die Jahresarbeitszahlen werden zunächst für Raumheizung und Trinkwarmwasserbereitung getrennt bestimmt und anschließend über den jeweiligen Anteil am gesamten Jahres-Wärmebedarf gewichtet. Das Verfahren eignet sich für elektrisch betriebene Wärmepumpenanlagen mit Ausnahme von Abluft-Wärmepumpen. Für Luft-Wärmepumpen, die mit einer Beimischung von Abluft betrieben werden, kann auf das Passivhaus-Projektierungspaket zurückgegriffen werden, in das ein Rechenblatt zur Bestimmung der Jahresarbeitszahl von Abluft-Wärmepumpen integriert ist [7].

# <span id="page-19-0"></span>**4 EXCEL-TOOL-EAV**

Das im Projektrahmen entwickelte Excel-Tool steht auf den Internetseiten des Projektes<sup>[1](#page-19-4)</sup> zum Herunterladen bereit.

Die Datei ist ungeschützt, damit alle Rechenschritte nachvollziehbar und eigene Ergänzungen oder Übernahmen in eigene Software umsetzbar sind. Dieses Kapitel enthält eine Gebrauchsanweisung zur Erstellung von EAV-Auswertungen für Gebäude und Erzeuger mit Hilfe des Excel-Tools.

# <span id="page-19-1"></span>**4.1 EAV-Auswertung Gebäude**

# <span id="page-19-2"></span>**4.1.1 Dateneingabe**

Das Excel-Tool umfasst elf Arbeitsblätter, die der Dateneingabe, Auswertung und Ergebnis-Ausgabe dienen:

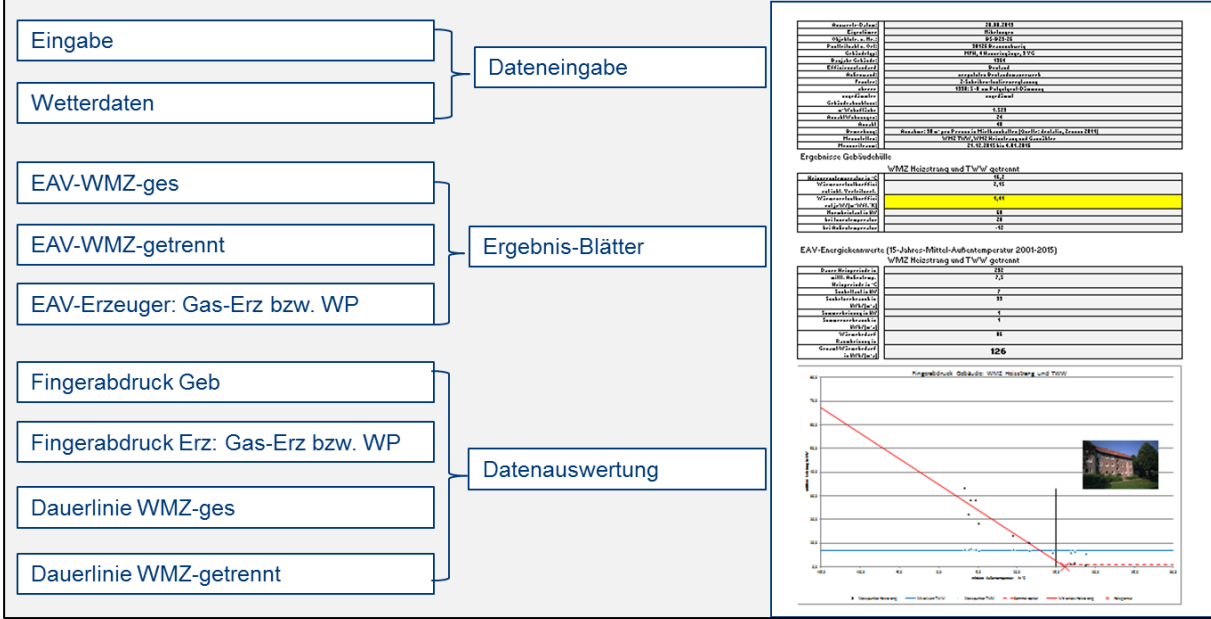

<span id="page-19-3"></span>**Abbildung 18 Arbeitsblätter DBU-Tool EAV**

-

Im Arbeitsblatt "Eingabe" werden die Projektdaten und Messdaten erfasst. Als allgemeine Projektdaten sind die Objektadresse, die beheizte Wohnfläche und Informationen zum Effizienzstandard des Gebäudes sowie zur Art und Typ des Wärmeerzeugers einzugeben.

Die verfügbaren Wärmemengenzählerdaten für die gesamte Wärmenachfrage des Gebäudes, Trinkwarmwasser und Heizstrang sind mit Angabe einer Temperaturgrenze zur Zuordnung von witterungsabhängigen und –unabhängigen Messpunkten zu erfassen siehe [Abbildung 19.](#page-20-0) Bewährt hat sich eine Grenze von 15 °C: Messpunkte, deren mittlere Außentemperatur unter 15 °C liegen, werden für die Berechnung der Heizgerade genutzt, darüber liegende Werte für die Grundlast. Das Setzen unterschiedlicher Grenztemperaturen kann empfehlenswert sein, wenn ein eindeutiger Sockel erst bei höheren Temperaturen erkennbar ist. Wenn die Grenztemperatur für die Berechnung des Sockels beispielsweise auf 18 °C gesetzt wird, werden unklare Messpunkte zwischen 15 bis 18 °C nicht in die Auswertung einbezogen.

<span id="page-19-4"></span><sup>1</sup> [https://www.delta-q.de](https://www.delta-q.de/) und<https://www.ostfalia.de/cms/de/v/forschung/forschungsprojekte/index.html>

Der Messzeitraum sollte näherungsweise ein Jahr umfassen, ansonsten besteht die Gefahr der Überbzw. Unterbewertung einzelner Jahreszeiten. Werden beispielsweise nur Messwerte im Kernwinter erfasst, kann die Steilheit der Heizgeraden überschätzt werden.

Es sind Messdaten im monatlichen bis wöchentlichen Intervall zu verwenden, um ein hohes Bestimmheitsmaß für Heizgerade und Sockel zu erreichen. Kürzere Intervalle sind deutlicher durch Solarstrahlung, interne Wärmequellen, individuelle Nutzung und die Speichermasse des Baukörpers beeinflusst. Die Messpunkte streuen dann stärker und die Genauigkeit der Regressionsgeraden sinkt.

| Ablesung 1 WMZ-Gesamt                                              |                          |                                                    |                   |  |
|--------------------------------------------------------------------|--------------------------|----------------------------------------------------|-------------------|--|
| WMZ-Typ<br>Zähler-Nr.                                              | WMZ gesamt               | Eingabe Temperaturgrenze für<br>Messdatenzuordnung |                   |  |
| Beschreibung                                                       |                          |                                                    |                   |  |
| Messzeitraum                                                       | 21.12.2015 bis 4.01.2016 |                                                    |                   |  |
| Winterregression aus Temp. unter:<br>Sockel aus Temperaturen über: |                          | $15^{\circ}$ C<br>$15^{\circ}$ C                   |                   |  |
|                                                                    | mittlere Leistung        |                                                    | Zählerstände      |  |
| Datum                                                              | Nutzenergie [kW]         |                                                    | Nutzenergie [kWh] |  |
| 21.12.2015                                                         |                          | 40,14                                              | 354.094           |  |
| 27.01.2016                                                         |                          | 34,87                                              | 389.734           |  |
| 25.02.2016                                                         |                          | 35,43                                              | 414.003           |  |
| 29.03.2016                                                         |                          | 20.27                                              | 442.062           |  |
| 21.04.2016                                                         |                          | 16,53                                              | 453.252           |  |
| 25.05.2016                                                         |                          | 7,62                                               | 466.741           |  |
| 24.06.2016                                                         |                          | 6,22                                               | 472.229           |  |
| 28.07.2016                                                         |                          | 6,59                                               | 477.301           |  |
| 22.08.2016                                                         |                          | 10,80                                              | 481.255           |  |
| 28.10.2016                                                         |                          | 25,10                                              | 498.619           |  |
| 01.12.2016                                                         |                          | 29,03                                              | 519.102           |  |
| 04.01.2017                                                         |                          |                                                    | 542.791           |  |

<span id="page-20-0"></span>**Abbildung 19 Arbeitsblatt Eingabe: Erfassung Messdaten**

-

Die Messdaten der Außentemperatur stammen aus den regionalen Wetterstationen des Deutschen Wetterdienstes und stehen zum Herunterladen bereit<sup>2</sup>.

Die Tagesmitteltemperatur (Bezeichnung TMK) wird für den jeweiligen Standort ab 01.01.2001 bis zum Ende des Auswertezeitraums benötigt. Im DBU-Tool ist der Standort "Hannover" gesetzt, aktuelle Daten können durch Anhängen von Messdatum und TMK ergänzt werden. Bei anderen Standorten ist der komplette Wetterdatensatz auszutauschen.

Die Witterungsbereinigung über die Außentemperatur sollte zukünftig angepasst werden. Je energieeffizienter die Gebäude, umso höher ist der Einfluss von solaren Gewinnen über transparente Bauteile. Eine Einbeziehung der Globalstrahlung ähnlich dem PHPP-Monatsverfahren wird daher als sinnvoll angesehen. Im Rahmen des MOBASY-Projektes des Institutes für Wohnen und Umwelt ist die Entwicklung eines Real-Klimas vorgesehen [8], das lokale Temperatur und Strahlungsdaten berücksichtigt. Nach Vorliegen der Ergebnisse sollte eine Integration in die EAV-Methodik geprüft werden.

<span id="page-20-1"></span><sup>2</sup> <https://www.dwd.de/DE/leistungen/klimadatendeutschland/klimadatendeutschland.html>

#### <span id="page-21-0"></span>**4.1.2 Datenauswertung Gebäude**

Die Auswertung erfolgt im Arbeitsblatt "Fingerabdruck Geb": Aus dem Start- und Enddatum jedes Messintervalls wird die mittlere Außentemperatur und die zugehörige mittlere Leistung berechnet.

|            | Ablesung 1 WMZ-Gesamt |                                                 |              |  |              |        |                                                                                               |
|------------|-----------------------|-------------------------------------------------|--------------|--|--------------|--------|-----------------------------------------------------------------------------------------------|
| Datum      |                       |                                                 |              |  |              |        | Zählerstand Startdatum Enddatum Zeitraum mittlere Außentemperatur Verbrauch mittlere Leistung |
|            | TT.MM.JJJJ in kWh     | TT. MM.JJJJ TT. MM.JJJJ in Tagen in $\degree$ C |              |  |              | in kWh | in kW                                                                                         |
| 21.12.2015 |                       | 354.094 21.12.2015 26.01.2016                   | 37           |  | 3,4          | 35640  | 40,1                                                                                          |
| 27.01.2016 |                       | 389.734 27.01.2016 24.02.2016                   | 29           |  | 4,8          | 24269  | 34,9                                                                                          |
| 25.02.2016 |                       | 414.003 25.02.2016 28.03.2016                   | 33           |  | 4,1          | 28059  | 35,4                                                                                          |
| 29.03.2016 |                       | 442.062 29.03.2016 20.04.2016                   | 23           |  | 9,5          | 11190  | 20,3                                                                                          |
| 21.04.2016 |                       | 453.252 21.04.2016 24.05.2016                   | 34           |  | 11,6         | 13489  | 16,5                                                                                          |
| 25.05.2016 |                       | 466.741 25.05.2016 23.06.2016                   | 30           |  | 17,5         | 5488   | 7,6                                                                                           |
| 24.06.2016 |                       | 472.229 24.06.2016 27.07.2016                   | 34           |  | 18,9         | 5072   | 6,2                                                                                           |
| 28.07.2016 |                       | 477.301 28.07.2016 21.08.2016                   | 25           |  | 16, 9        | 3954   | 6,6                                                                                           |
| 22.08.2016 |                       | 481.255 22.08.2016 27.10.2016                   | 67           |  | 14,6         | 17364  | 10,8                                                                                          |
| 28.10.2016 |                       | 498.619 28.10.2016 30.11.2016                   | 34           |  | 5,2          | 20483  | 25,1                                                                                          |
| 01.12.2016 |                       | 519.102 01.12.2016 03.01.2017                   | 34           |  | 3,9          | 23689  | 29,0                                                                                          |
| 04.01.2017 |                       | 542.791 04.01.2017                              | $\mathbf{0}$ |  |              |        |                                                                                               |
|            |                       |                                                 |              |  | Sommerpunkte |        |                                                                                               |

<span id="page-21-1"></span>**Abbildung 20 Arbeitsblatt Fingerabdruck Geb: Auswertung**

Zur Auswertung der Messdaten eines Gesamt-Wärmemengenzählers erfolgt eine Aufteilung zwischen Sommer- und Winterpunkten auf Basis der eingegebenen Temperaturgrenzen, im Beispiel in [Abbildung](#page-21-2)  [21](#page-21-2) sind 15 °C zur Abgrenzung von Sommer und Winter zugrunde gelegt.

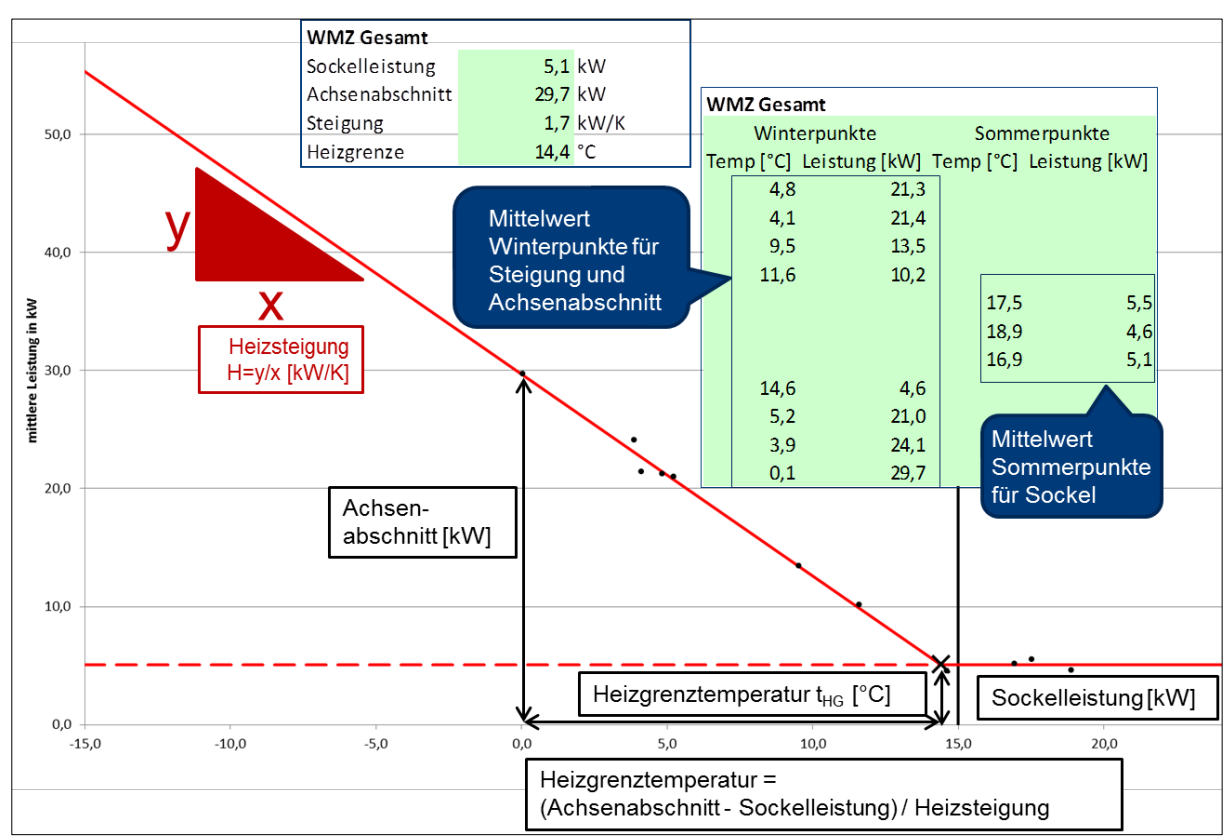

<span id="page-21-2"></span>**Abbildung 21 Arbeitsblatt Fingerabdruck Geb: Konstruktionspunkte für Gesamt-WMZ**

Die Konstruktionspunkte der EAV werden aus den Messwerten abgeleitet:

- Sockellast als Mittelwert der Sommerpunkte
- Der Achsenabschnitt entspricht der mittleren Leistung bei Null Grad Celsius.
- Die Heizsteigung wird aus der Winterregression abgeleitet.
- Die Heizgrenze wird ermittelt, indem die um die Sockelleistung verminderte Wärmabnahme bei Null Grad Celsius durch die Heizsteigung dividiert wird.

Bei getrennter Auswertung von Heizstrang- und TWW-Wärmemengenzähler lassen sich die Konstruktionspunkte der EAV wie folgt ableiten siehe [Abbildung 22:](#page-22-1)

- der Trinkwarmwasser-Sockel als Mittelwert der Messpunkte des TWW-Zählers
- die Sommerheizung als Mittelwert der Messpunkte der Wärmeabnahme im Sommer
- Die Heizsteigung wird aus der Winterregression abgeleitet.
- Die Heizgrenze wird ermittelt, indem die Wärmabnahme bei Null Grad Celsius durch die Heizsteigung dividiert wird.

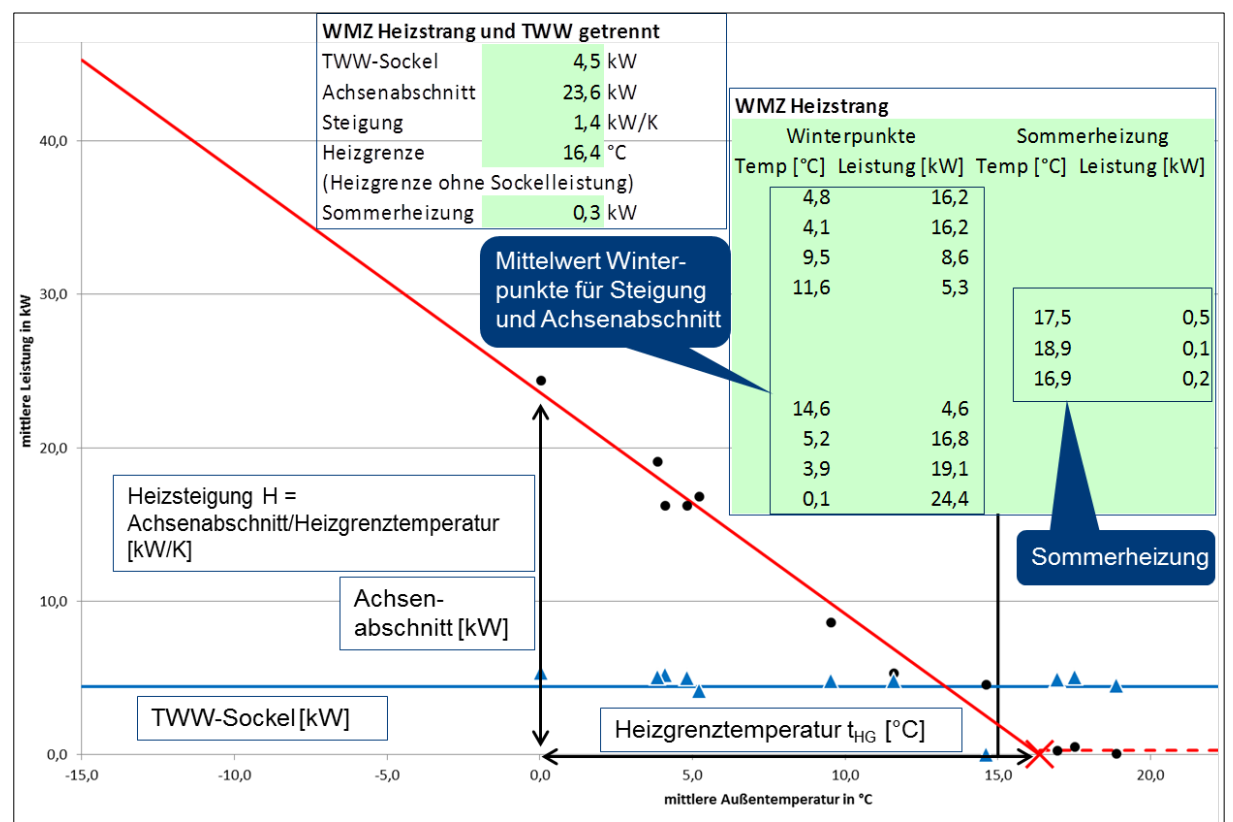

<span id="page-22-1"></span>**Abbildung 22 Arbeitsblatt Fingerabdruck Geb: Konstruktionspunkte für Einzel-WMZ**

## <span id="page-22-0"></span>**4.1.3 Ergebnis-Ausgabe Gebäude**

Die Ergebnisausgabe erfolgt für den Gesamt-Wärmemengenzähler im Blatt "EAV-WMZ-ges" und für die getrennte Auswertung von Heizstrang und Trinkwarmwasserbereitung im Blatt "EAV-WMZ-getrennt". Die EAV-Grafik wird jeweils mit resultierenden Energiekennwerten dargestellt.

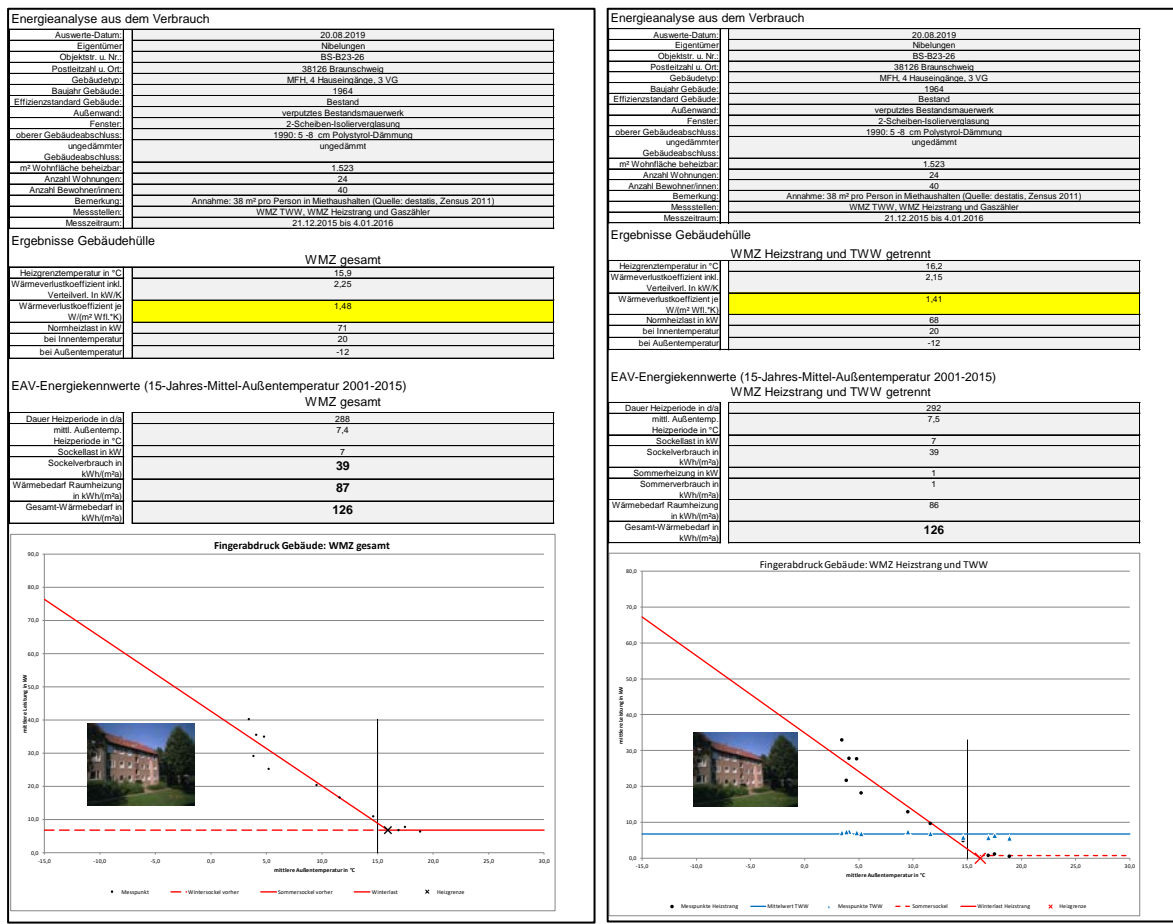

<span id="page-23-2"></span>**Abbildung 23 Ergebnis-Blatt: EAV-WMZ-ges und EAV-WMZ-getrennt**

#### <span id="page-23-0"></span>**4.2 EAV-Auswertung Erzeuger**

### <span id="page-23-1"></span>**4.2.1 Dateneingabe**

Neben dem über den Gesamtwärmemengenzähler erfassten Wärmenutzen ist der Brennstoffeinsatz bei Verbrennungsanlagen bzw. der Wärmepumpenstrom bei Wärmepumpenanlagen im Arbeitsblatt "Eingabe" zu dokumentieren:

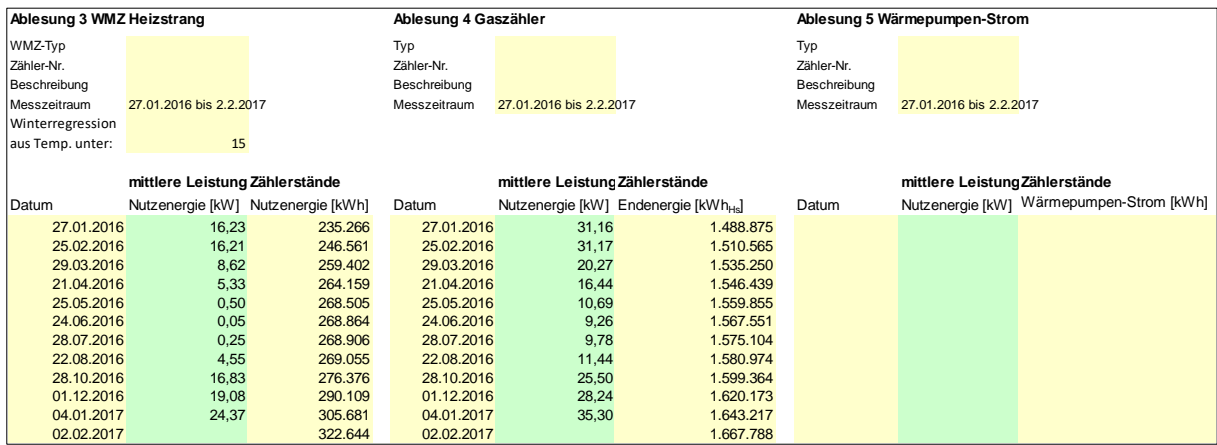

<span id="page-23-3"></span>**Abbildung 24 Arbeitsblatt Eingabe: Erfassung Gesamtwärmemenge und Brennstoffeinsatz**

## <span id="page-24-0"></span>**4.2.2 Datenauswertung Erzeuger**

Die Auswertung erfolgt bei Verbrennungsanlagen im Arbeitsblatt "Fingerabdruck Gas-Erz": Aus dem Start- und Enddatum jedes Messintervalls wird die mittlere Leistung von Wärmenutzen und Brennstoffeinsatz berechnet. Die Kontruktionspunkte der EAV ergeben sich aus der Bereitschaftsleistung und der Brennstoffleistung bei Volllast. Je steiler die Regression um so höher sind die Erzeugerverluste.

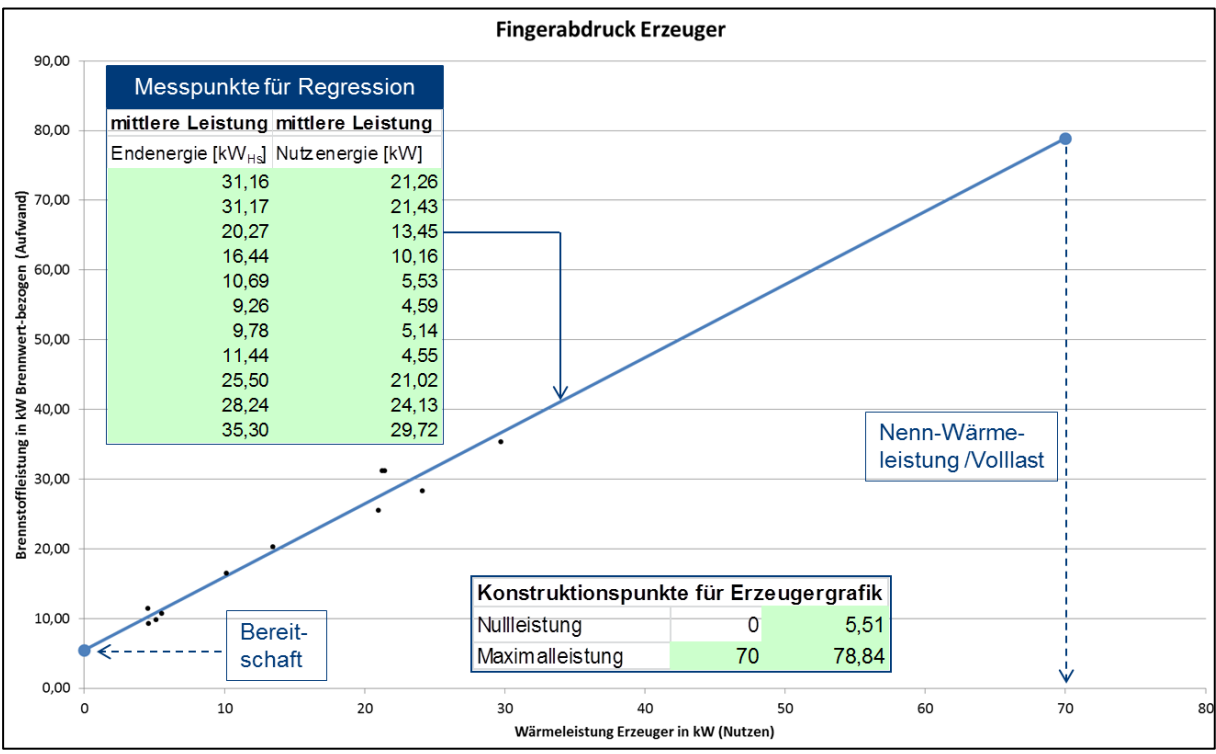

<span id="page-24-2"></span>**Abbildung 25 Arbeitsblatt Fingerabdruck Kessel: Konstruktionspunkte für Kessel-Fingerabdruck**

# <span id="page-24-1"></span>**4.2.3 Ergebnis-Ausgabe Erzeuger**

Die Ergebnis-Ausgabe erfolgt für Verbrennungsanlagen (Heizkessel, KWK-Anlagen) im Blatt "EAV-Gas-Erz" siehe [Abbildung 26.](#page-25-0) Folgende Energie-Kennwerte und Effizienz-Kennwerte werden ausgewiesen:

- **Dauer Heizperiode/Sommer:** Ausgewiesen ist die durchschnittliche Dauer von Heizperiode und Sommer in den Jahren 2001 bis 2015.
- **Erzeuger-Nutzen Heizperiode/Sommer:** Die Wärmeabgabe des Erzeugers wird getrennt für die Dauer der Heizperiode und des Sommers ausgewiesen.
- **Erzeuger-Aufwand Heizperiode/Sommer (Brennwert-bezogen):** Der Brennstoffaufwand des Erzeugers wird getrennt für die Dauer der Heizperiode und des Sommers ausgewiesen.
- **Spezifischer jährlicher Erzeuger-Nutzen**: Die durchschnittliche jährliche Wärmeabgabe des Erzeugers wird auf die beheizte Wohnfläche bezogen.
- **Spezifischer jährlicher Erzeuger-Aufwand (Brennwert-bezogen):** Der durchschnittliche jährliche Brennstoffaufwand des Erzeugers wird auf die beheizte Wohnfläche bezogen.
- **Spezifische Erzeuger-Verluste (Brennwert-bezogen):** Die Erzeugerverluste werden als Differenz von Erzeugeraufwand und Erzeuger-Nutzen auf die beheizte Wohnfläche bezogen ausgewiesen.
- **Erzeugerwirkungsgrad (Brennwert-bezogen):** Die Wärmeleistung bei Vollast wird auf die Brennstoffleistung bei Vollast bezogen.
- **relativer Bereitschaftsverlust:** Der Brennstoffleistung ohne Wärmeabnahme wird auf die Brennstoffleistung bei Vollast bezogen.
- **Erzeugerauslastung:** Die Jahres-Wärmeabgabe wird auf den Dauerbetrieb bei Nennleistung bezogen.
- **Jahresnutzungsgrad (Brennwert-bezogen):** Der jährliche Wärmenutzen wird auf den Brennstoffaufwand in einem Jahr bezogen.
- **Nutzungsgrad Sommer (Brennwert-bezogen):** Die Wärmeabgabe im Sommer wird auf den Brennstoffaufwand im Sommer bezogen.
- **Nutzungsgrad Winter (Brennwert-bezogen):** Die Wärmeabgabe in der Heizperiode wird auf den Brennstoffaufwand in der Heizperiode bezogen.

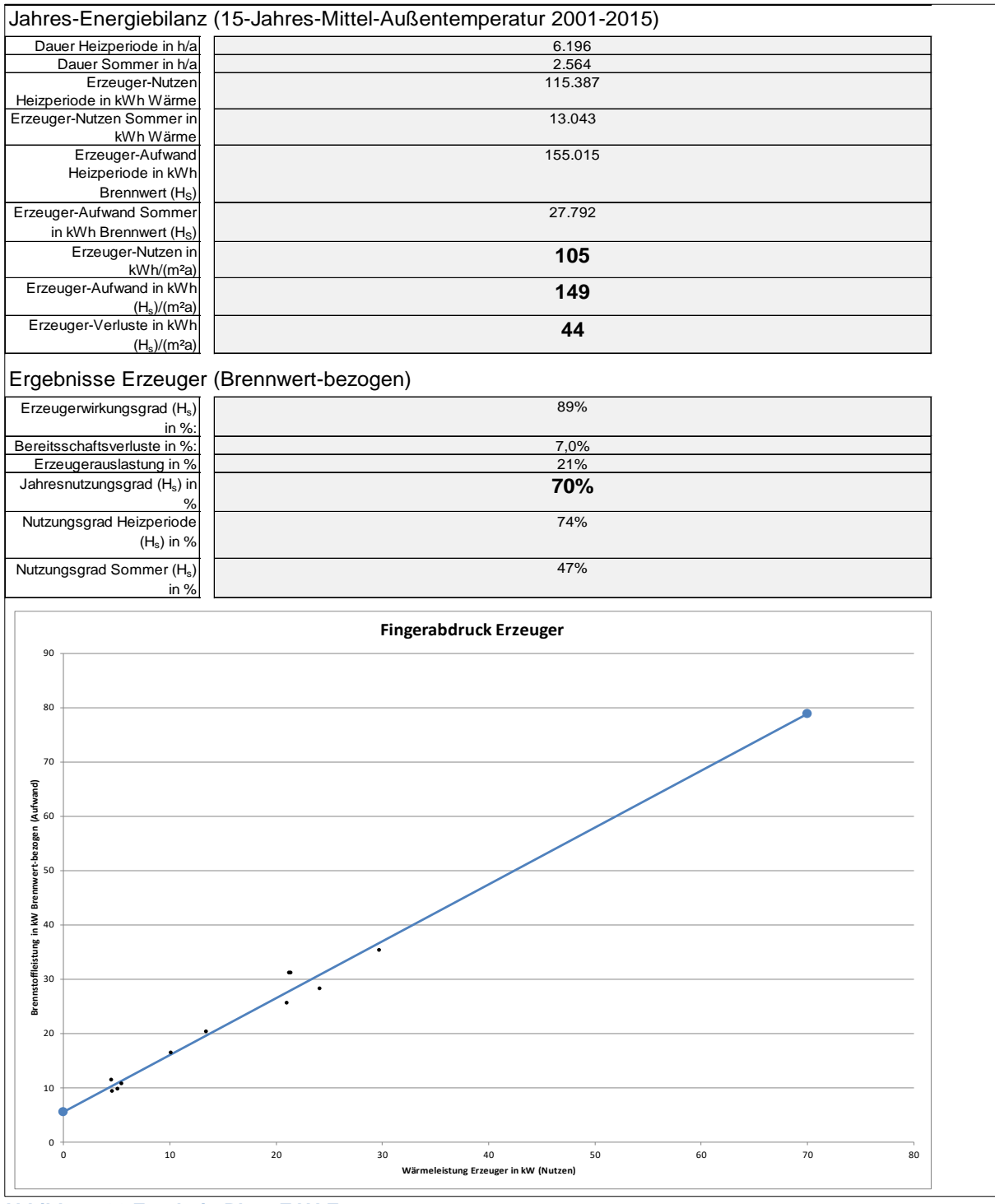

<span id="page-25-0"></span>**Abbildung 26 Ergebnis-Blatt: EAV-Erzeuger**

## <span id="page-26-0"></span>**4.3 Ausblick**

Das vorliegende Excel-Tool zeigt, wie sich Verbrauchsdaten auf anschauliche Art darstellen und auswerten lassen und ist insbesondere für den Einsatz in der Lehre und zu Demonstrationszwecken geeignet. Zur weiteren Verbreitung ist eine Übernahme der Methode in Software-Produkte der Energieberatung, des Facility-Management und die App-Angebote der Heizungsindustrie anzustreben.

Bereits integriert ist die EAV-Analyse in folgenden Anwendungen:

- Eine Sammlung von Freeware-Angeboten für die Energieberatung steht digital zur Verfügung<sup>[3](#page-26-3)</sup> zur Verfügung. Die Datei "Witterungskorrektur und EAV.xlsx" wird seit 2006 über das Projektende dieses DBU-Projektes hinaus weiter gepflegt. Neben der EAV-Methodik sind auch Auswerteblätter für Wasser- und Stromverbrauch enthalten.
- <span id="page-26-2"></span>Heizenergiemonitor HEMON: CO2online hat das kostenpflichtige Angebot HEMON<sup>[4](#page-26-4)</sup> entwickelt, das für Einfamilienhäuser, Mehrfamilienhäuser und Nichtwohngebäude eingesetzt werden kann. Gebäudetypologie auf EAV-Basis

Zur Klassifizierung des Wohngebäudebestandes nach energetischen Kriterien werden seit 1990 Gebäudetypologien publiziert. Hierbei werden Wohngebäude nach Baualter und Größe in Klassen mit ähnlichen Komponenten und Energiekennwerten eingeteilt. Die Deutsche Wohngebäudetypologie des Instituts für Wohnen und Umwelt [9] ist inzwischen in der Energieberatung etabliert und wird als Hilfsmittel zur Bestandsanalyse sowie zur Ermittlung von Einsparpotenzialen herangezogen.

Im Folgenden wird eine auf Basis der EAV-Methodik erstellte Gebäudetypologie vorgestellt, die Wohnungsunternehmen die Bestandsanalyse, die Ermittlung von Einsparpotenzialen, Entscheidungen für geeignete Wärmeversorgungskonzepte sowie die Erfolgskontrolle von Wärmeeinsparungen erleichtern soll.

# <span id="page-26-1"></span>**4.4 Systematik der EAV-Gebäudetypologie**

In Anlehnung an [10], [11] und [9] wird folgende Einteilung in Baualtersklassen vorgeschlagen.

Grün markiert sind Baualtersklassen, für die Beispielgebäude der beteiligten Wohnungsunternehmen ausgewertet wurden. Die untersuchten Geschosswohnungsbauten werden neben dem Baualter nach den Kategorien Mehrfamilienhaus und Hochhaus unterteilt. Die Auswertungsergebnisse zu den Wohnquartieren der BG Bergedorf-Bille [12], [13], [14] und [15] haben gezeigt , dass die Energiekennwerte von Hochhäusern aufgrund erhöhter Kompaktheit signifikant niedriger ausfallen. In der letzten Spalte ist die jeweilige Häufigkeit der Gebäude einer Baualtersklasse bezogen auf den Gesamtbestand an Geschosswohnungsbauten nach [16] dargestellt. Die Altersklasse "1958 bis 1968" mit den meisten Geschosswohnungsbauten ist auch im Bestand der Projektpartner am häufigsten vertreten.

-

<span id="page-26-3"></span><sup>3</sup> [http://www.delta-q.de/cms/de/archiv\\_veroeffentlichungen/energiebilanz\\_beratung.html#software](http://www.delta-q.de/cms/de/archiv_veroeffentlichungen/energiebilanz_beratung.html#software)

<span id="page-26-4"></span><sup>4</sup> <https://www.energiesparkonto.de/esk/public/whyBeratungsleistungen/>

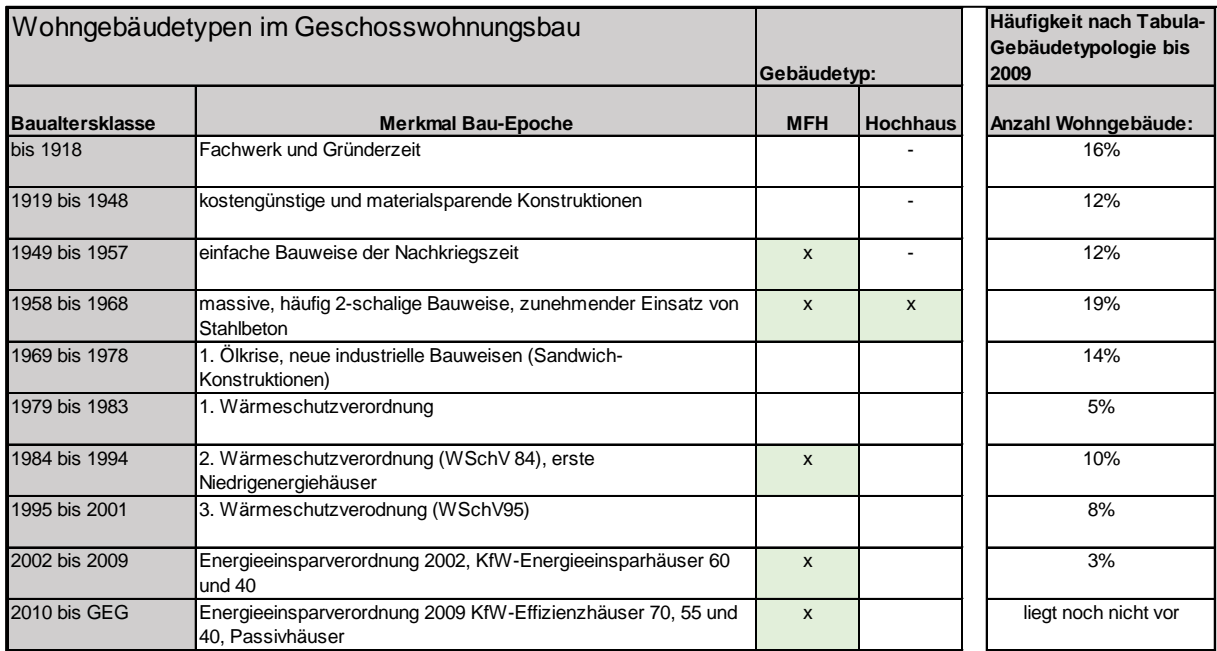

<span id="page-27-0"></span>**Abbildung 27 Wohngebäudetypen im Geschosswohnungsbau, Häufigkeit nach [16]**

Eine weitere Unterteilung innerhalb einer Baualtersklasse erfolgt nach dem durchgeführten Umfang energetischer Ertüchtigungen für die Bauteile Außenwand (AW), Fenster (FE) und oberer Gebäudeabschluss, d.h. Geschossdecke und/oder Dach (OG/DA):

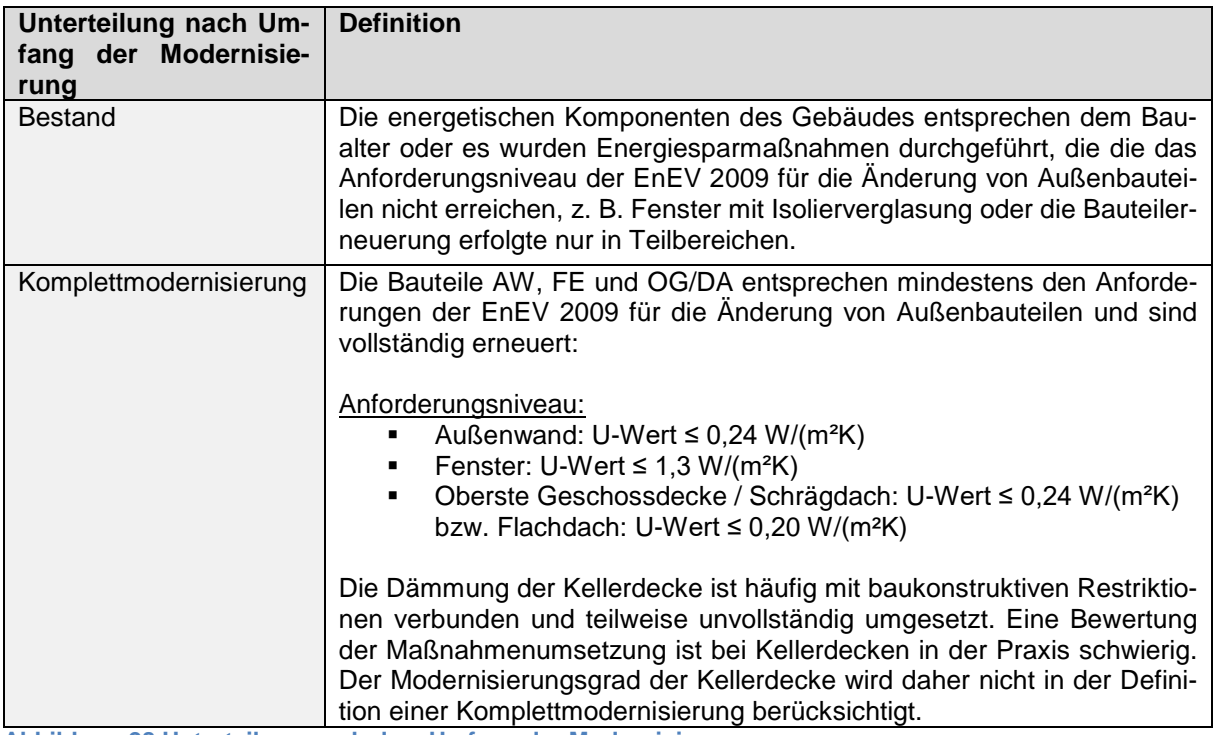

<span id="page-27-1"></span>**Abbildung 28 Unterteilung nach dem Umfang der Modernisierung**

Die Unterteilung nach dem Umfang durchgeführter Modernisierungsmaßnahmen an der Gebäudehülle beruht auf folgenden Überlegungen:

- Die energetische Modernisierung der Gebäudehülle hat signifikanten Einfluss auf die Energiekennwerte. Bei Geschosswohnungsbauten weist das Einsparpotenzial in der Regel folgende Rangfolge auf 1. AW-Dämmung, 2. FE-Erneuerung, 3. OG/DA-Dämmung, 4. KE-Dämmung
- In der Wohnungswirtschaft werden energetische Modernisierungen inzwischen gut dokumentiert, so dass jüngere Maßnahmenumsetzungen im Regelfall in Umfang und Qualität eindeutig beurteilbar sind. Bei älteren Energiesparmaßnahmen sind der Umfang der Maßnahme und die eingesetzten technischen Qualitäten häufig unzureichend erfasst. Daher wird ein Anforderungsniveau nach EnEV 2009 als Maßstab für Komplettmodernisierungen vorgeschlagen, da sich dieser Standard eindeutig identifizieren lässt.
- Teilmodernisierte Gebäude sind nicht als eigene Kategorie aufgeführt, da deren Kennwerte sich zwischen der Kategorie "Bestand" und "Komplettmodernisierung" einordnen lassen. Je nach Umfang und umgesetztem Effizienzniveau lässt sich entscheiden, ob eher die Erfahrungswerte der Kategorie "Bestand" oder "Komplettmodernisierung" zutreffen.

## <span id="page-28-0"></span>**4.5 EAV-Gebäudetypologie**

Im folgenden sind die EAV-Kennwerte der untersuchten Gebäude nach Baualtersklasse entsprechend der im vorherigen Kapitel beschriebenen Systematik für Bestandsgebäude und Komplettmodernisierungen dargestellt. Die Zahl der untersuchten Gebäude ist als nicht repräsentativ einzustufen. Es sind jedoch eindeutige Trends erkennbar, die darauf hindeuten, dass eine Typologie-Bewertung auf Basis von Verbrauchskennwerten nach EAV-Methode ein geeignetes Verfahren zur energetischen Klassifizierung von Geschosswohnungsbauten ist.

## <span id="page-28-1"></span>**4.5.1 Baualtersklasse 1949 bis 1957**

Die EAV-Kennwerte unsanierter Bestandsgebäude der Baualtersklasse 1949 bis 1957 liegen sehr deutlich im ungünstigen Bereich. Die Bauphase ist von einfachen Gebäudegeometrien und Baukonstruktionen mit hohen U-Werten geprägt. Die Grundrissgestaltung ist sparsam, Küche und Bad sind häufig nebeneinander angeordnet, so dass sich ein einfaches Trinkwarmwasser-Verteilnetz mit nur wenig Steigesträngen ergibt siehe [Abbildung 29.](#page-28-2)

<span id="page-28-2"></span>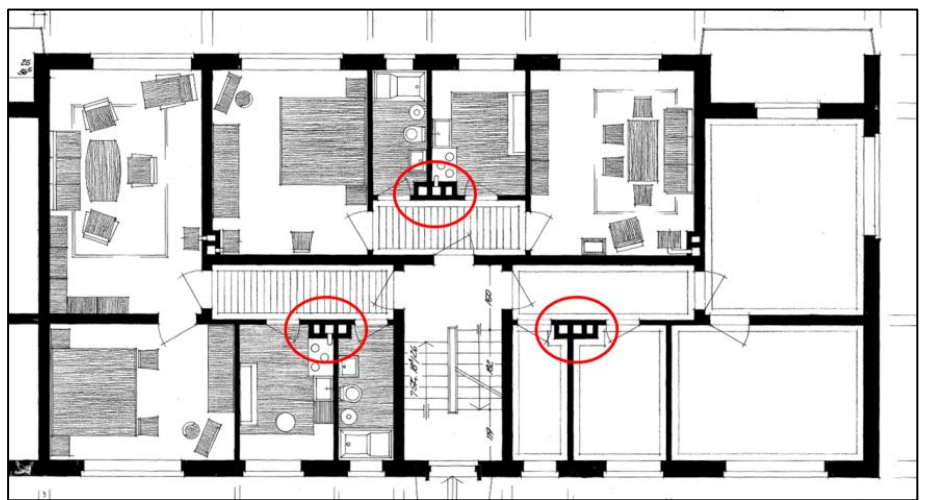

**Abbildung 29 Grundriss-Beispiel, Baualtersklasse 1949 bis 1957, rot markiert: Steigestränge**

Die hohe, gemessene Grundlast ist vermutlich auf den schlechten Dämmstandard nicht zugänglicher Verteilleitungen zurückzuführen. Aufgrund der einfachen Gebäudegeometrie ist die Gebäudehülle mit vergleichsweise geringem Aufwand modernisierbar. Das Einsparpotenzial ist aufgrund der ungünstigen Bestandskonstruktionen hoch.

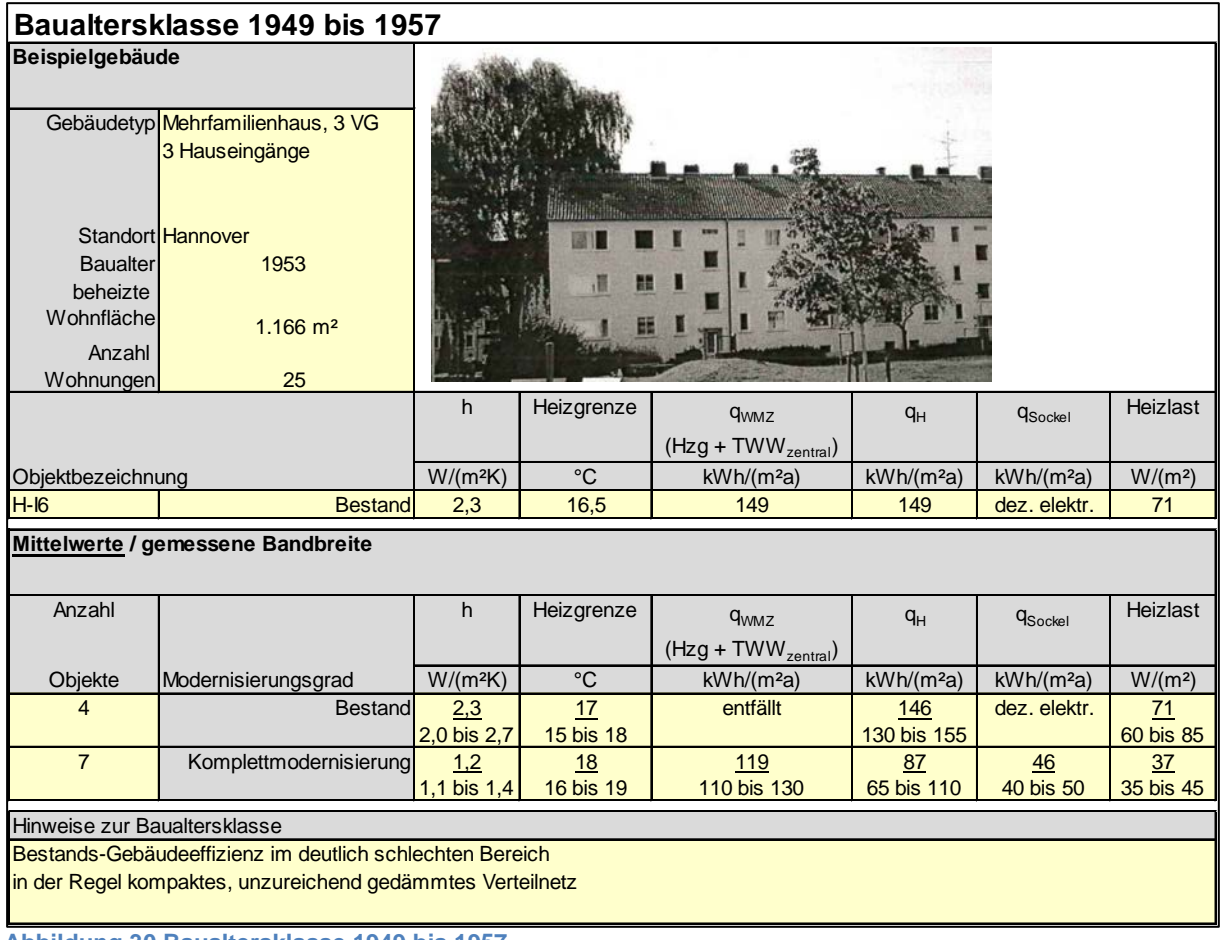

<span id="page-29-1"></span>**Abbildung 30 Baualtersklasse 1949 bis 1957**

#### <span id="page-29-0"></span>**4.5.2 Baualtersklasse 1958 bis 1968**

Die EAV-Kennwerte unsanierter Bestandsgebäude der Baualtersklasse 1958 bis 1968 liegen deutlich im ungünstigen Bereich. Im Vergleich zur Typologieklasse 1949 bis 1957 fallen die Kennwerte aufgrund energetisch leicht verbesserter Baukonstruktionen tendenziell etwas günstiger aus. Die Objekte weisen einfache Gebäudegeometrien auf, so dass die Gebäudehülle mit vergleichsweise geringem Aufwand modernisierbar ist. Das Einsparpotenzial ist aufgrund der ungünstigen Bestandskonstruktionen hoch.

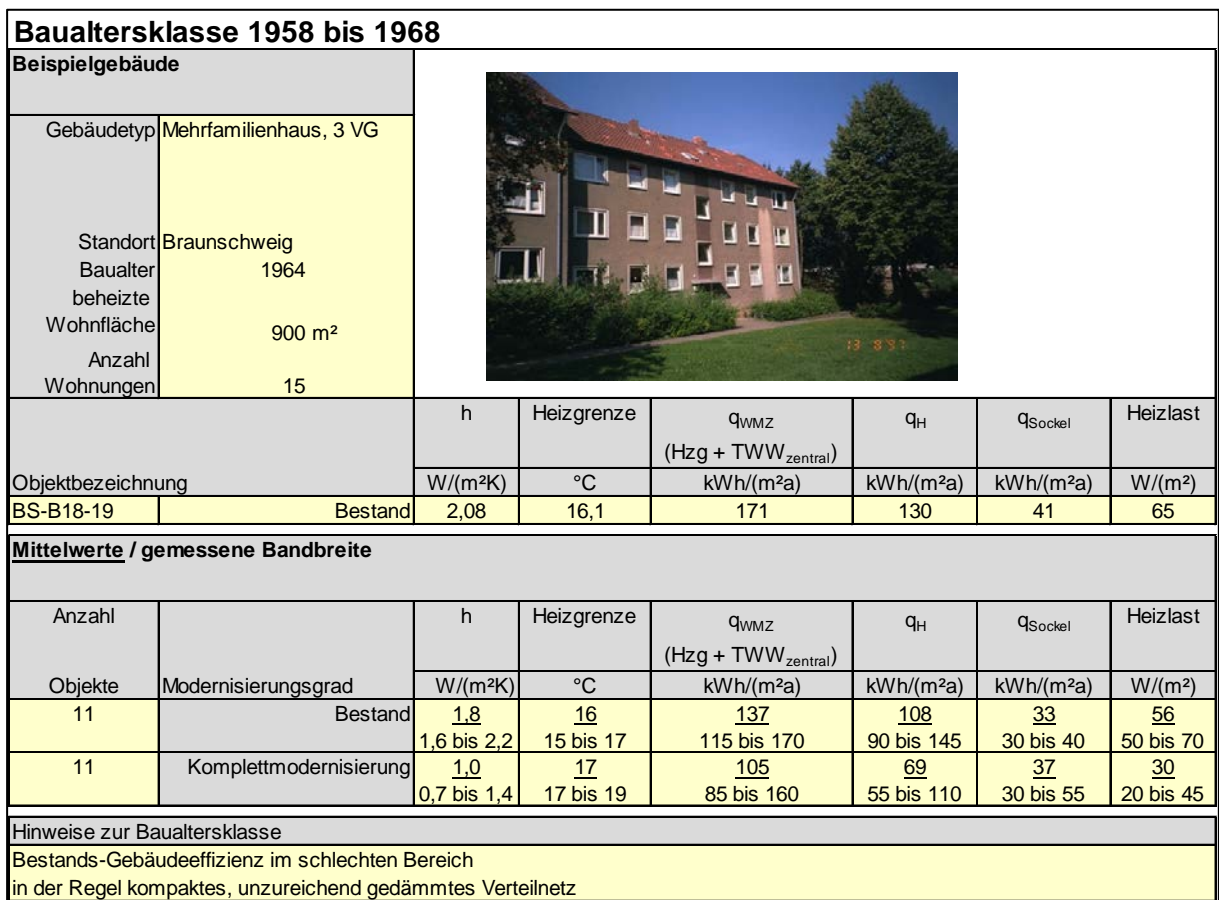

<span id="page-30-1"></span>**Abbildung 31 Baualtersklasse 1958 bis 1968**

#### <span id="page-30-0"></span>**4.5.3 Baualtersklasse 1958 bis 1968 – Hochhaus**

Als Hochhäuser werden in Deutschland Gebäude definiert, deren höchstgelegener Aufenthaltsraum mindestens 22 Meter über Geländeoberfläche liegt, vgl. niedersächs. Landesbauordnung §2 (5) Nr. 1. Die sehr hohe Kompaktheit mit A/Ve-Werten (Verhältnis Transmissionsfläche zum beheizten Gebäudevolumen) von nur ca. 0,3 1/m und A/AEBF-Werten von höchstens 1,3 (Verhältnis Transmissionsfläche zur beheizten Wohnfläche) ist ursächlich für die besonders niedrigen Energiekennwerte im Vergleich zu üblichen Geschosswohnungsbauten dieser Baualtersklasse. Die h-Kennwerte liegen im mittleren bis niedrigen ungünstigen Bereich von 1,5 W/(m²Wfl.K). Im Verteilnetz dominieren Steigestränge, die eine große Anzahl von Wohnungen erschließen. Der Sockel-Kennwert ist geringer als beim üblichen Mehrfamilienhaus.

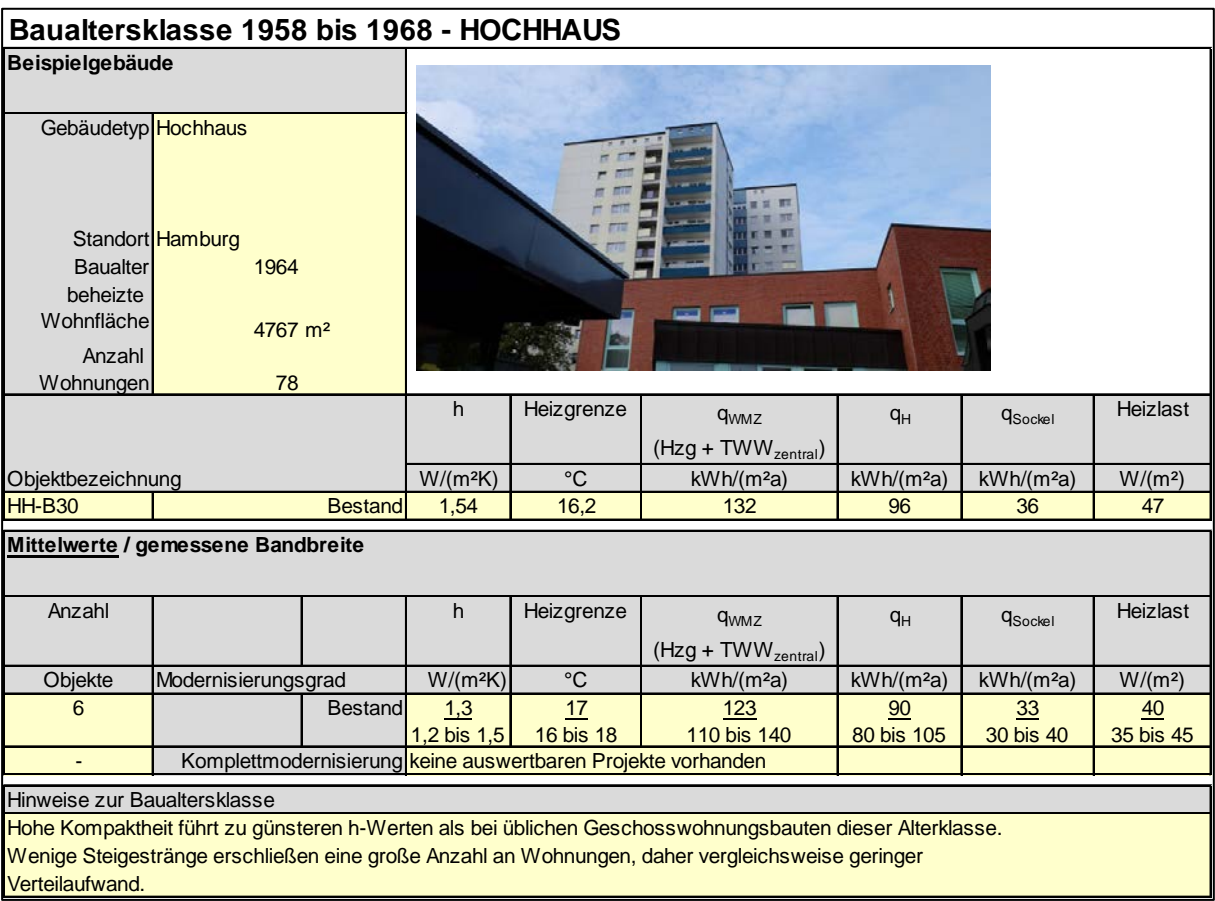

<span id="page-31-1"></span>**Abbildung 32 Baualtersklasse 1958 bis 1968 –Hochhaus**

#### <span id="page-31-0"></span>**4.5.4 Baualtersklasse 1984 bis 1994**

Die Bestandseffizienz der Baualtersklasse 1984 bis 1994 liegt im mittleren an der Schwelle zum ungünstigen Bereich. Die Gebäudegeometrie ist häufig aufwändiger mit Giebeln, Versprüngen, Erkern und eingeschnittenen Balkonen gestaltet als in der Nachkriegszeit.

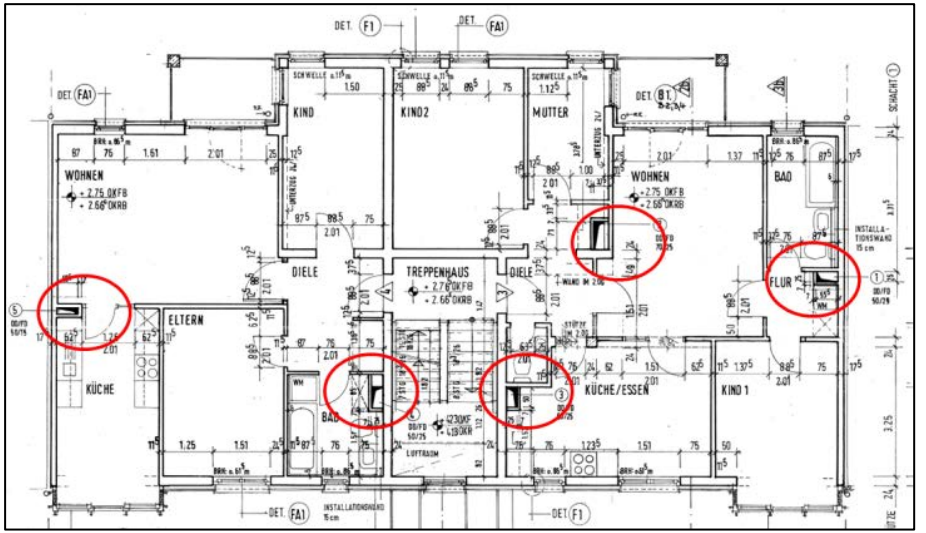

<span id="page-31-2"></span>**Abbildung 33 Grundriss-Beispiel, Baualtersklasse 1984 bis 1994, rot markiert: Steigestränge**

Die Bauteilkonstruktionen entsprechen den Anforderungen der 2. Wärmeschutzverordnung (WschV84), der Wärmebrückeneinfluss ist vergleichsweise hoch. Ursächlich sind energetisch nicht optimierte Bauteilanschlüsse und geometrisch bedingte Wärmebrücken. Küche und Bad sind großzügiger ausgestattet als in der Nachkriegszeit und häufig nicht mehr nebeneinander platziert siehe [Abbildung 33.](#page-31-2)

Bei den ausgewerteten Objekten zeigt sich trotz der Anforderungen an den Dämmstandard der Verteilleitungen entsprechend Heizungsanlagenverordnung ein im Vergleich zu den Baujahren 1949 bis 1958 erhöhter Sockelverbrauch. Aufgrund des noch nicht erreichten Instandsetzungszyklus gibt es kaum Erfahrungen zum Einsparerfolg umgesetzter Modernisierungen. Nachträgliche Dämmmaßnahmen sind in dieser Baualtersklasse aufwändiger und unter den aktuellen Rahmenbedingungen häufig unwirtschaftlich.

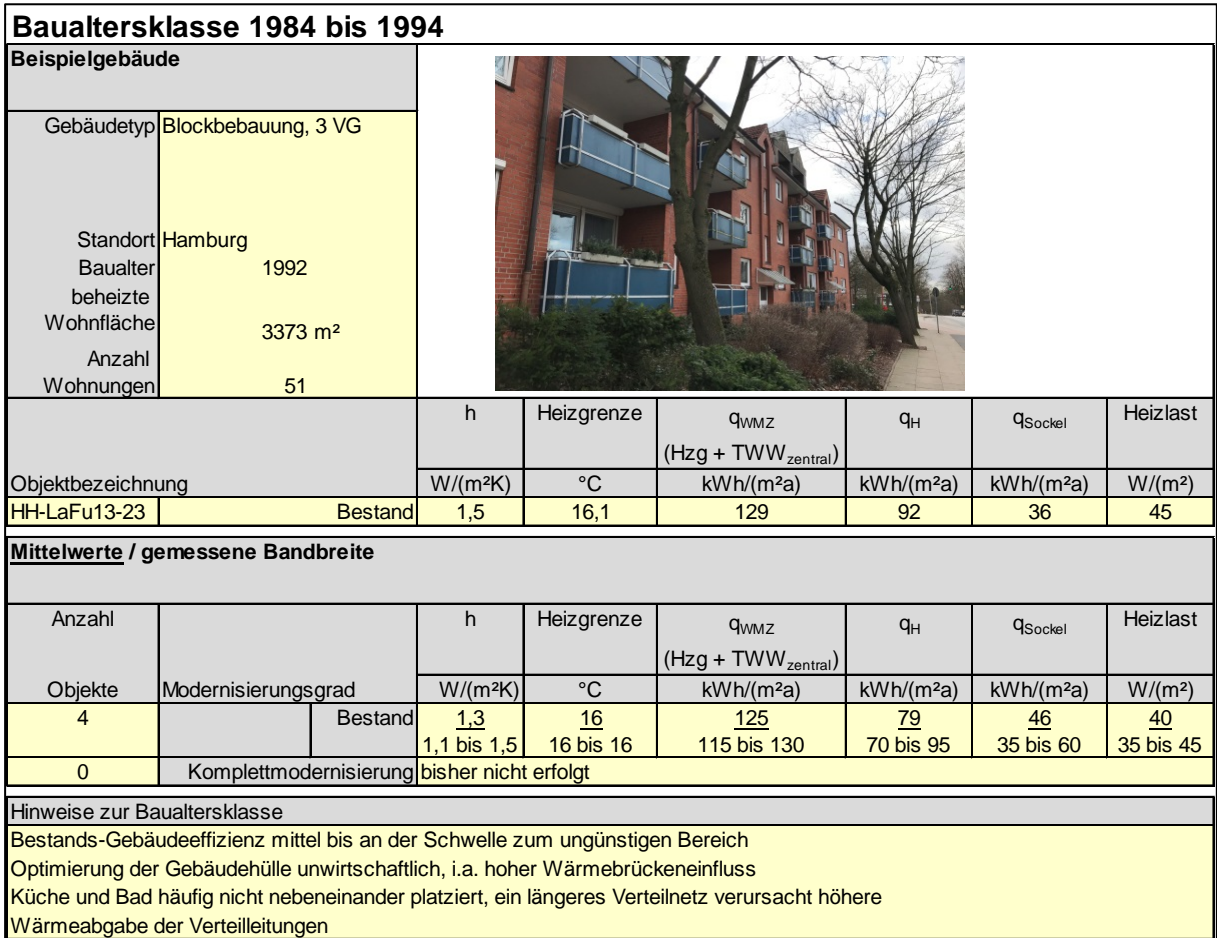

<span id="page-32-1"></span>**Abbildung 34 Baualtersklasse 1984 bis 1994**

#### <span id="page-32-0"></span>**4.5.5 Baualtersklasse 2002 bis 2009**

Die h-Werte der Baualtersklasse 2002 bis 2009 liegen im niedrigen mittleren Bereich. Das Anforderungsniveau der Energieeinsparverordnung zeigt sich in deutlich reduzierten Kennwerten. In der Baupraxis etabliert sich eine verbesserte Ausführungsqualität bei der Wärmedämmung des Verteilnetzes, die auch Armaturen und Regeleinrichtungen mit einschließt.

Hinweis: Es waren nur zwei Projekte in dieser Baualtersklasse auswertbar. Es besteht noch Forschungsbedarf zur Einstufung von Liegenschaften, die in dieser Zeit errichtet wurden.

Abgleich mit anderen verbrauchsbasierten Energiekennwerten: Gemäß dena-Gebäudereport 2016 [17] wird in der Baualtersklasse 2001 bis 2008 ein Endenergieverbrauch für Gebäude mit 7 bis 12 Wohnungen von 86 kWh/(m<sup>2</sup>AN<sup>\*</sup>a) ausgewiesen. Der Wert ist aufgrund des Flächenbezugs (erfahrungsgemäß ist die EnEV-Nutzfläche 20 bis 30 % größer als die beheizte Wohnfläche) und der anteilig enthaltenen Erzeugerverluste unbekannter Größe nicht direkt vergleichbar, liegt aber mit abgeschätzten 90 kWh/(m²a) für den Wärmekennwert zur Heizung und Trinkwarmwasserbereitung auf ähnlichem Niveau.

Gemäß Techem-Studie Energiekennwerte 2019 [18] wird in der Baualterklasse 2002 bis 2008 für Liegenschaften mit 8 bis 16 Wohnungen eine Bandbreite von 61 bis 76 kWh/(m²a) bei Fernwärmeversorgung und 66 bis 90 kWh/(m²a) Heizenergie bei Öl- oder Gasversorgung ausgewiesen. Enthalten sind sowohl Liegenschaften mit als auch ohne zentrale Trinkwarmwasserbereitung. Der Abgleich mit den Studien von dena und Techem lässt erwarten, dass es sich bei den ausgewerteten Liegenschaften um typische Ergebnisse handelt.

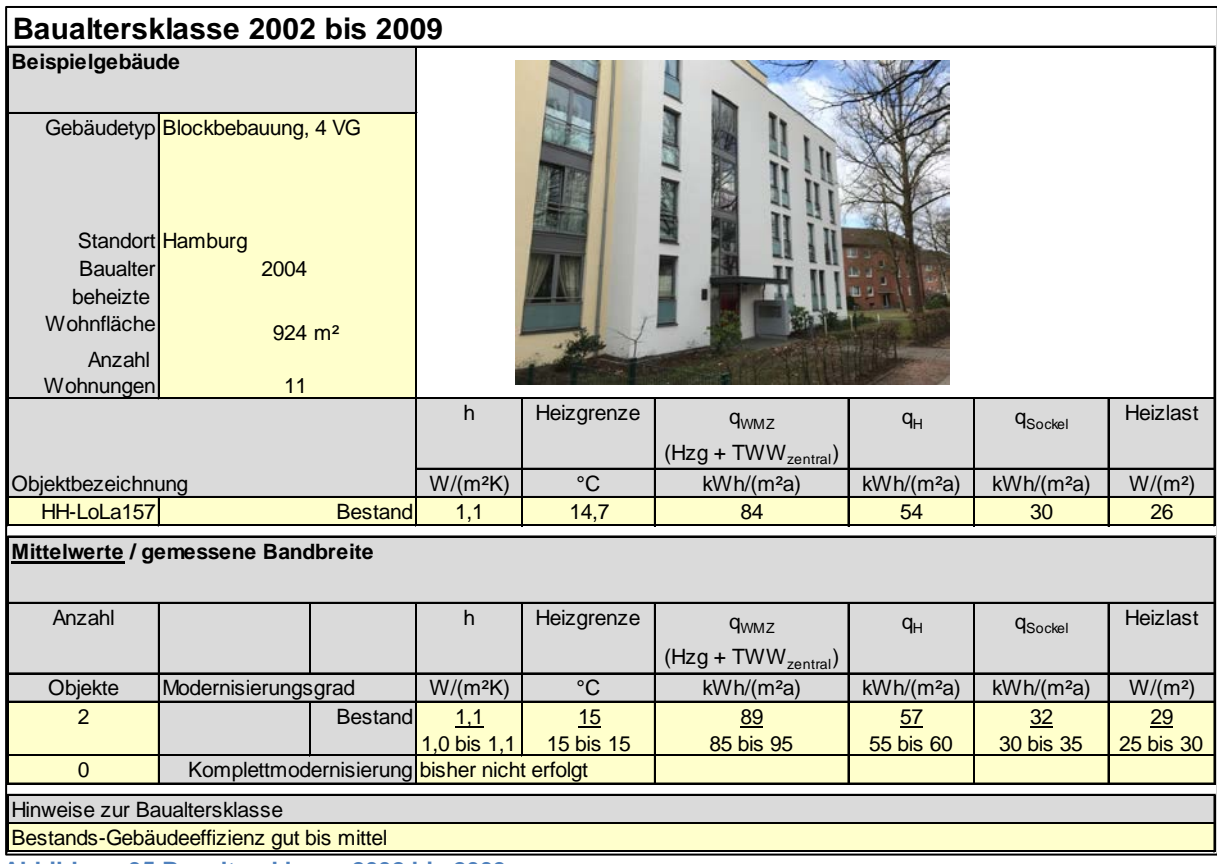

<span id="page-33-1"></span>**Abbildung 35 Baualtersklasse 2002 bis 2009**

## <span id="page-33-0"></span>**4.5.6 Baualtersklasse 2010 bis GEG**

Die h-Werte der Baualtersklasse ab 2010 liegen im guten Bereich. Das Anforderungsniveau der Energieeinsparverordnung zeigt sich in nochmals reduzierten Kennwerten im Vergleich zur Baualtersklasse 2002 bis 2009. Übliche Sockelkennwerte liegen bei rund 30 kWh/(m²a).

Hinweis: Es ist nur ein Projekt in dieser Baualtersklasse auswertbar. Es besteht noch Forschungsbedarf zur Einstufung von Liegenschaften, die in dieser Zeit errichtet wurden. Gebäude mit besonders guten Kennwerten sollten detailliert untersucht werden und die zugehörigen Lösungsansätze mit Potenzial zur breitenwirksamen Anwendung dargestellt werden.

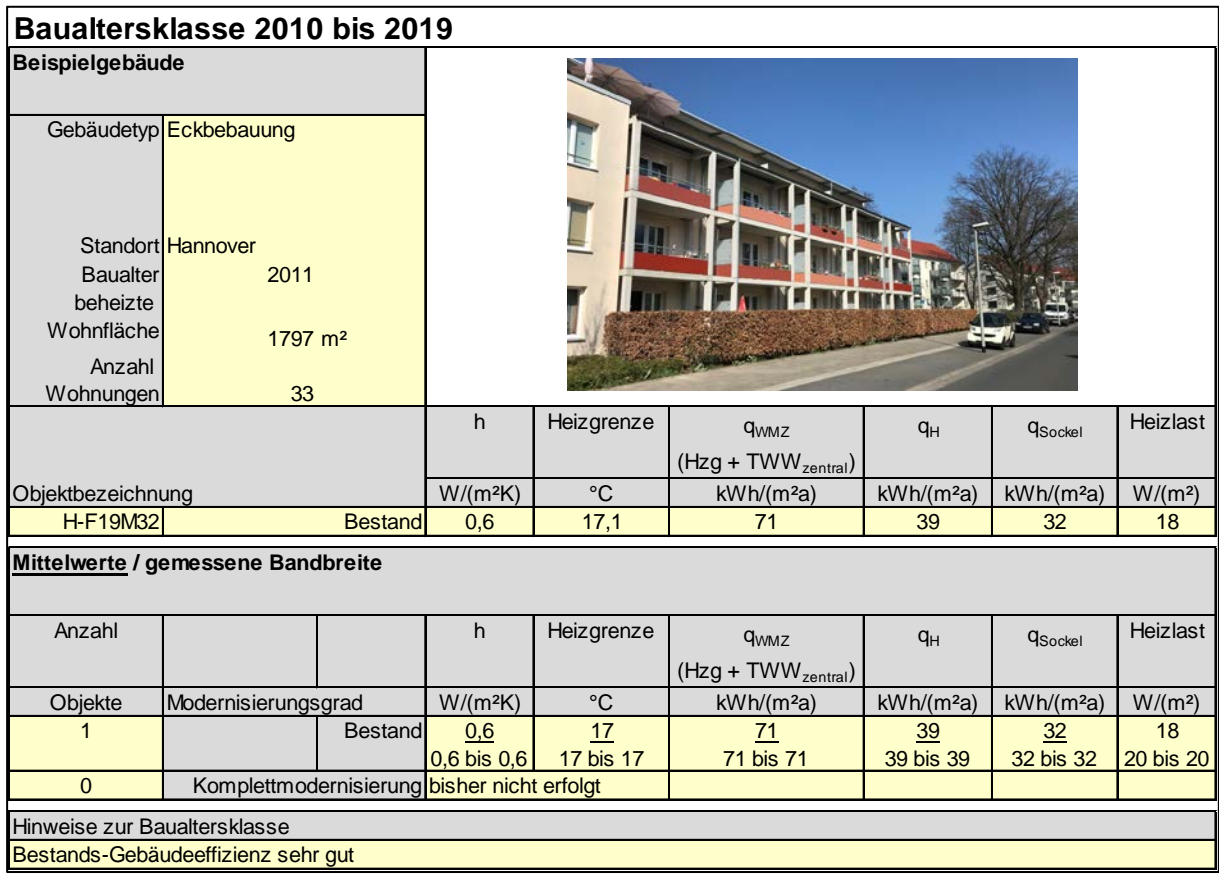

<span id="page-34-2"></span>**Abbildung 36 Baualtersklasse 2010 bis GEG**

## <span id="page-34-0"></span>**4.6 Ergebnisse EAV-Gebäudetypologie**

#### <span id="page-34-1"></span>**4.6.1 Ergebnisse Gebäudeeffizienz: h-Wert**

Im Folgenden werden die Ergebnisse der ausgewerteten Geschosswohnungsbauten entsprechend der im Kapitel [4.4](#page-26-1) vorgeschlagenen Systematik dargestellt. Folgende Trends sind erkennbar.

<span id="page-34-3"></span>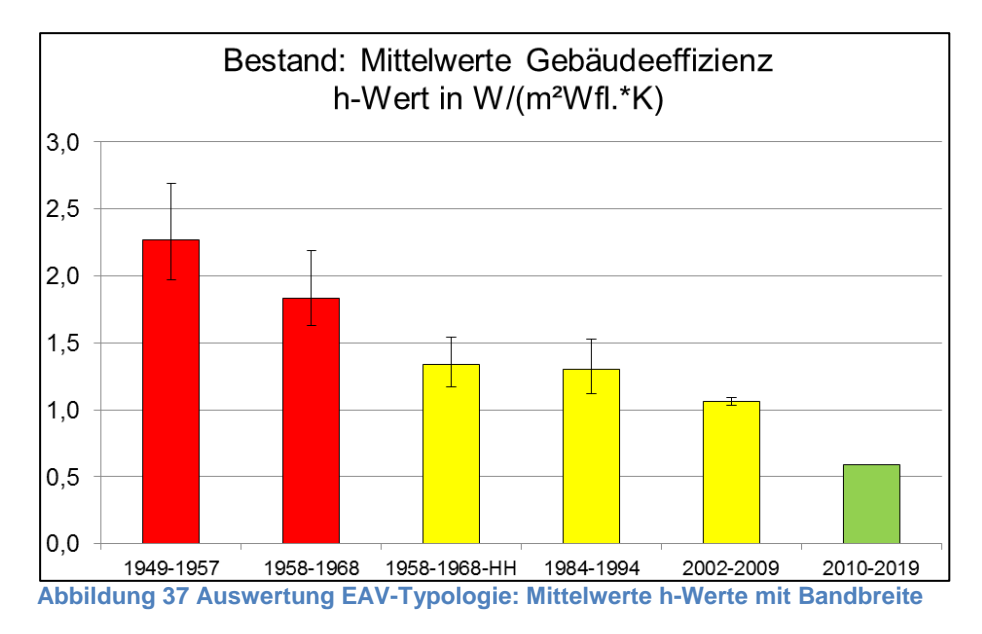

Bei der Auswertung des h-Wertes (auf die beheizte Wohnfläche bezogenen Heizsteigung) zeigt sich im Bestand die erwartete Abhängigkeit vom Baualter und Kompaktheitsgrad sieh[e Abbildung 37.](#page-34-3) Die Hochhäuser der Baualtersklasse 1958-1968 schneiden deutlich günstiger als die Mehrfamilienhäuser dieser Baualterklasse ab. Die kontinuierlich sinkenden h-Werte korrespondieren mit den erhöhten Wärmeschutzanforderungen vgl. [Abbildung 38.](#page-35-0)

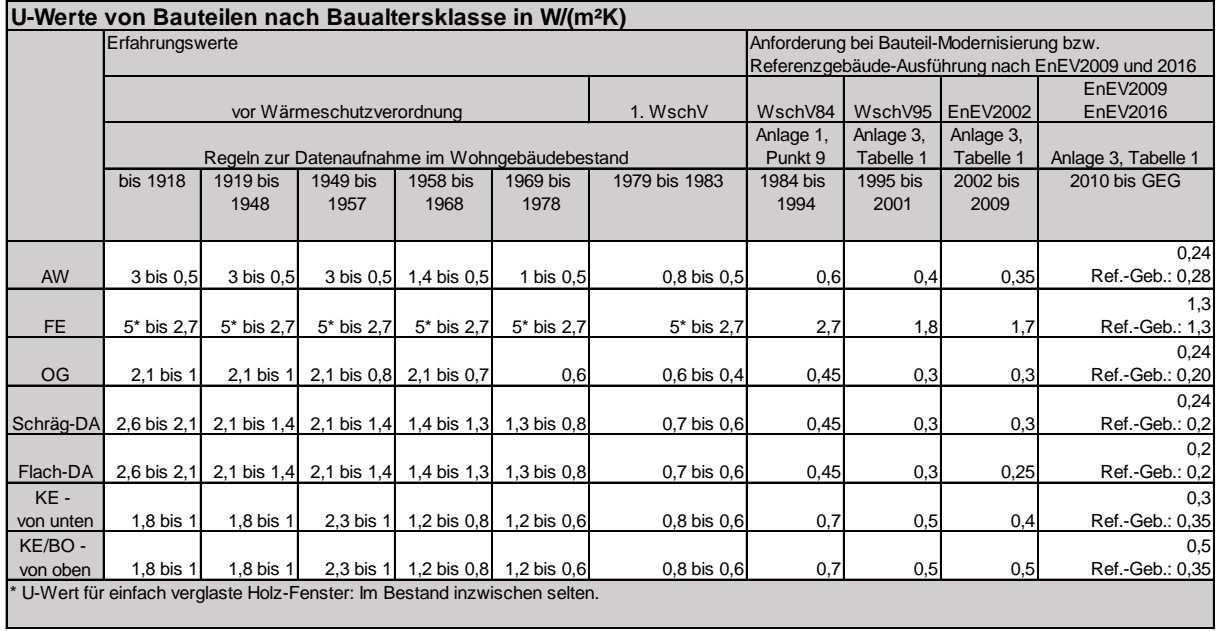

<span id="page-35-0"></span>**Abbildung 38 U-Werte von Bauteilen nach Baualtersklasse**

Nach der Durchführung von Komplettmodernisierungen bei den Bauteilen Außenwand, Fenster und oberer Gebäudeabschluss verbessert sich die gemessene Gebäudeeffizienz in den Altersklassen 1949 bis 1968 um 40 bis 50 Prozent.

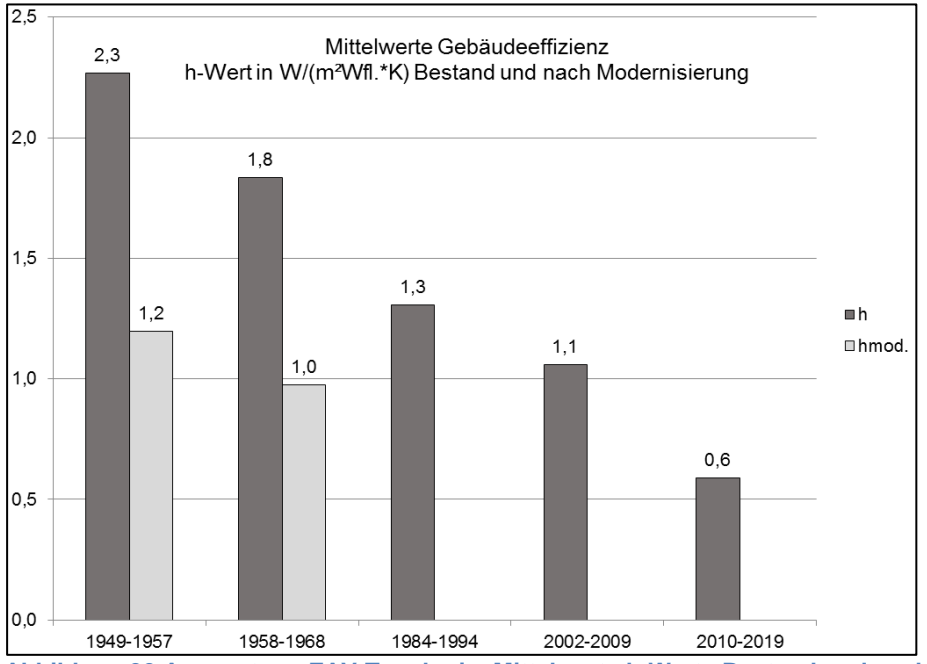

<span id="page-35-1"></span>**Abbildung 39 Auswertung EAV-Typologie: Mittelwerte h-Werte Bestand und nach Modernisierung**

### <span id="page-36-0"></span>**4.6.2 Ergebnisse Heizwärme-Kennwert**

Der nach [Abbildung 4](#page-8-1) ermittelte Heizwärme-Kennwert zeigt ebenfalls die erwartete Abhängigkeit von Baualter und Kompaktheitsgrad siehe [Abbildung 40.](#page-36-1)

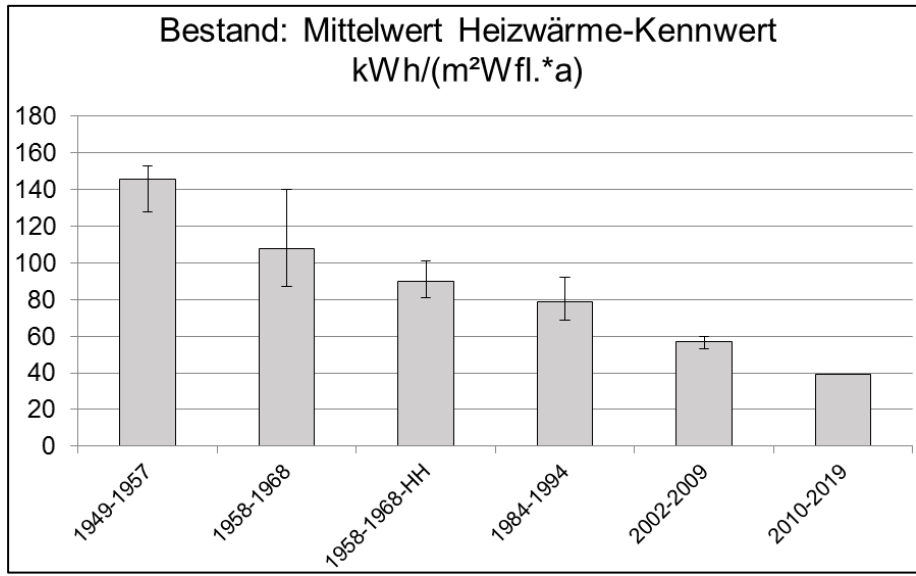

<span id="page-36-1"></span>**Abbildung 40 Auswertung EAV-Typologie: Mittelwerte Heizwärme-Kennwert mit Bandbreite**

In der Altersklasse 1949 bis 1968 zeigt sich für den Heizwärme-Kennwert nach Komplettmodernisierung ein durchschnittlicher Einsparerfolg von 40 bis 50 %.

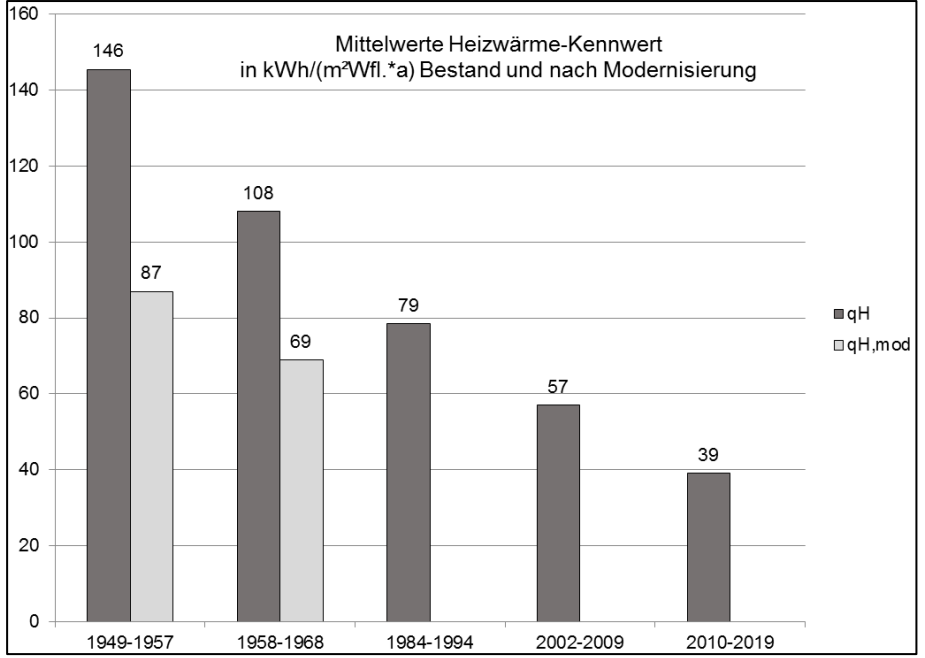

<span id="page-36-2"></span>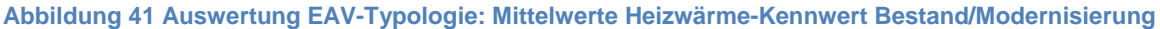

## <span id="page-37-0"></span>**4.6.3 Ergebnisse Gebäude-Heizlast**

Die gemessenen durchschnittlichen Gebäude-Heizlasten variieren von rund 70 bis 20 W/m². Es empfiehlt sich, die Kennwerte verstärkt für Systemauslegungen zu berücksichtigen. Bei Auslegung nach DIN SPEC 12831-1 (2018-10) ergeben sich regelmäßig höhere Werte.

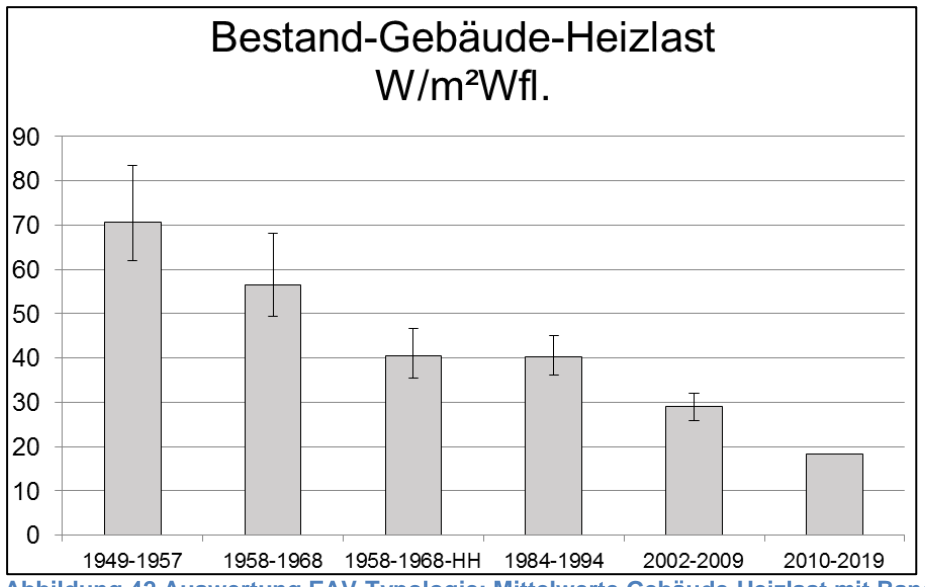

<span id="page-37-2"></span>**Abbildung 42 Auswertung EAV-Typologie: Mittelwerte Gebäude-Heizlast mit Bandbreite**

Auch die Gebäude-Heizlast reduziert sich nach Komplettmodernisierungen in der Altersklasse 1949 bis 1968 um rund 40 bis 50 %.

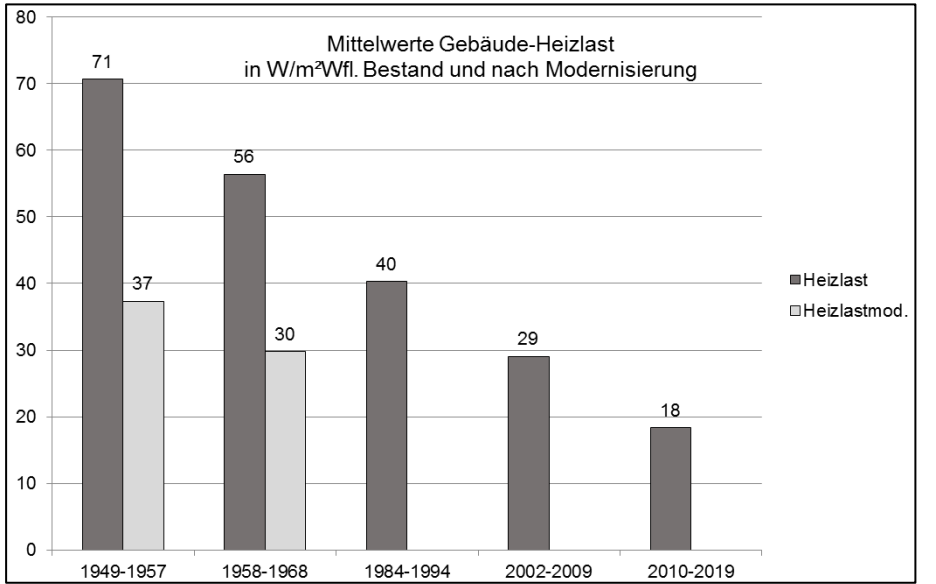

<span id="page-37-3"></span>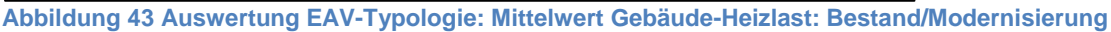

#### <span id="page-37-1"></span>**4.6.4 Ergebnisse TWW-Sockel**

Die gemessenen Mittelwerte für den TWW-Sockel in Gebäuden mit zentraler Trinkwarmwasserbereitung liegen bei allen Baualtersklassen mit Ausnahme der Klasse 1984 bis 1994 zwischen 30 bis 35 kWh/(m²a). Diese Bandbreite stimmt sehr gut mit dem Durchschnittswert in Höhe von 32 kWh/(m²a) gemäß Techem-Report überein [18].

Dieser Kennwert ist für Objekte mit zentraler Trinkwarmwasserbereitung durch Auswertung des Warmwasser-Zählers ermittelt. In den Gebäuden zwischen 1984 bis 1994 fällt der höhere TWW-Sockel auf.

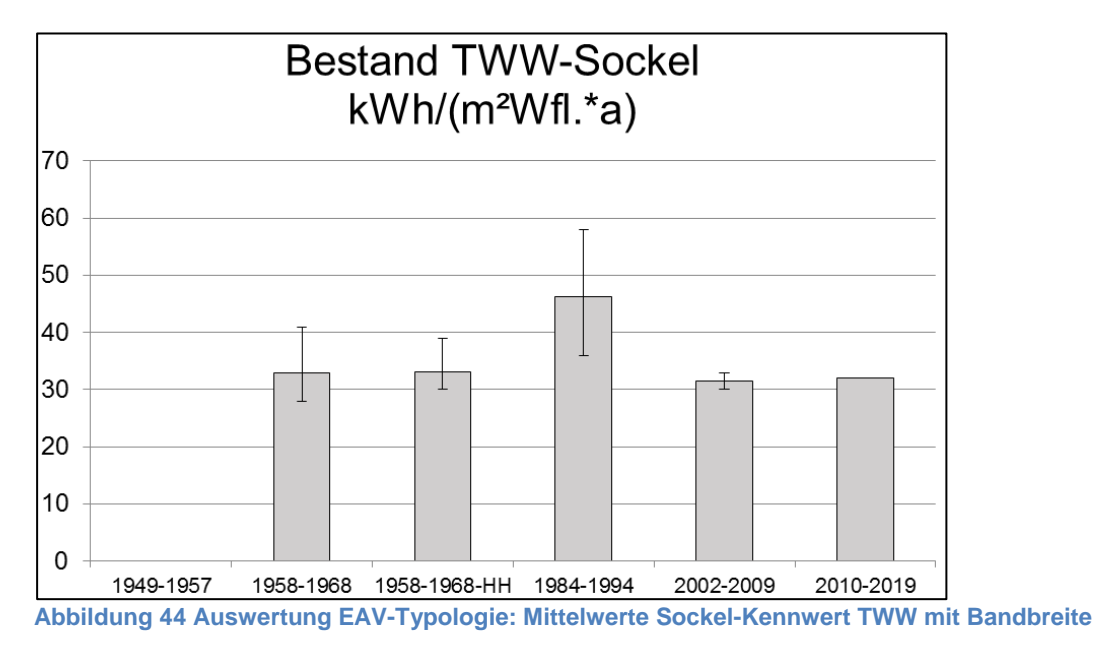

<span id="page-38-0"></span>Es wird vermutet, dass die durchschnittlich höheren Verluste auf ein ungünstigeres Verteilnetz in Kombination mit einer unzureichenden Ausführungsqualität bei der Dämmung der Verteilleitungen zurückzuführen sind. Obwohl der Mindestdämmstandard für Rohrleitungen nach Heizungsanlagenverordnung bereits ab 1982 in etwa dem Niveau der EnEV-Anforderungswerte entsprach (vgl. [Abbildung 45\)](#page-38-1), lassen die durchgeführten Vor-Ort-Besichtigungen eine durchschnittlich ungünstigere Dämmqualität vermuten. Ob der erhöhte Sockel-Kennwert repräsentativ für die gesamte Baualtersklasse ist, müsste vertieft untersucht werden.

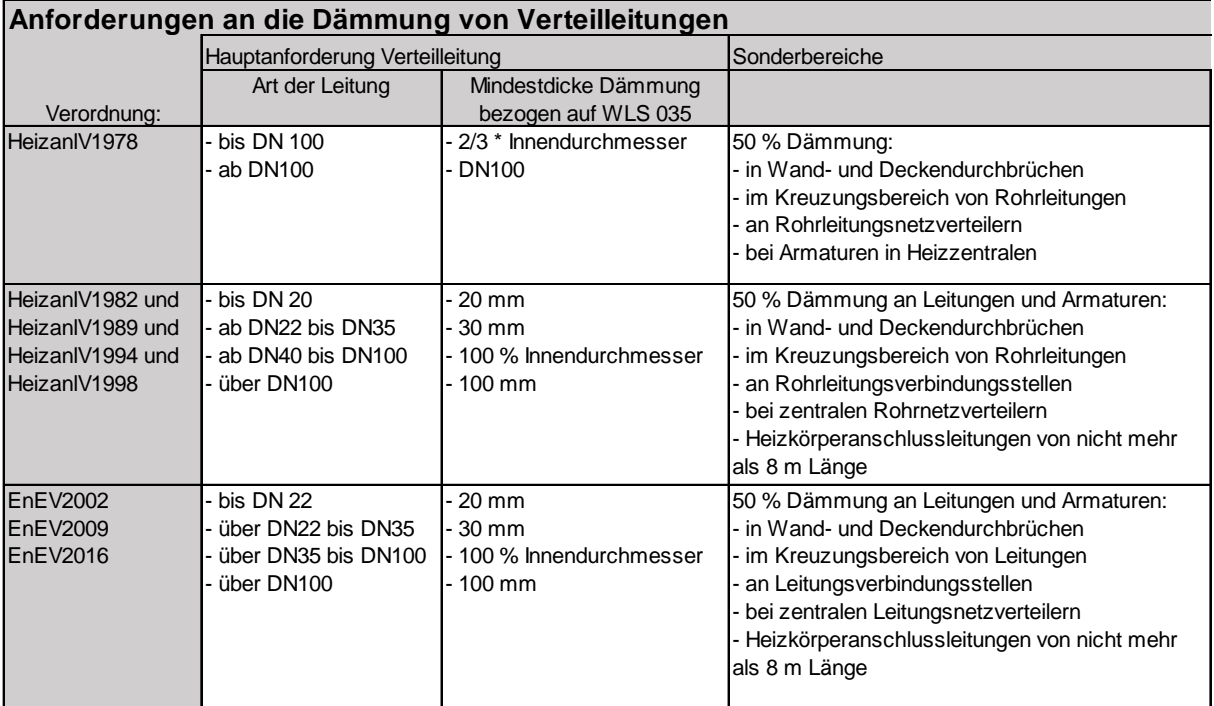

<span id="page-38-1"></span>**Abbildung 45 Anforderungen an die Dämmung von Verteilleitungen ab 1978 bis heute**

### <span id="page-39-0"></span>**4.6.5 Ergebnisse Wärmenachfrage bei zentraler Versorgung**

[Abbildung 46](#page-39-2) zeigt die durchschnittliche Wärmenachfrage in Gebäuden mit zentraler Heizung und Trinkwarmwasserbereitung. Ab der Baualtersklasse 1984 bs 1994 steigt die prozentuale Bedeutung der Trinkwarmwasserbereitung auf Anteile von rund 40 %. Infolge des hohen TWW-Sockels liegt die Wärmenachfrage der Klasse 1984 bis 1994 nur 16 kWh/(m²a) unter dem Niveau der Klasse 1958 bis 1968.

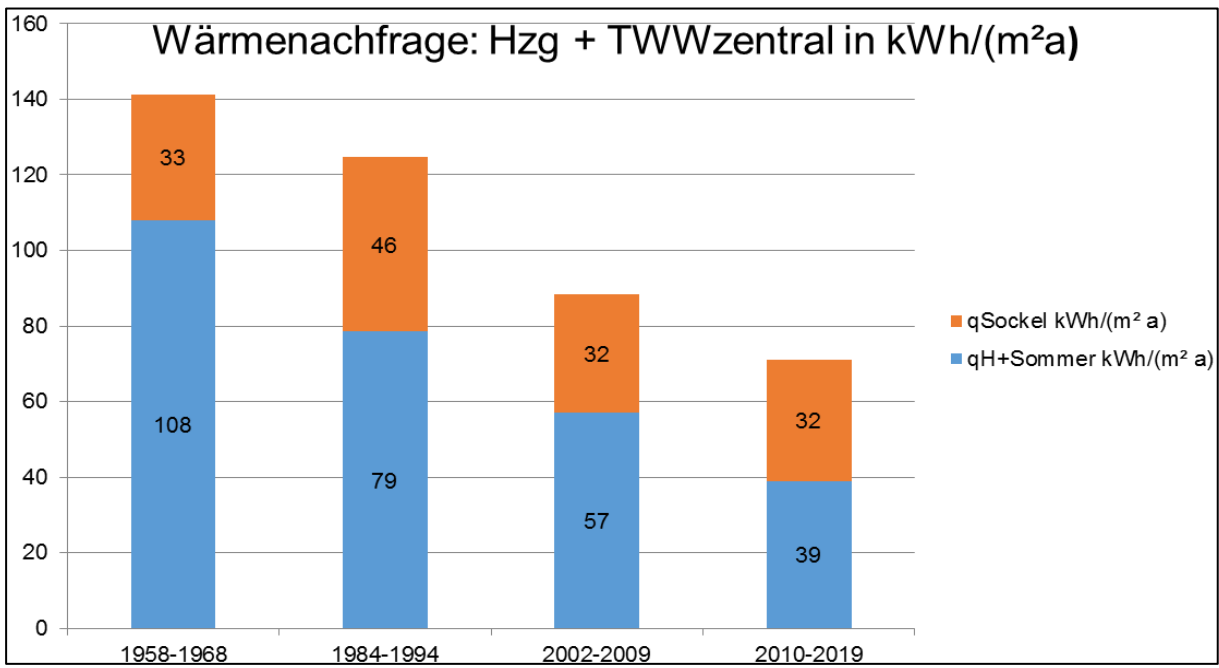

<span id="page-39-2"></span>**Abbildung 46 Auswertung EAV-Typologie: Wärmenachfrage bei Objekten mit zentraler Versorgung**

## <span id="page-39-1"></span>**4.7 Forschungsbedarf**

Ob die Ergebnisse der untersuchten Gebäude als repräsentativ für den Geschosswohnungsbau einzustufen sind, wäre im Rahmen einer Großstudie auszuwerten. Weiterer Untersuchungsbedarf besteht zu folgenden Themen:

- Die Altersklasse 1984-1994 lässt sich nur mit hohem Aufwand modernisieren. Hierzu könnten ähnlich wie zu Beginn der Niedrigenergiehaus-Entwicklung Pilotprojekte initiiert und mit dem Ziel gefördert werden, praxistaugliche Modernisierungskonzepte abzuleiten.
- Das Einsparpotenzial von Verteilnetzoptimierungen sollte genauer evaluiert werden, in dem Modernisierungsmaßnahmen (z. B. Rohr-in-Rohr, Rohr-an-Rohr, Ultrafiltration, 2-Rohr-Systeme) durch ein wissenschaftliches Monitoring begleitet werden.
- Im Rahmen von künftigen Forschungsprojekten sollte eine Premium-Klasse für Neubau und Modernisierung auf Grundlage von Verbrauchskennwerten definiert werden. Bei den Premium-Modernisierungen ist ggf. nach Baualter zu differenzieren. Als erste Diskussionsgrundlage werden die Kennwerte entsprechend [Abbildung 47](#page-39-3) vorgeschlagen. Die Gebäudeeffizienz orientiert sich am Passivhaus bzw. EnerPhit-Standard [19], es wird aber eine leicht erhöhte Heizgrenze angenommen.

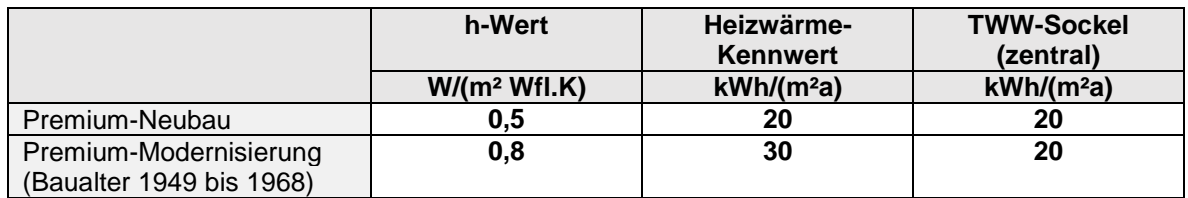

<span id="page-39-3"></span>**Abbildung 47 Vorschlag Premium-Neubau und Premium Modernisierung**

# <span id="page-40-0"></span>**5 Praxisbeispiele Erzeugereffizienz-Bewertung**

Für die Erzeugerarten Gaskessel, KWK-Anlage und ein Wärmepumpenkompaktgerät wird nachfolgend jeweils ein Beispiel einer Bewertung der Erzeugereffizienz vorgestellt. Mit Ausnahme des Wärmepumpenkompaktgerätes, das in einem Einfamilienhaus installiert ist, versorgen alle Anlagen Geschosswohnungsbauten.

## <span id="page-40-1"></span>**5.1 Heizkessel**

Anlagenbeschreibung: Die Heizungsanlage versorgt ein Mehrfamilienhaus mit 18 Wohnungen und 900 m² beheizter Wohnfläche, das im Jahr 1964 errichtet wurde. Der 2015 installierte Gas-Brennwertkessel befindet sich im unbeheizten Keller und dient der gebäudezentralen Wärmerzeugung für Raumheizung und Trinkwarmwasser sieh[e Abbildung 48.](#page-40-2) Die Warmwasserbereitung erfolgt zentral im Durchfluss mittels Frischwasserstation. Folgende Anlagenkomponenten werden eingesetzt:

- ein Gas-Brennwertkessel Viessmann Vitocrossal 300 12-60 kW
- ein 750-Liter-Pufferspeicher Vitocell-100-E
- eine Frischwasserstation Viessmann Vitotrans 353

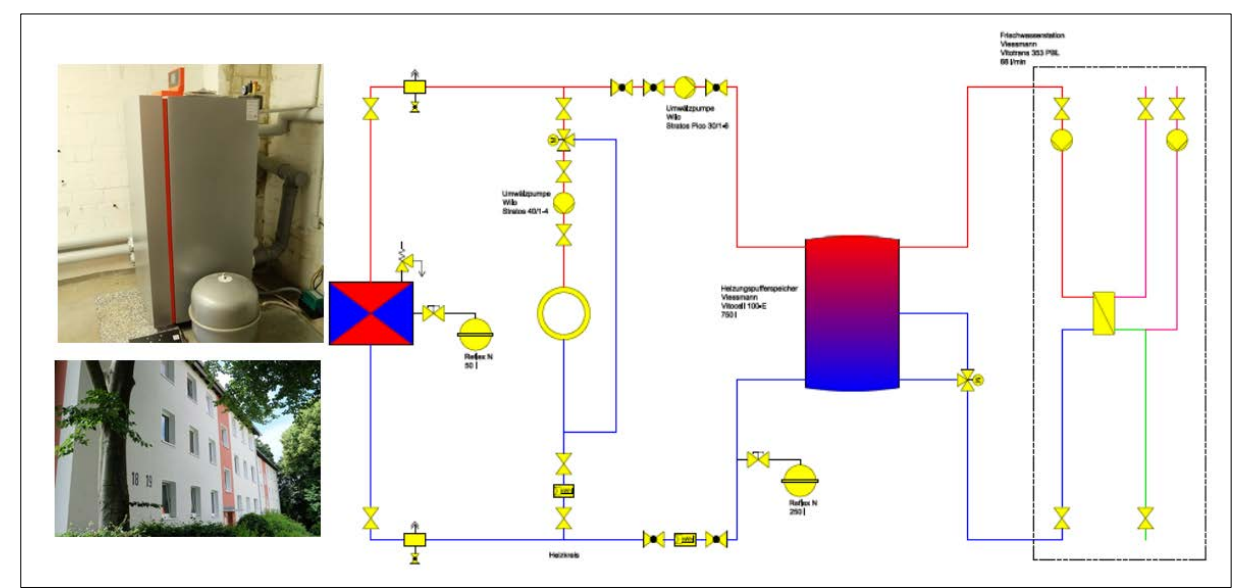

<span id="page-40-2"></span>**Abbildung 48 Wohnkomplex BS-B18-19 mit gebäudezentralem Gas-Brennwertkessel**

#### Ausgewertete Messstellen:

- Monatswerte Erdgasverbrauch
- Wärmemengenzähler: WMZ TWW, WMZ Gesamt, Zeitintervall: monatlich
- Messperiode 22.12.2015 bis 22.08.2016 und Messjahr 2018

#### Ergebnisse Effizienzbewertung:

Ein halbes Jahr nach Installation der neuen Heizungsanlage wurde eine Erzeuger-EAV erstellt siehe [Abbildung 49.](#page-41-0) Das Ergebnis ist unbefriedigend:

- Der Brennwert-bezogene Jahresnutzungsgrad wird auf nur 80 % prognostiziert.
- Die Bereitschaftsverluste des Erzeugers sind mit 2,2 % unplausibel hoch.

Bei einem Ortstermin mit Installationsbetrieb, Hersteller und Ostfalia wurde am Pufferspeicher ein falsch gesetzter Temperaturfühler entdeckt. Nach Korrektur der Messeinstellung ergibt die Erzeuger-EAV folgende Ergebnisse siehe [Abbildung 50:](#page-41-1)

- Der Brennwert-bezogene Jahresnutzungsgrad liegt mit 87 % auf einem plausiblen Niveau.
- Der Trinkwasser-Sockelkennwert ist mit sehr 55 kWh/(m²a) hoch, aus den Messwerten des Warmwasser-Zählers lässt sich der gezapfte Nutzen auf 20 kWh/(m²a) und der Verteilaufwand auf 35 kWh/(m²a) abschätzen. Bedingt durch den hohen Verteilaufwand finden kontinuierliche Ladevorgänge des Speichers statt. Die Rücklauftemperaturen zum Erzeuger sind durch die zentrale Trinkwarmwasserbereitung häufig hoch und beeinflussen den Brennwert-Nutzen negativ.
- Die Bereitschaftsverluste des Erzeugers werden mit 0,9 % als plausibel eingestuft.

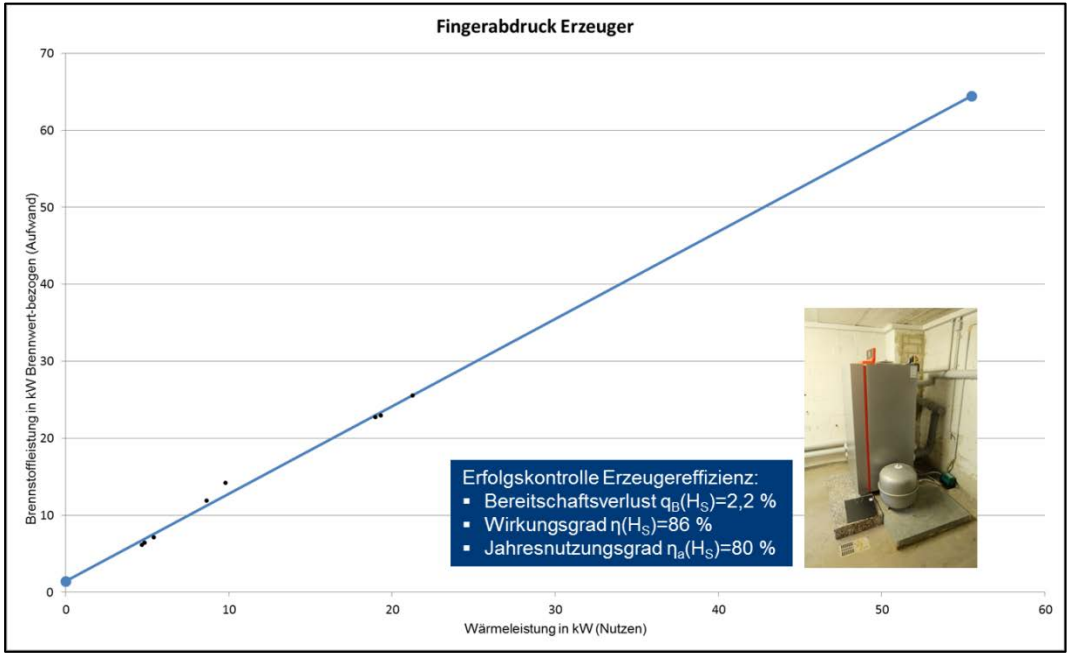

<span id="page-41-0"></span>**Abbildung 49 Erfolgskontrolle Erzeugereffizienz (Dez. 2015 bis Aug. 2016), Objekt BS-B18-19**

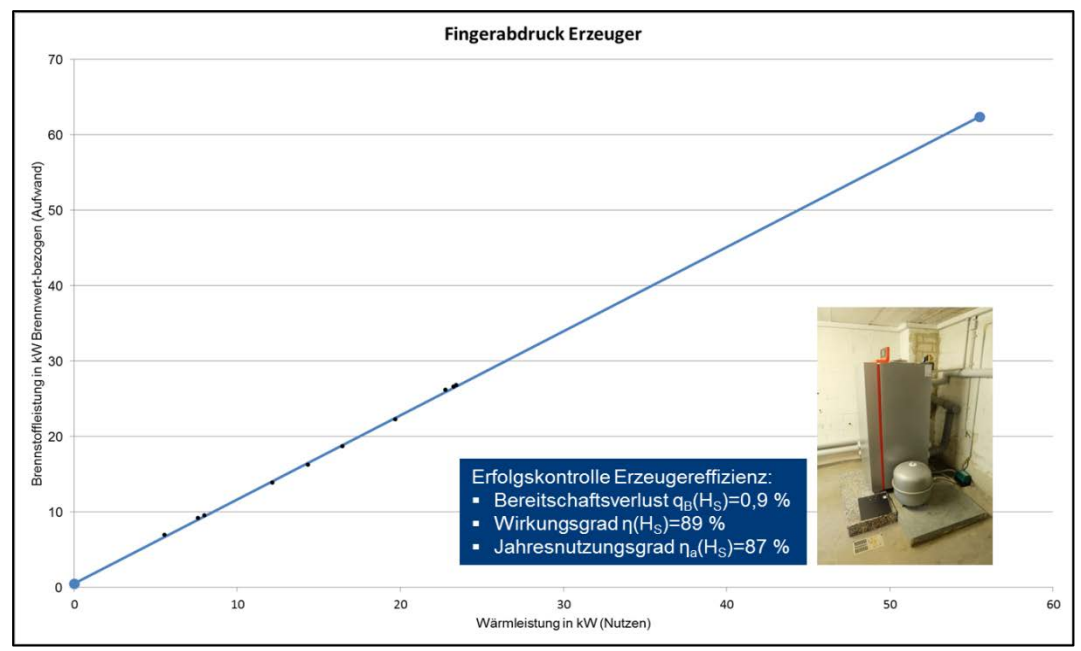

<span id="page-41-1"></span>**Abbildung 50 Erfolgskontrolle Erzeugereffizienz optimiert (Messperiode 2017), Objekt BS-B18-19**

#### Geschätzter Zeit- und Kostenaufwand der Auswertung:

- Zeit: monatliche Vor-Ort-Erfassung der WMZ- und Gaszähler-Werte durch Handwerksbetrieb, Hinweis: Eine Prozessvereinfachung wäre durch jährliche Auslesung der gespeicherten Monatswerte über eine Infrarot-Schnittstelle möglich. Eingabe und Auswertung mit EAV-Tool (Gebäude- und Erzeuger-EAV): Aufwand inkl. Erfassung technischer Details zur Gebäudehülle und Gebäudetechnik: 1 Stunde/Gebäude, Aktualisierung von Messwerten und erneute Auswertung: 15 min
- Messstellen: Nutzung ausschließlich ohnehin erforderlicher Zähler

#### Nutzen der Auswertung:

• Eine aussagekräftige Erzeuger-EAV lässt sich bereits mit wenigen Messwerten konstruieren und empfiehlt sich als Erfolgskontrolle ca. 3 Monate nach Umsetzung der Heizungserneuerung. Im vorliegenden Fallbeispiel beträgt die jährliche Brennstoffeinsparung rund 15 kWh<sub>HS</sub>/(m<sup>2</sup>a). Ohne Erfolgskontrolle wäre der Fehler vermutlich während der gesamten Nutzungsdauer des Gas-Brennwertkessels unentdeckt geblieben.

#### <span id="page-42-0"></span>**5.2 KWK-Anlage**

Anlagenbeschreibung: Die KWK-Anlage versorgt einen Wohnkomplex mit 88 Wohnungen und 5.970 m² beheizter Wohnfläche, der im Jahr 1993 errichtet wurde. Die Energiezentrale befindet sich im Keller der Wohnanlage und ist mit folgenden Erzeugern ausgestattet:

- ein BHKW-Modul ASV21, thermische Leistung 46 kW, elektrische Leistung 21 kW
- zwei Gas-Brennwertkessel Viessmann Vitocrossal 200, CM2B (2017) Nennleistung 56-170 kW

<span id="page-42-1"></span>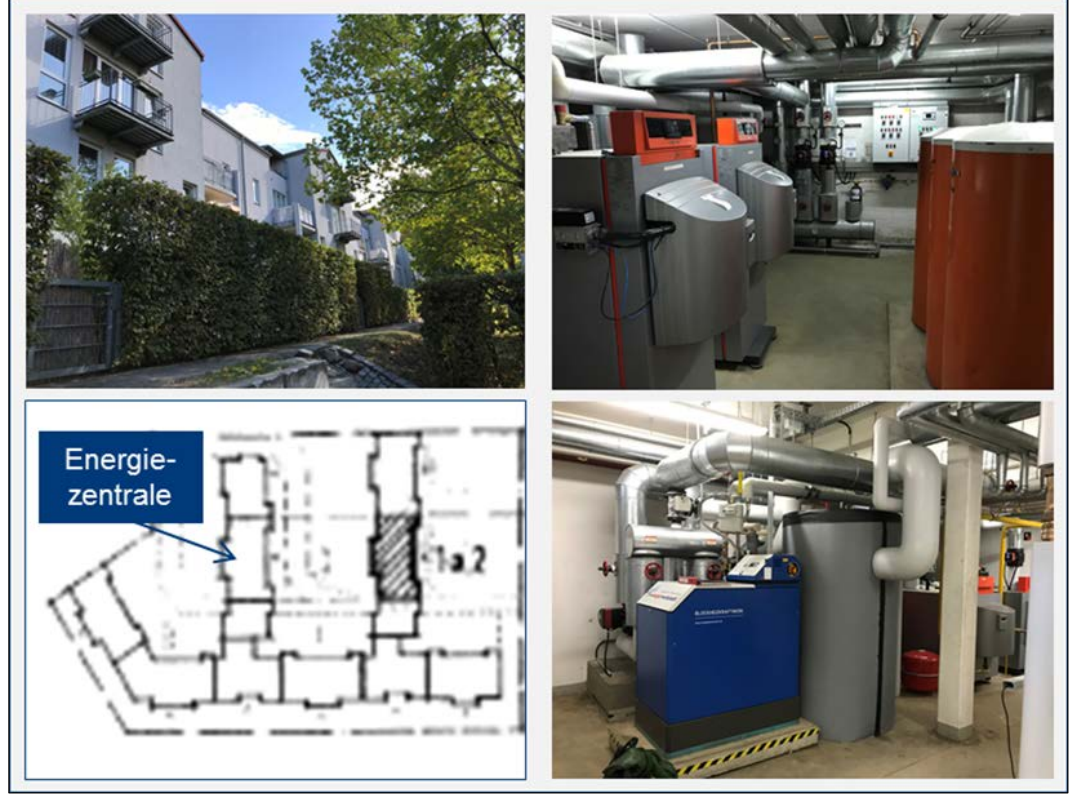

**Abbildung 51 Wohnkomplex H-AK-5 mit KWK-Versorgung**

Das BHKW-Modul ist indirekt über einen Pufferspeicher eingebunden und lädt diesen auf, solange Strom benötigt wird und der Speicher freie Kapazitäten hat. Reicht die Vorlauftemperatur nicht aus, wird die Nacherwärmung durch die nachgeschalteten Gas-Brennwertkessel erbracht. Nachteil der Reihenschaltung von BHKW und Kesselerzeuger ist, dass durch die dauerhafte Anhebung der Rücklauftemperatur kein effizienter Kesselbetrieb möglich ist, weil die Brennwertnutzung eingeschränkt ist.

#### Ausgewertete Messstellen:

- Jahreswerte Erdgasverbrauch 2017 und 2018
- Wärmemengenzähler: WMZ BHKW (Monatswerte 2018, Jahreswert 2017), WMZ Heizkessel (Monatswerte 2018, Jahreswert 2017), WMZ TWW (Monatswerte März 18 bis Januar 2019)

#### Ergebnisse Effizienzbewertung:

I[n Abbildung 52](#page-44-0) ist die Effizienzbewertung der KWK-Anlage für das Jahr 2017 und 2018 dargestellt. Das Jahr 2017 ist nicht aussagekräftig, da kein durchgehender BHKW-Betrieb stattfand.

- Der BHKW-Betrieb erreicht 2018 mit rund 7.000 Vollbenutzungsstunden einen sehr hohen Wert. Der Deckungsanteil des BHKWs an der gesamten Wärmeerzeugung beträgt 42 %. In den Monaten Juni bis August erfolgt die Wärmeerzeugung zu 95 bis 97 % durch das BHKW-Modul.
- Im Systemvergleich mit einem Gas-Brennwertkessel mit Jahresnutzungsgrad(Hs) von 87 % und externem Strombezug schneidet die KWK-Anlage bei einem Strom-Wärme-Bewertungsfaktor von 5 um 48 % günstiger ab. Ein Bewertungsfaktor von 5 entspricht in etwa dem derzeitigen Preis-Verhältnis von Strom und Wärme sowie der exergetischen Bewertung: Strom=100% Exergie und Wärme=20 %.
- Der Sockelverbrauch des Gebäudes für Trinkwarmwasser liegt bei hohen 47 kWh/(m²a) und ist auf ein vergleichsweise aufwändiges Verteilnetz zurückzuführen. In dem Gebäude mit Baujahr 1993 sind in nächsten Jahren keine relevanten Grundlast-reduzierenden Einsparmaßnahmen zu erwarten, so dass die erzeugerseitige Effizienzverbesserung mittels KWK-Anlage als sinnvolle Systemwahl einzustufen ist.
- Nach Herstellerangabe wird als bevorzugte Variante zur hydraulischen Einbindung des BHKWs ein Parallelbetrieb zum Heizkessel empfohlen. Ein Pufferspeicher nimmt Wärme bei geringerer Nachfrage ab und fungiert gleichzeitig als hydraulische Weiche. Solange der Wärmebedarf durch BHKW plus Pufferspeicher gedeckt werden kann, bleibt die Kesselanlage verriegelt [20]. Das Abweichen von der Herstellerempfehlung ist vermutlich darauf zurückzuführen, dass die Anlage ursprünglich als reine Kesselanlage installiert wurde und das BHKW-Modul nachträglich ergänzt wurde.

#### Geschätzter Zeit- und Kostenaufwand der Auswertung:

- Zeit: Es werden Jahresdaten genutzt, die ohnehin für die Betriebskostenabrechnung der Mieter benötigt werden. Der Zeitaufwand für die Auswertung von Jahreswerten beträgt 15 min bei Nutzung der Excel-Vorlage nach [Abbildung 52.](#page-44-0)
- Messstellen: Nutzung ausschließlich ohnehin erforderlicher Zähler

#### Nutzen der Auswertung:

• Minimalmonitoring einer KWK-Anlage zur Kontrolle von Effizienz sowie der Brennstoffkosten und Stromerlöse

<span id="page-44-0"></span>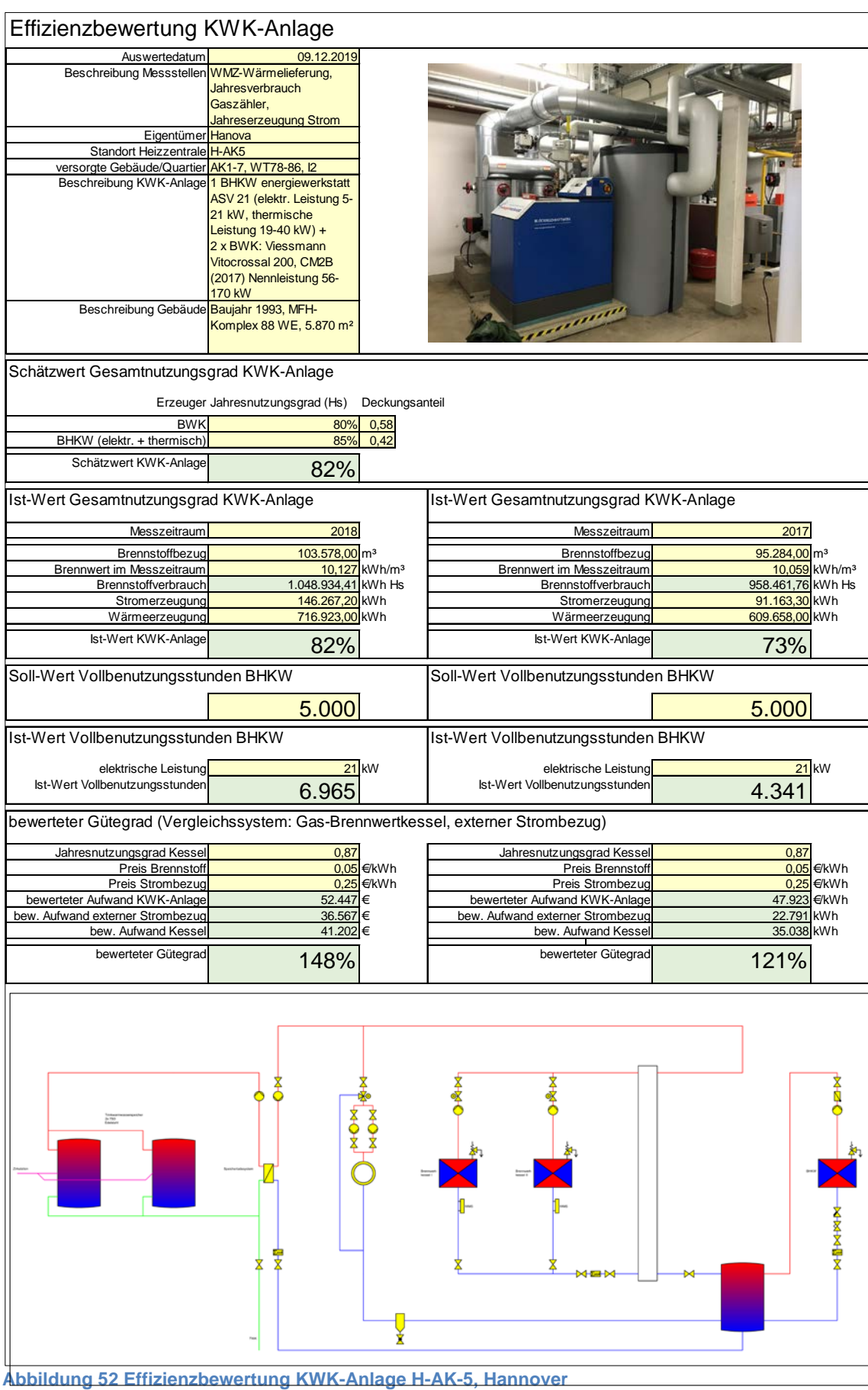

### <span id="page-45-0"></span>**5.3 Wärmepumpenanlage**

#### Anlagenbeschreibung:

Analysiert werden zwei Wärmepumpenkompaktgeräte, die jeweils ein Einfamilienhaus im Passivhausstandard mit Trinkwarmwasser, Heizwärme und vorgewärmter Frischluft versorgen. Die Wärmepumpe nutzt als Quelle die Außenluft unter Zumischung der Fortluft aus der Wärmerückgewinnung. Als Zusatzheizung dient ein elektrischer Heizstab, der bei Unterschreitung des Bivalenzpunktes aktiviert wird. Nach [21] lagen die vorgefundenen Einstellwerte in der Passivhaus-Siedlung zero:e in Hannover zwischen -4 °C und -19 °C. Bei hohem Trinkwarmwasserbedarf unterstützt der Heizstab die Warmwasserbereitung. Die Kompaktgeräte besitzen zudem eine Umschaltung vom Winter- in den Sommerbetrieb, bei welchem die Heizung vollständig ausgeschaltet wird [6]. Im Haus "Wett-3" ist eine 4,78 m<sup>2</sup> große Solarwärmeanlage eingebunden: Die solaren Erträge werden im Vorrang vor der Wärmepumpe genutzt. Haus "Wett-2" verfügt über eine PV-Anlage mit 3,28 kWp Leistung. Für das Wärmepumpenaggregat kann ein thermisches Energiemanagement aktiviert werden, um den Eigenverbrauch der Anlage zu erhöhen. Als Heizverteilsystem wird in beiden Objekten eine Fußbodenheizung genutzt. Die maximale Vorlauftemperatur bei Norm-Auslegungstemperatur liegt bei 40°C.

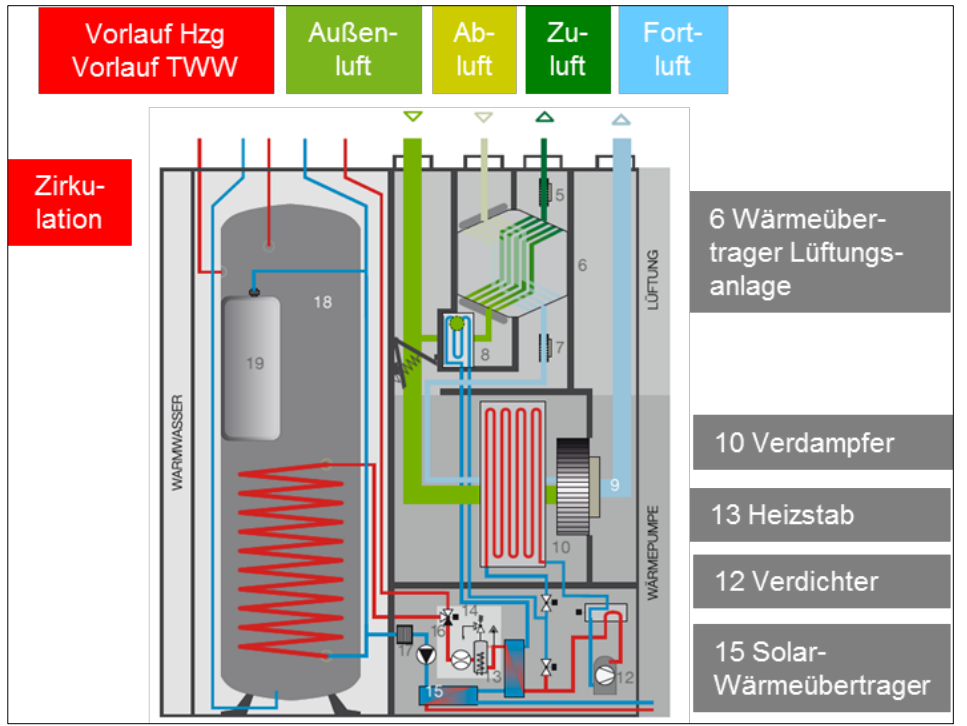

<span id="page-45-1"></span>**Abbildung 53 Wärmepumpenkompaktgerät Tecalor, Typ THZ [22]**

#### Ausgewertete Messstellen:

- Wärmemengenzähler: WMZ Hzg und TWW, gefördert durch den enercity-Fonds proKlima, monatliche Auslesung für das Jahr 2016
- Stromzähler Wärmepumpe und separater Stromzähler für den Heizstab, Auswertung von Monatswerten im Jahr 2016

#### Ergebnisse Effizienzbewertung:

In [Abbildung 54](#page-46-0) und [Abbildung 55](#page-46-1) sind die Effizienzbewertungen der Wärmepumpenanlagen von Haus 2 und Haus 3 für das Jahr 2016 dargestellt:

- Haus "Wett-2": Die sehr geringe Wärmenachfrage von 24 kWh/(m<sup>2</sup>a) wird durch das Wärmepumpenkompaktgerät mit einer Jahresarbeitszahl von 2,9 abgedeckt. Geringe 34 kWh Strom werden für den Heizstab eingesetzt. Die Anlagenkennwerte liegen im plausiblen Bereich.
- Haus "Wett-3": Die für eine Passivhaus ungewöhnlich hohe Wärmenachfrage von 49 kWh/(m²a) wird durch das Wärmepumpenkompaktgerät inkl. Solarwärmeanlage mit einer Jahresarbeitszahl von 3,9 abgedeckt. Es wird kein Strom für den Heizstab verbraucht. Der Einfluss der Solarwärmeanlage ist an der erhöhten Arbeitszahl der Anlage in den Monaten Juni bis September erkennbar. Bei Abzug des prognostizierten Solarertrags von rund 1.500 kWh Wärme pro Jahr ergäbe sich eine Jahresarbeitszahl von 3,1. Aufgrund der höheren Heizgrenze ist im Haus Wett-3 eine höhere Innentemperatur und damit eine höhere Fortlufttemperatur zu erwarten, so dass die Jahresarbeitszahl durch die höhere Quellentemperatur günstig beeinflusst wird. Die Anlagenkennwerte liegen im plausiblen Bereich. Ungewöhnlich hoch ist der h-Wert des Gebäudes: Mögliche Ursachen sind überdurchschnittliche Lüftungswärmeverluste z. B. durch Fensterlüftung oder ein Sommerbypass-Betrieb der Lüftungsanlage in der Heizperiode.

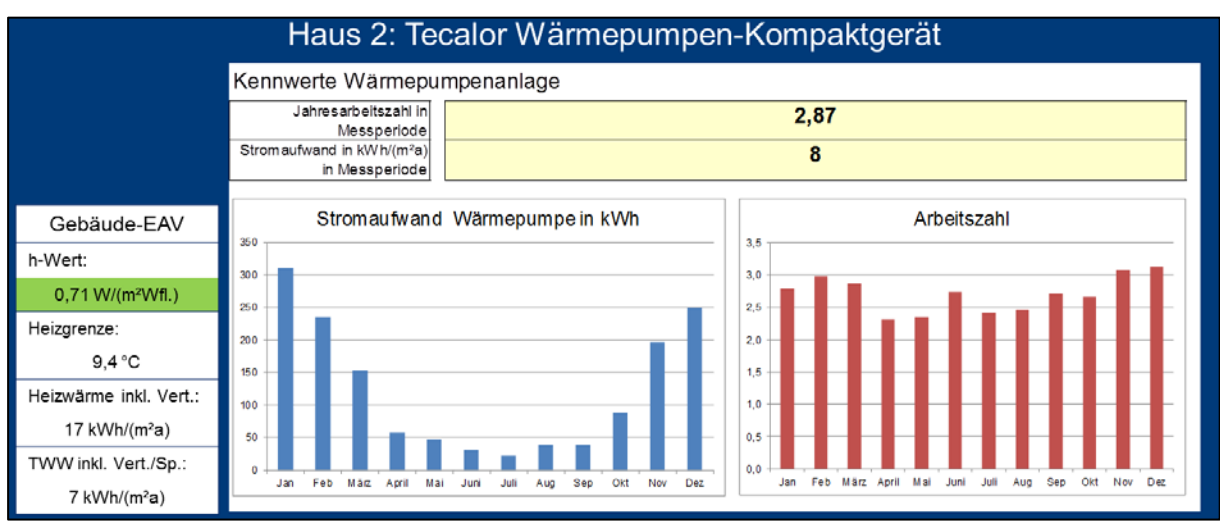

<span id="page-46-0"></span>**Abbildung 54 Kennwerte Wärmepumpenanlage Haus 2**

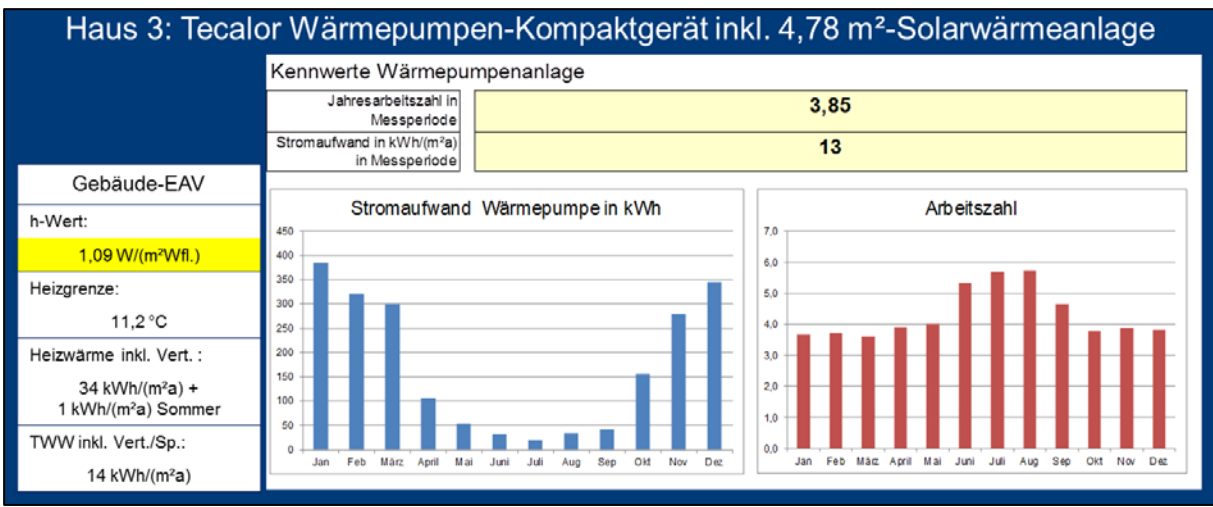

<span id="page-46-1"></span>**Abbildung 55 Kennwerte Wärmepumpenanlage inkl. Haus 3**

#### Geschätzter Zeit- und Kostenaufwand der Auswertung:

- Zeit: monatliche Vor-Ort-Erfassung der WMZ- und Stromzähler-Werte durch Bewohner, Eingabe und Auswertung mit EAV-Tool (Gebäude- und Erzeuger-EAV): Aufwand inkl. Erfassung technischer Details zur Gebäudehülle und Gebäudetechnik: 1 Stunde/Gebäude, Aktualisierung von Messwerten und erneute Auswertung: 15 min
- Messstellen: Nachrüstung von Wärmemengenzählern für Heizung und Trinkwarmwasserbereitung (auf Wasser kalibrierte Kompaktwärmemengenzähler, Genauigkeitsklasse 2, für horizontalen und vertikalen Einbau geeignet, Speicherung von Stichtagswerten, die im Display abrufbar sind) und Stromzähler (Genauigkeitsklasse B nach MID, 3-phasige Drehstromzähler für Heizstäbe, 1-phasige Wechselstromzähler für Pumpenstrom, Steuerung u.ä.) gemäß Leitfaden Verbrauchsdatenauswertung proKlima [23]. Kosten für den nachträglichen Einbau ca. 1.000 € netto je Anlage

#### Nutzen der Auswertung:

- Ziel: Erfolgskontrolle von Fördermaßnahmen des proKlima-Fonds
- Erfahrungen zum effizienten Anlagenbetrieb und zur Nutzerberatung sammeln

# <span id="page-48-0"></span>**6 EAV-Anwendung in der Wohnungswirtschaft**

Zur Bewertung der Wärme- und Stromnachfrage von Gebäuden und Quartieren sowie von deren Energiesorgung stehen Verbrauchsdaten auf Basis ohnehin vorhandener Zähler zur Verfügung. Die verfügbaren Daten werden derzeit kaum genutzt. Kapitel [6](#page-48-0) stellt Werkzeuge und Vorgehensweisen vor, wie Verbrauchsdaten für die Bestandsanalyse, die Entwicklung von Energiekonzepten und das Monitoring von Liegenschaften eingesetzt werden können.

## <span id="page-48-1"></span>**6.1 Bestandsanalyse**

### <span id="page-48-2"></span>**6.1.1 Heizwärme**

Zur Auswertung der unterjährigen Messwerte von Gesamt-Wärmemengenzähler oder Heizstrang können folgende Hilfsmittel genutzt werden:

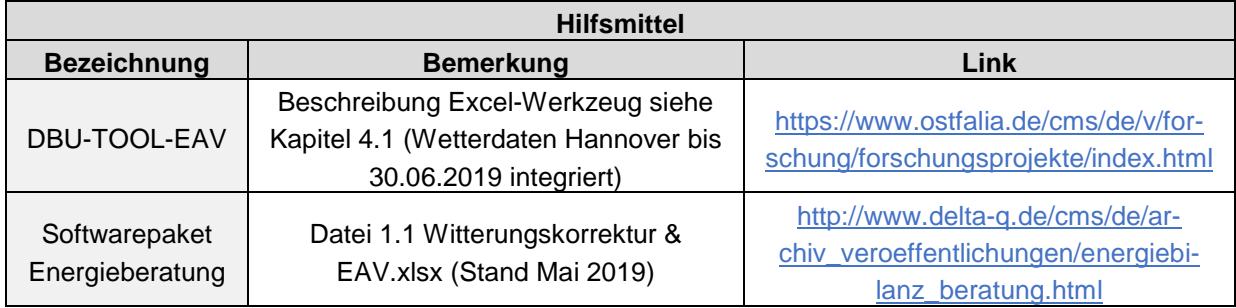

<span id="page-48-3"></span>**Abbildung 56 Excel-Tools EAV**

Als Vergleichsmaßstab für Bestandsanalysen von Gebäuden dienen Auswertungen von Geschosswohnungenbauten mit vergleichbarem Baualter, Modernisierungsgrad sowie ähnlicher Kompaktheit. Die Ergebnisse der Gebäudetypologie nach Kapitel  $\Box$  sind bereinigt um Ausreißer in der folgenden Tabelle dargestellt:

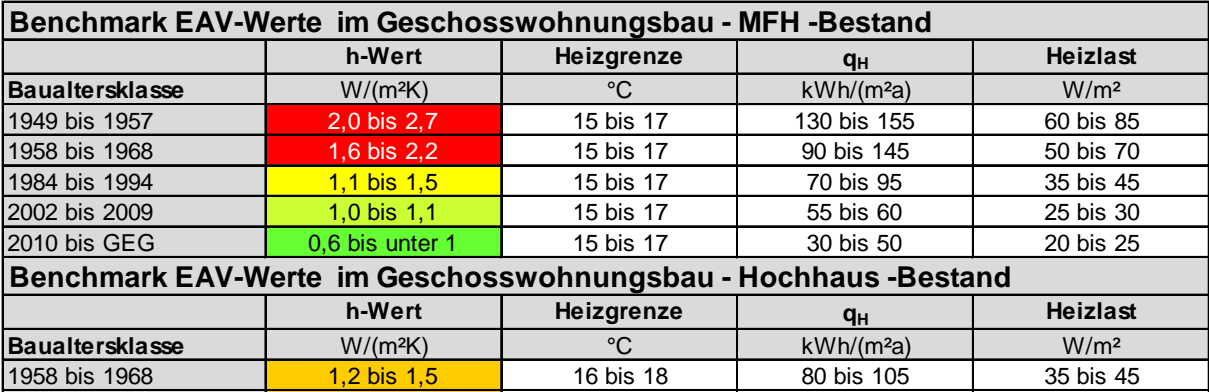

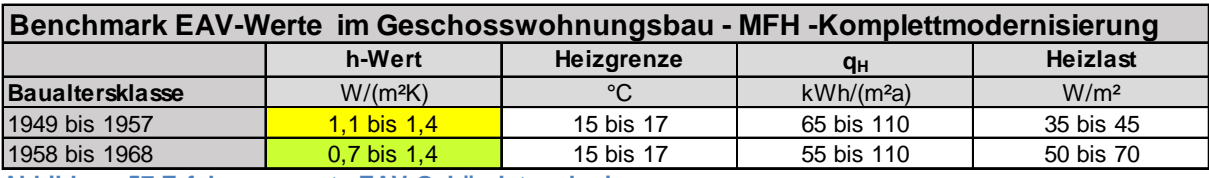

<span id="page-48-4"></span>**Abbildung 57 Erfahrungswerte EAV-Gebäudetypologie**

Alternativ kann der durch Messdatenauswertung ermittelte h-Wert mit einem Prognose-Wert aus der EnEV-Bilanz verglichen werden:

$$
h = \frac{H'r \cdot A_{Hüll} + n \cdot V_L \cdot 0.34}{A_{EBF}} \qquad [\frac{W}{m^2 Wfl.*K}]
$$
mit  
mit  

$$
h
$$
gesamter Wärmeverlustkoeffizient bezogen auf die beheizte Wohnfläche in W/(m<sup>2</sup>Wfl\*K)  
H'r spezifischer Transmissionswärmeverlust in W/(m<sup>2</sup>(Hüllfläche)\*K)  
A<sub>Hüll</sub> Äußere Hüllfläche des beheizten Bereichs in m<sup>2</sup>  
n  
Luftwechselrate in h<sup>-1</sup>  
V<sub>L</sub> Belüftetes Nettovolumen der beheizten Hülle in m<sup>3</sup>  
0.34 Wärmekapazität Luft in Wh/(m<sup>3</sup>K)  
A<sub>EBF</sub> Energiebezugsfläche, entspricht der beheizten Wohnfläche im Geschosswohnungsbau

<span id="page-49-1"></span>**Abbildung 58 h-Wert Prognose aus Energiebilanz nach EnEV**

[Abbildung 59](#page-49-2) zeigt, welche Kennwerte eines KfW-Effizienzhaus-Nachweis zur Ermittlung des Prognose h-Wertes genutzt werden: Aus dem Nettovolumen, der thermischen Gebäudehülle und dem spezifischen Transmissionswärmeverlust sowie der Annahme eines üblichen Luftwechsels lässt sich mit Bezug auf die beheizte Wohnfläche ein Prognose h-Wert von 0,98 W/(m²K) ableiten. Der gemessene h-Wert für das Beispiel aus Hildesheim-Drispenstedt liegt bei 0,9 W/(m²K) und damit unter dem Prognose-Wert.

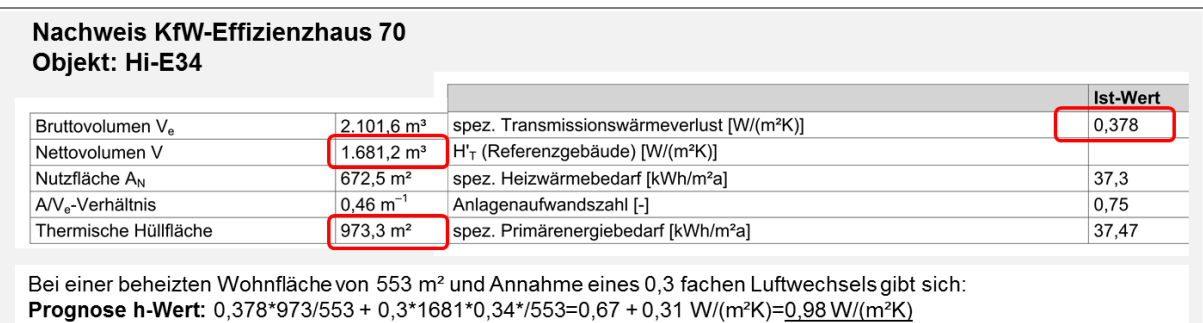

<span id="page-49-2"></span>**Abbildung 59 Ermittlung h-Wert aus Effizienzhaus-Nachweise Objekt Hi-E34**

#### <span id="page-49-0"></span>**6.1.2 Trinkwarmwasser**

Zur Auswertung der unterjährigen Messwerte des TWW-Wärmemengenzähler oder der Sommerverbräuche des Gesamt-Wärmemengenzähler werden folgende Hilfsmittel eingesetzt:

<span id="page-49-3"></span>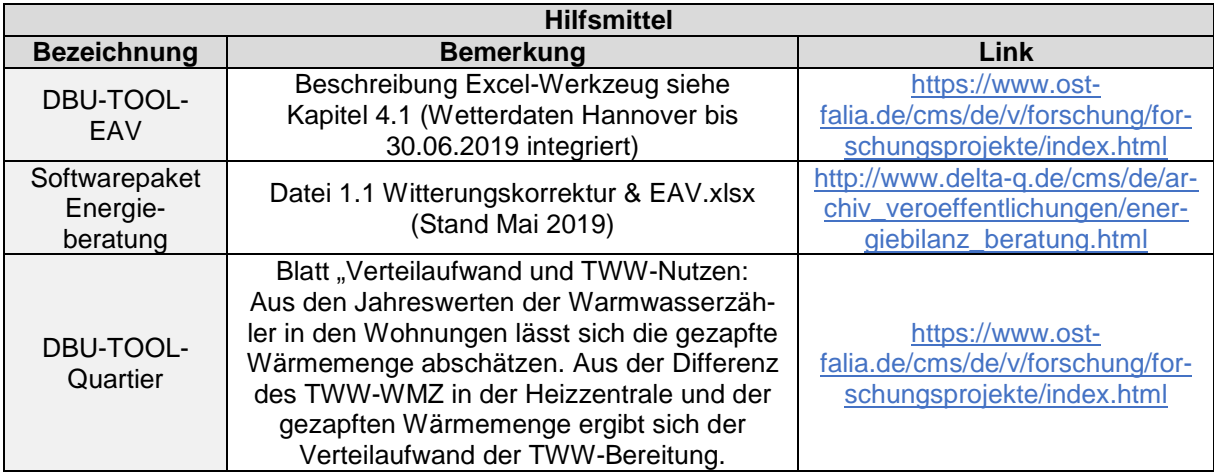

Im Bestand dominieren bei zentraler Trinkwarmwasserbereitung sogenannte 4-Leiter-Systeme: Jeweils zwei Leitungspaare für Heizung (Heizungsvor- und Rücklauf) und Trinkwarmwasserbereitung (Trinkwarmwasser und Zirkulation) geben Wärme an Keller, Schächte und Wohnungen ab. Der nach § 9 erforderliche Wärmemengenzähler für die Trinkwarmwasserbereitung in der Heizzentrale erfasst neben dem gezapften Trinkwarmwassernutzen auch den Verteilaufwand der Zirkulation und Trinkwarmwasserleitung. In den im Rahmen des DBU-Projektes ausgewerteten Liegenschaften wurde eine Bandbreite von 25 bis 60 kWh/(m²a) für den Trinkwarmwasser-Sockel gemessen.

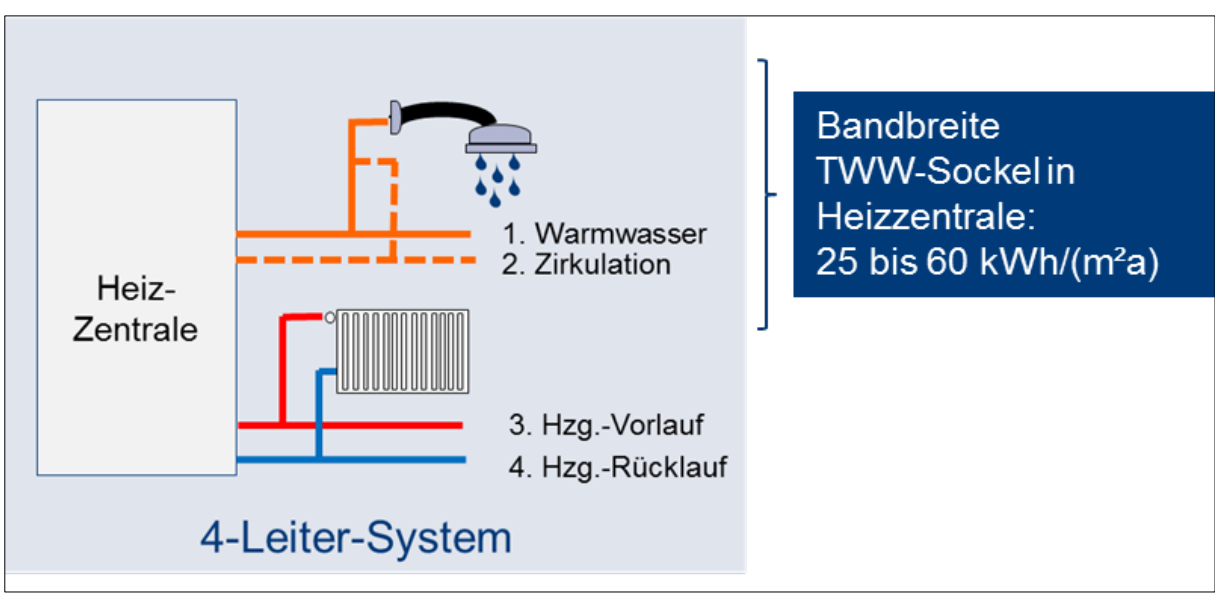

<span id="page-50-0"></span>**Abbildung 61 Prinzipschema 4-Leiter-System**

Über die Auswertung des Trinkwarmwasserverbrauchs in den Wohnungen kann der gezapfte Trinkwarmwassernutzen abgeschätzt werden. Die üblichen Zapfmengen in den Liegenschaften der Projektpartner liegen bei 10 bis 15 kWh/(m<sup>2</sup>a):

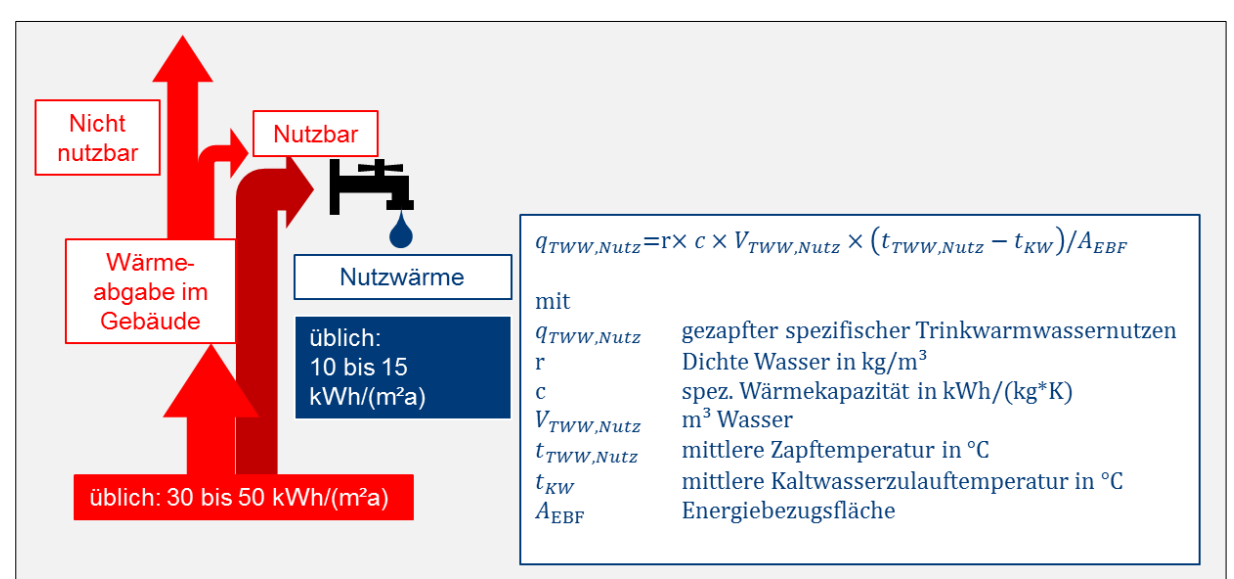

<span id="page-50-1"></span>**Abbildung 62 Trinkwarmwassernutzen und Verteilaufwand**

## <span id="page-51-0"></span>**6.1.3 Erzeugung**

Zur Auswertung der Erzeugereffizienz können folgende Hilfsmittel genutzt werden:

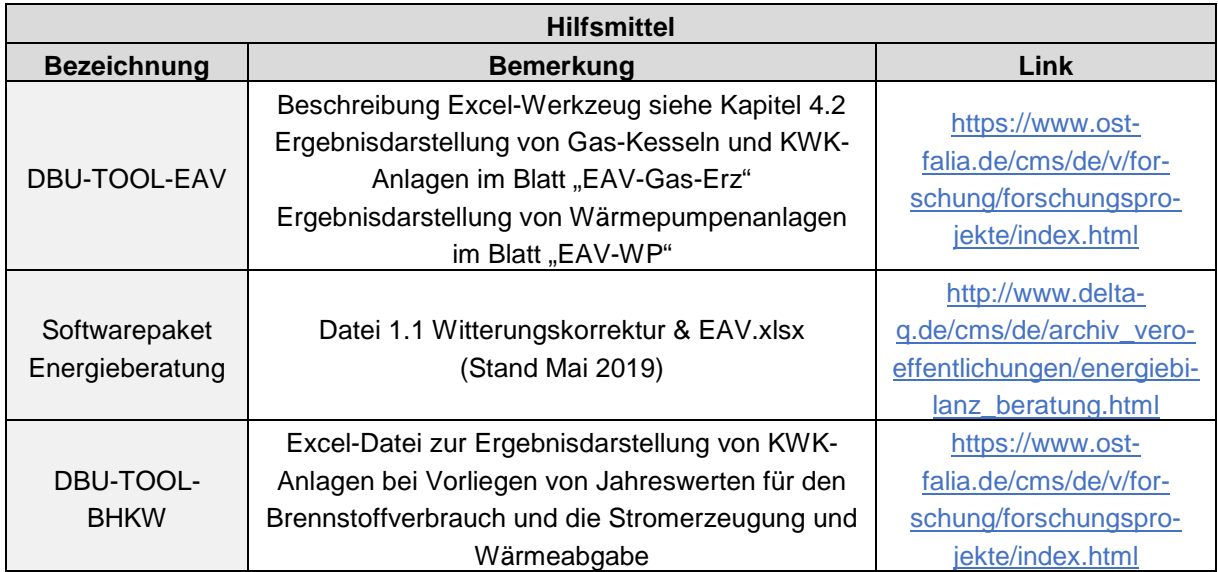

<span id="page-51-1"></span>**Abbildung 63 Excel-Tools EAV Erzeuger**

Aus den im Rahmen des DBU-Projektes durchgeführten Verbrauchsanalysen sowie den Ergebnissen des Wärmepumpen-Monitor vom Fraunhofer ISE [3] sowie Auswertungen des Bundesverbands Wärmepumpe e.V. ergeben sich folgende Erfahrungswerte für Gaskessel, KWK-Anlagen sowie Wärmepumpenanlagen:

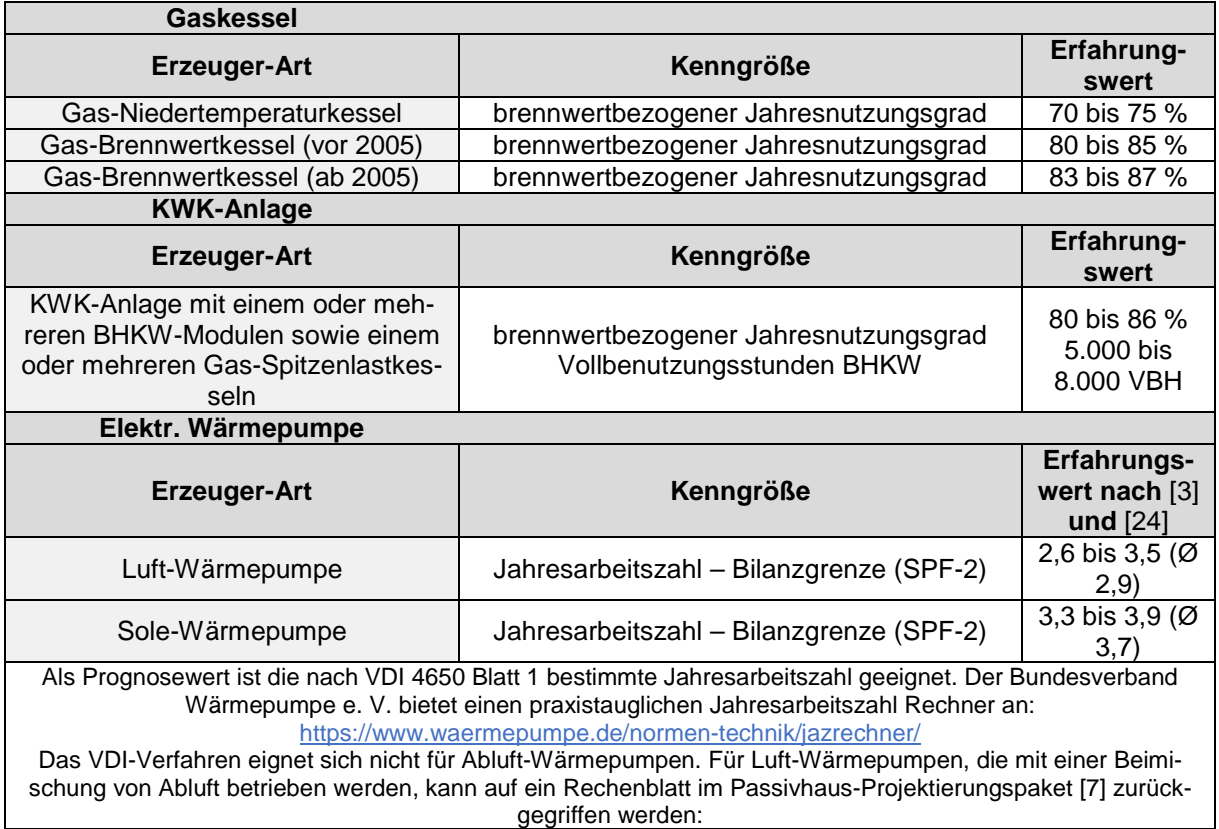

<span id="page-51-2"></span>**Abbildung 64 Erfahrungswerte Erzeugereffizienz**

## <span id="page-52-0"></span>**6.1.4 Quartier**

Zur Zusammenfassung der Einzelanalysen von Gebäuden und Erzeugern sowie für quartiersbezogene Betrachtungen kann die Excel-Datei DBU-TOOL-Quartier genutzt werden:

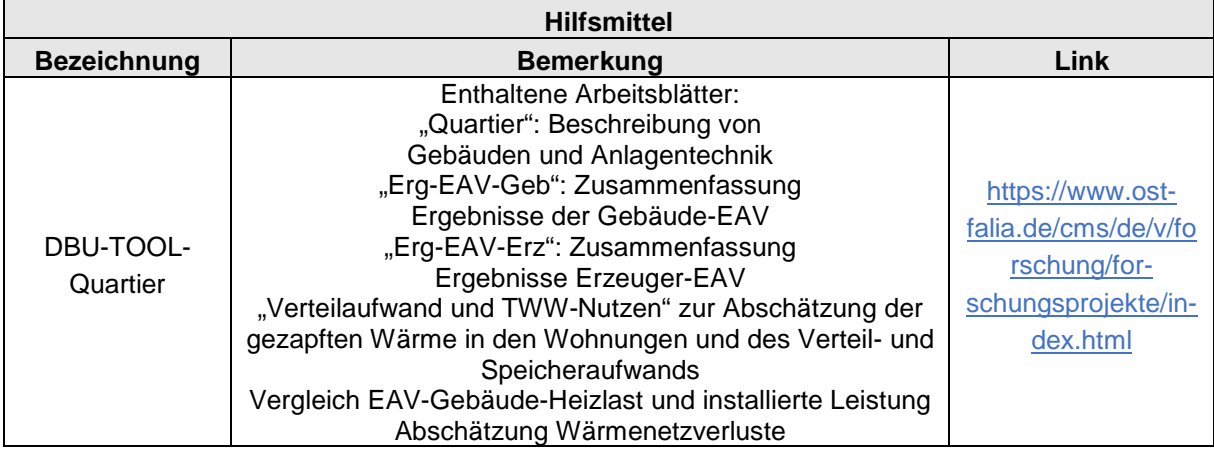

<span id="page-52-3"></span>**Abbildung 65 Excel-Tool Quartier**

### <span id="page-52-1"></span>**6.2 Einsparprognose und Erfolgskontrolle**

#### <span id="page-52-2"></span>**6.2.1 Heizwärme**

Heizwärme-Einsparungen sind auf folgende Ursachen zurückzuführen:

- h-Wert Reduzierungen durch Dämmmaßnahmen an der Gebäudehülle oder Reduzierungen der Lüftungswärmeverluste durch Verbesserung der Luftdichtheit, Einbau von Lüftungstechnik mit Wärmerückgewinnung oder angepasstes Lüftungsverhalten
- Absinken der Heizgrenztemperatur: Die Auswertungen im Rahmen des DBU-Projektes haben ergeben, dass ein Absinken der Heizgrenztemperatur nach der Umsetzung von Energiesparmaßnahmen in der Regel nicht eintritt. Im Zuge der Prognose von Heizwärmeeinsparungen wird daher empfohlen, von einer unveränderten Heizgrenztemperatur auszugehen.
- Klimawandel-bedingter Effekt durch das Ansteigen der mittleren Außentemperatur: Nach [25] ist die Anzahl der Heiztage zwischen dem langjährigen Mittel von 1970 bis 2014 und dem Jahr 2014 um 4 % gesunken, die Gradtagszahl im gleichen Zeitraum um 6 %. Bei der Ermittlung des Heizwärme-Kennwertes nach [Abbildung 4](#page-8-1) könnte der Effekt zukünftig berücksichtigt werden, indem das langjährige Mittel von Außentemperatur und Dauer der Heizperiode regelmäßig aktualisiert wird. In den vorliegenden Auswertungen wurden einheitlich 15-Jahres-Mittelwerte von 2001 bis 2015 verwendet, um den Einfluss der Modernisierungsmaßnahmen in Abgrenzung zu Klimawandel-Effekten aufzuzeigen.
- Sommerheizung: Geht aus den Heizstrang-Auswertungen hervor, dass eine Wärmeabnahme außerhalb der Heizperiode stattfindet, ist zu prüfen, ob eine Sommerheizung durch Anpassungen der Betriebseinstellungen verhindert werden kann. Wenn die Regelung eine Grenztemperatur für ausschließlichen Trinkwarmwasserbetrieb enthält, kann diese beispielsweise auf 17 °C reduziert werden.

Wärmeeinsparungen aufgrund von Einzelmaßnahmen an der Gebäudehülle können nach [Abbildung 66](#page-53-0) abgeschätzt werden. Da die energetische Bewertung des Bestands-U-Wertes mit hoher Unsicherheit verbunden ist, kann eine Bandbreite für den Bestands-U-Wert angesetzt und ein Bereich einer möglichen Wärmeeinsparung ermittelt werden. Es empfiehlt sich, die Heizgrenztemperatur sowie die Außentemperatur und Dauer der Heizperiode im langjährigen Mittel aus der Bestandsanalyse zu übernehmen.

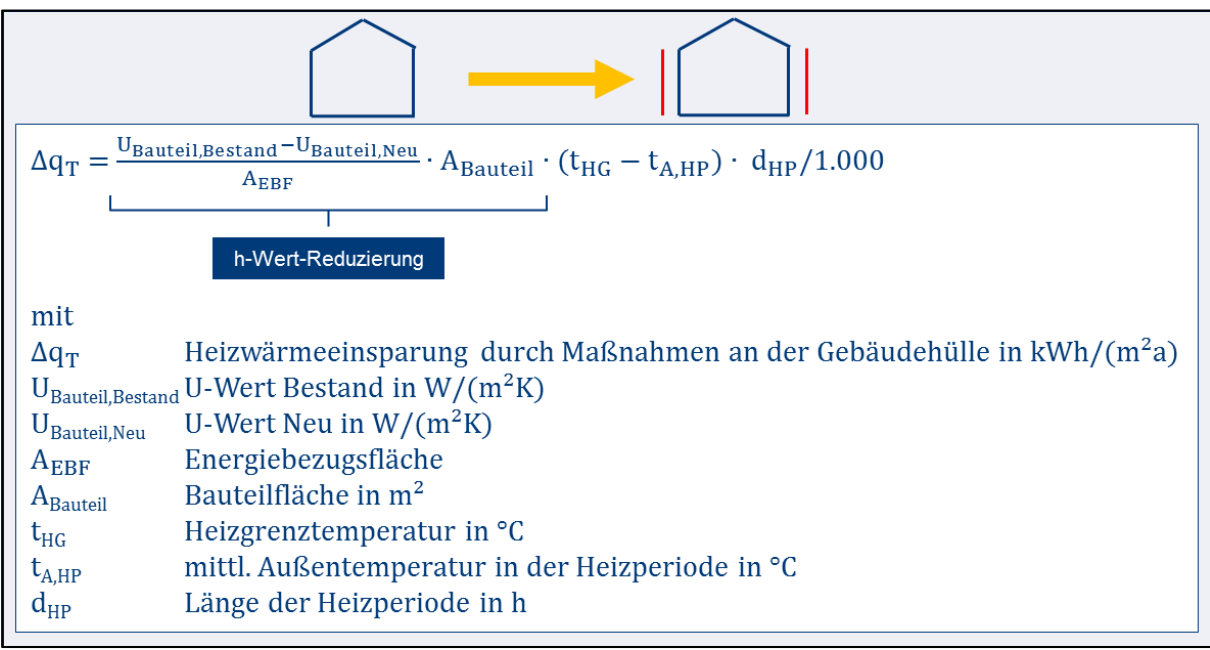

<span id="page-53-0"></span>**Abbildung 66 Wärmeeinsparung durch Einzelmaßnahmen an der Gebäudehülle**

Wärmeeinsparprognosen aufgrund der Installation von Lüftungstechnik können nach [Abbildung 67](#page-53-1) abgeschätzt werden. Eine übliche h-Wert Reduzierung durch Einsatz einer Lüftungsanlage mit Wärmerückgewinnung liegt bei 0,2 W/(m²Wfl.\*K).

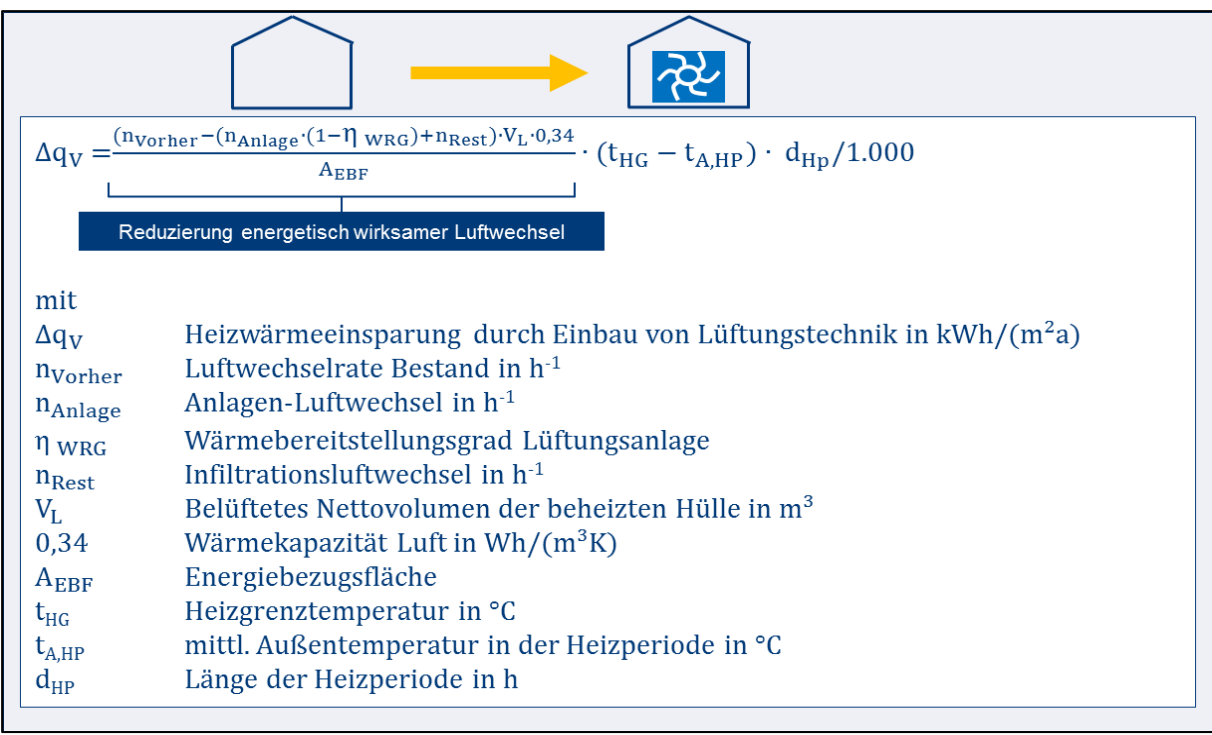

<span id="page-53-1"></span>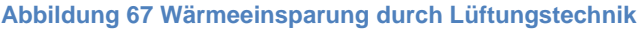

Bei umfangreichen Modernisierungsmaßnahmen ist die Wärmeeinsparung am sinnvollsten über eine aus der Energiebilanz abgeleitete h-Wert-Prognose abzuschätzen, vgl. Kapitel [6.1.1.](#page-48-2)

Zur Prognose von Heizwärmeeinsparungen und der Erfolgskontrolle nach Umsetzung kann die Excel-Datei DBU-TOOL-Einsparprognose genutzt werden:

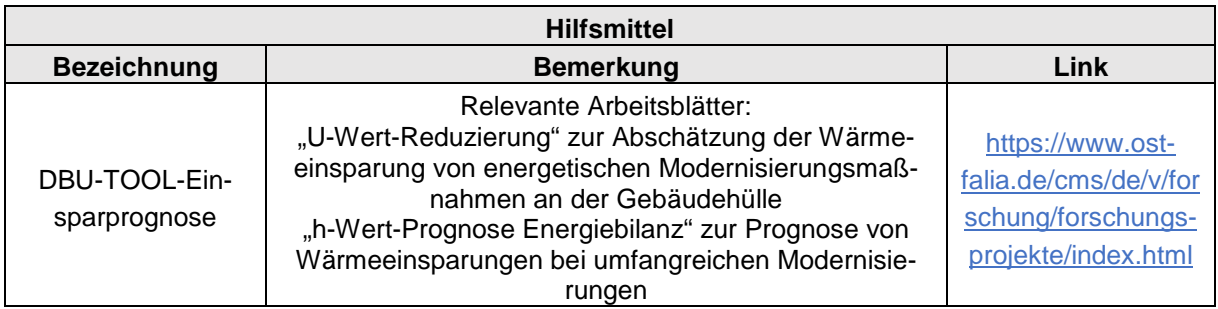

<span id="page-54-1"></span>**Abbildung 68 Excel-Tool Einsparprognose**

### <span id="page-54-0"></span>**6.2.2 Trinkwarmwasser**

Der Trinkwarmwassersockel lässt sich reduzieren, indem die Warmwasserabnahme bei den Nutzern verringert, der Verteilaufwand und die Speicherverluste reduziert oder die Wärme im häuslichen Abwasser als Wärmequelle für Wärmepumpen oder zur passiven Wärmerückgewinnung genutzt werden [13]. Im Geschosswohnungsbau ist der Verteilaufwand bei zentralen Trinkwarmwassersystemen die dominierende Einflussgröße. Im Bestand stellen Steigestrangerschließungen mit Zirkulation das häufigste System dar. Lediglich die Verteilung unter der Kellerdecke ist in der Regel zugänglich und im Hinblick auf den Status-Quo und erforderliche Optimierungen des Dämmstandards eindeutig zu bewerten. Steigestränge und Stichleitungen sind häufig unzugänglich und Bestandspläne existieren in der Regel nicht. Wärmeeinsparungen sind daher nur mit geringer Genauigkeit zu prognostizieren.

Der Verteilaufwand kann nach DIN V EN 18599-8 auf Basis der Gebäudegrundrisse rechnerisch ermittelt und mit den Messergebnissen aus der Bestandsanalyse nach Kapitel [6.1.2](#page-49-0) verglichen werden. Auf diese Weise lässt sich zumindest eingrenzen, ob vornehmlich die Länge und Komplexität des Verteilnetzes oder der schlechte Dämmstandard unzugänglicher Verteilleitungen ursächlich für hohe Verluste sind.

Zur Prognose von Wärmeeinsparungen beim Trinkwarmwasser-Sockel und der Erfolgskontrolle nach Umsetzung kann die Excel-Datei DBU-TOOL-Einsparprognose genutzt werden:

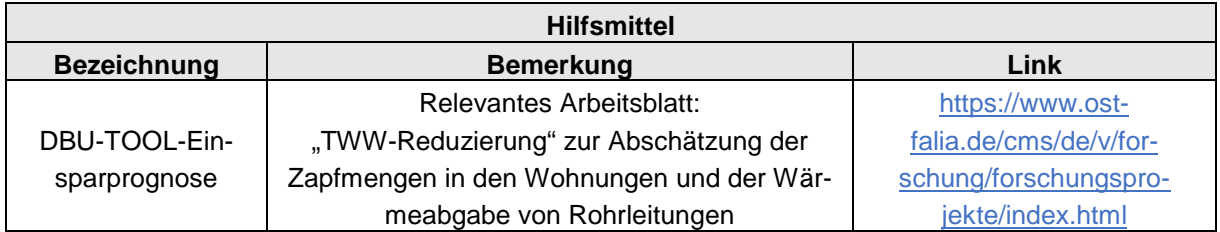

<span id="page-54-2"></span>**Abbildung 69 Excel-Tool Einsparprognose**

## <span id="page-55-0"></span>**6.2.3 Erzeugung**

Im Geschosswohnungsbau dominieren derzeit folgende Wärmeversorgungssysteme:

- Fernwärmeversorgung mit zentraler oder dezentraler direktelektrischer Trinkwarmwasserbereitung
- Gebäudezentrale Gaskessel im Keller mit zentraler oder dezentraler direktelektrischer Trinkwarmwasserbereitung
- KWK-Anlage in Energiezentrale größerer Wohnanlagen mit zentraler Trinkwarmwasserbereitung
- Wohnungszentrale Gasetagenheizungen

In [26] werden Entscheidungsgrundlagen erläutert und Lösungsansätze zur zukünftigen Umstellung auf erneuerbare Versorgungsstrukturen aufgezeigt.

Im Falle einer einfachen Gaskessel-Erneuerung errechnet sich die Brennstoffeinsparung aus der Differenz der Anlagen-Aufwandszahlen im Bestand und nach der Modernisierung, multipliziert mit der Wärmeabgabe des Kessels siehe [Abbildung 70.](#page-55-1) Die messtechnischen Erfahrungen zeigen folgende Einsparpotenziale:

- 10 bis 30 % der Wärmemenge bei Austausch von bestehenden Gas-Niedertemperaturkesseln gegen Gas-Brennwertkessel
- 0 bis 10 % der Wärmemenge bei Austausch bestehender ca. 15 Jahre alter Gas-Brennwertkessel gegen neue Gas-Brennwertkessel

Da zunehmend Brennwertkessel erneuert werden, sinken die künftigen Brennstoffeinsparungen bei Kesseltausch. Zur Reduzierung der Treibhausgasemissionen werden Energieträgerwechsel an Bedeutung gewinnen.

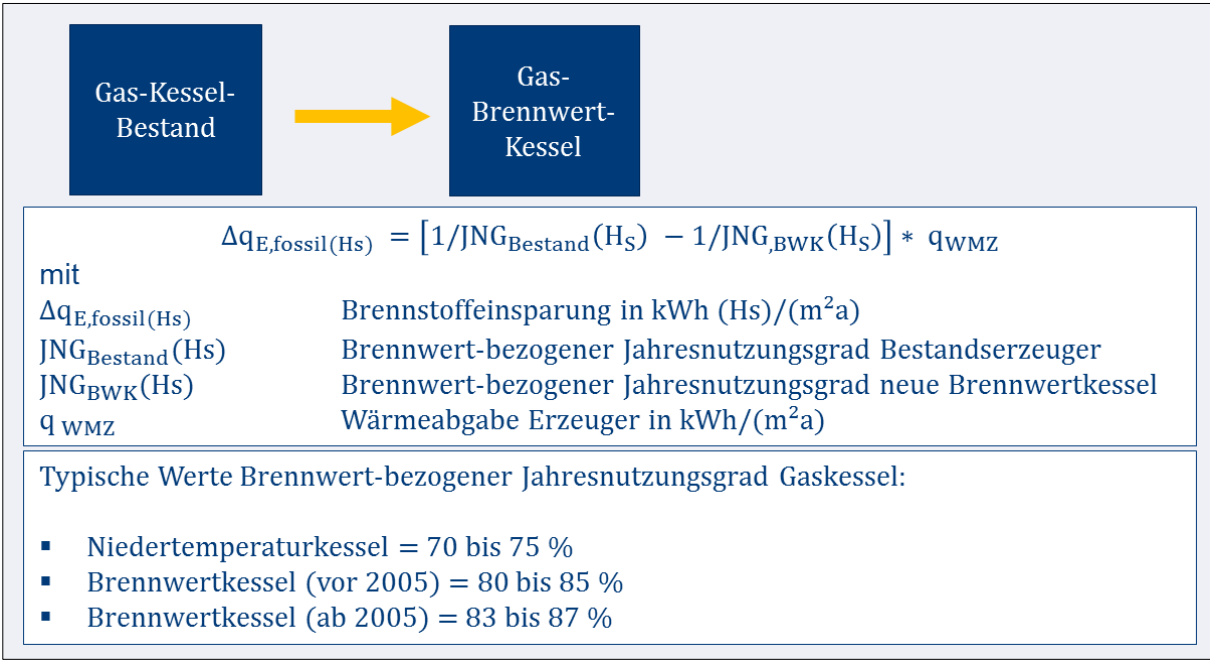

<span id="page-55-1"></span>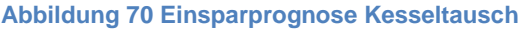

## <span id="page-56-0"></span>**6.2.4 Quartier**

Für Gebäudebestände in Quartieren empfiehlt sich die Entwicklung eines Energiekonzeptes auf der Basis von EAV-Bestandsanalysen für das zukünftige System der Energiebereitstellung. Die Zielwert-Festlegung für die vorhandene Gebäudesubstanz erfolgt unter Berücksichtigung der Gebäudetypologie sowie von Instandsetzungszyklen bis zum Ende des Betrachtungszeitraumes. Die Zielerreichung zur Reduzierung der Wärmenachfrage sollte regelmäßig durch Bewertung von h-Wert, Heizwärme-Kennwert und TWW-Kennwert überprüft werden.

Auf Grundlage der Bestandssituation sowie der zukünftigen Wärmenachfrage im Quartier, der städtebaulichen Dichte, den bestehenden Systemen der Energiebereitstellung, den verfügbaren erneuerbaren Energieträgern sowie den nutzbaren bebauten Flächen zur lokalen Solarenergieerzeugung im Quartier erfolgt die Systemfestlegung für die Bereitstellung von Strom und Wärme. Zielzahlen für die lokale Solarenergieproduktion im Quartier sollten unter Berücksichtigung der Instandsetzungszyklen von Dach und ggf. Außenwänden festgelegt werden.

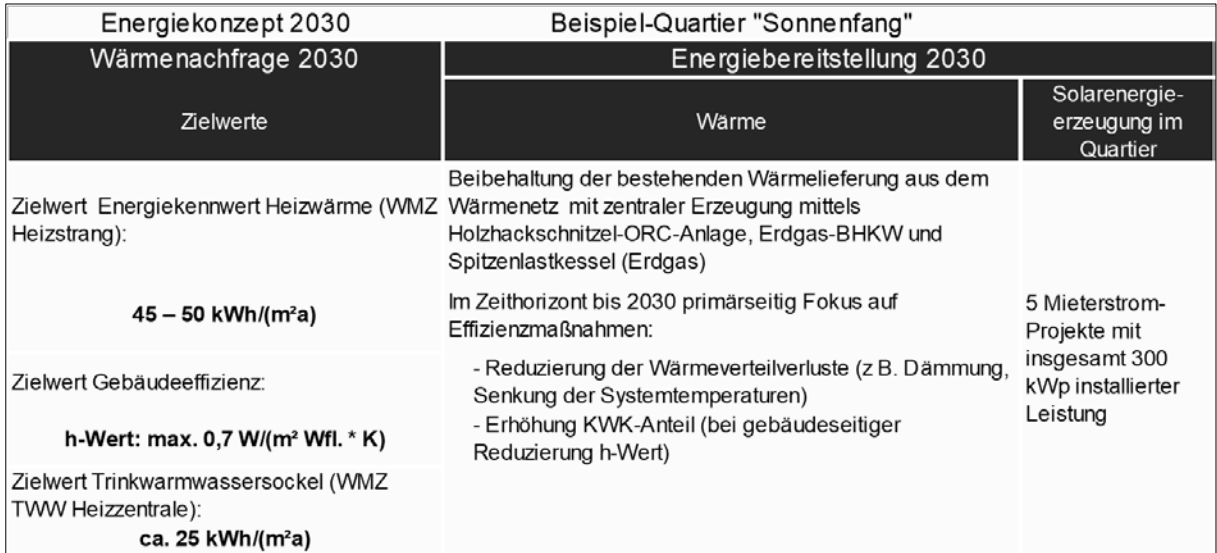

<span id="page-56-2"></span>**Abbildung 71 Beispiel Energiekonzept Quartier mit überprüfbaren Kennwerten**

## <span id="page-56-1"></span>**6.3 Systemauslegung**

Zur Systemauslegung von Heizsystemen liefert die Verbrauchsdatenauswertung die Gebäudeheizlast und Jahresdauerlinien.

Die Heizsteigung der EAV-Auswertung lässt sich zur Bestimmung der Gebäudeheizlast nach DIN EN DIN SPEC 12831-1 (2018-10) verwenden. In der Regel liegen die installierten Heizleistungen deutlich über den aus der Messung bestimmten Werten. Ein Beispiel aus Braunschweig für einen Fernwärmeanschluss zeigt, dass die eingestellte Anschlussleistung nach einer energetischen Modernisierung deutlich reduziert werden kann siehe [Abbildung 72.](#page-57-0) Aus der EAV ergibt sich für eine große Wohnanlage mit rund 600 Wohnungen eine Heizsteigung von 54 kW/K und daraus resultierend eine Anschlussleistung von 1.679 kW ohne Berücksichtigung von Fremdwärme durch passiv-solare Gewinne oder interne Wärmequellen. Da das Trinkwarmwasser direktelektrisch erzeugt wird, ist keine weitere Erhöhung der Anschlussleistung erforderlich. Die eingestellte Anschlussleistung von 4.000 kW kann um 58 % reduziert werden.

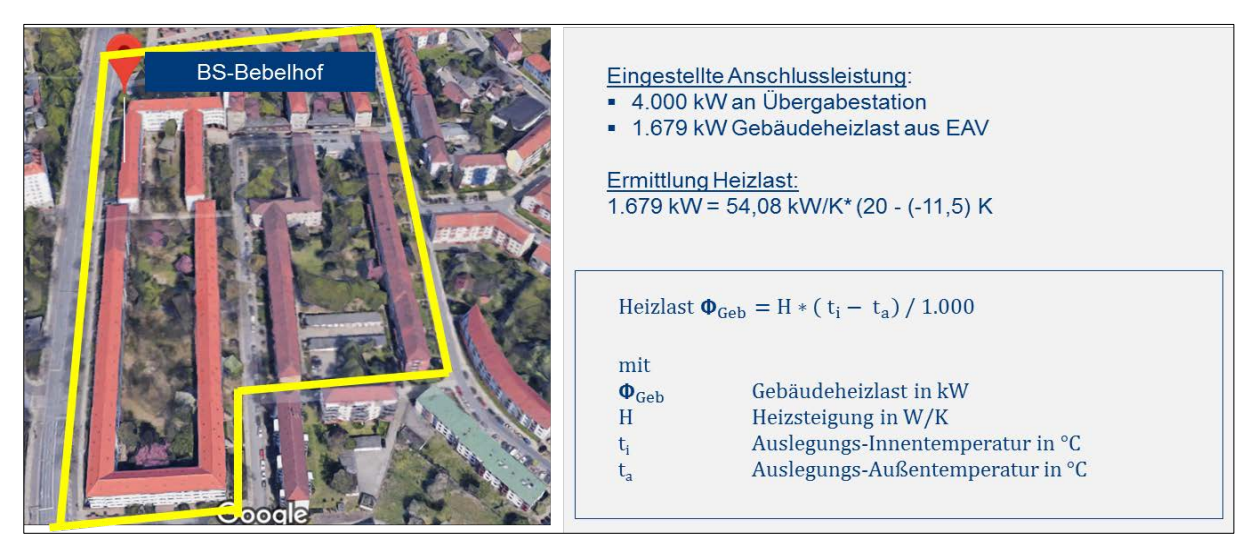

**Abbildung 72 Berechnung Gebäudeheizlast aus EAV-Heizsteigung**

<span id="page-57-0"></span>Die Jahresdauerlinie stellt die erforderliche Wärmeleistung einer Liegenschaft in Abhängigkeit von der jeweiligen Nutzungszeit dar. Die Grafik veranschaulicht, dass hohe Leistungswerte nur an wenigen Tagen im Jahr benötigt werden. [Abbildung 73](#page-57-1) zeigt die Auslegung einer KWK-Anlage mit Hilfe der Jahresdauerlinie, die im DBU-Tool-EAV in einem eigenen Arbeitsblatt ausgewiesen wird.

Als Grundlage dient ein Referenzjahr, das aus der Häufigkeit stündlicher Außentemperaturen im Zeitraum 2001 bis 2015 abgeleitet ist. Für den Standort Hannover enthält das Referenzjahr 10 h unter - 10°C. Das Temperaturminimum liegt bei -12°C. Die zur jeweiligen Außentemperatur und deren Häufigkeit korrespondierende Wärmeleistung wird aus der Sockelleistung sowie der Heizsteigung der Gebäude-EAV bestimmt.

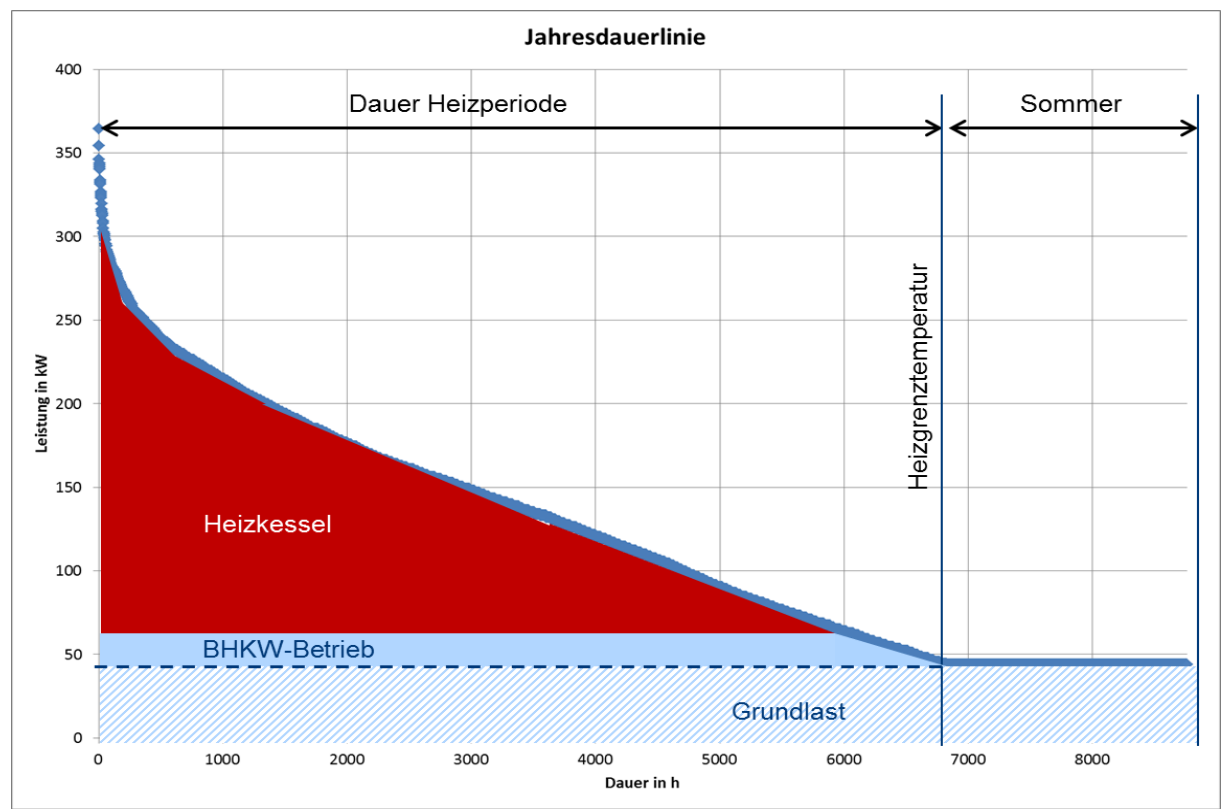

<span id="page-57-1"></span>**Abbildung 73 Auslegung KWK-Anlage mit Hilfe der Jahresdauerlinie, DBU-TOOL-EAV**

# <span id="page-58-0"></span>**7 Literatur**

- [1] Oekotec Energiemanagement GmbH, "Methodik zur Aufstellung von Energiekennzahlen," BMUB - Bundesministerium für Umwelt, Naturschutz, Bau und Reaktorsicherheit, Berlin, 2015.
- [2] Fraunhofer Institut für Fertigungstechnik und angewandte Materialforschung (IFAM), "Kurzstudie zur Rolle der KWK in der Energiewende," Bundesverband Kraft-Wärme-Kopplung e. V., Bremen, März 2018.
- [3] M. Marek, D. Günther und et al., ""WP Monitor" Feldmessung von Wärmepumpenanlagen," Fraunhofer Institut für Solare Energiesysteme ISE, Freiburg, 2014.
- [4] Verein Deutscher Ingenieure (VDI), "Berechnung der Jahresarbeitszahl von Wärmepumpenanlagen," VDI 4650, Blatt 1, März 2019.
- [5] EnergieAgentur.NRW, "Wärmepumpen-Marktplatz NRW, Planungsleitfaden Wärmepumpen," EnergieAgentur.NRW, Düsseldorf, 2012.
- [6] S. Rasche, "EAV für Wärmepumpen," Ostfalia Hochschule für angewandte Wissenschaften, Wolfenbüttel, 2017.
- [7] Passivhausinstitut, "Passivhaus-Projektierungspaket," Passivhausinstitut, Darmstadt, 2019.
- [8] T. Loga, "Einführung in das MOBASY-Projekt Präsentation Projektbeirat am 27.11.2019." Institut für Wohnung und Umwelt, Darmstadt, 27.11.2019.
- [9] IWU Institut für Wohnen und Umwelt GmbH, "Deutsche Wohngebäudetypologie, Erarbeitung im Rahmen der EU-Projekte Tabula und Episcope, Darmstadt 2015," IWU – Institut für Wohnen und Umwelt GmbH, Darmstadt, 2015.
- [10] IWU Institut für Wohnen und Umwelt GmbH, "Berücksichtigung des Nutzerverhaltens bei energetischen Verbesserungen," BBSR-Online-Publikation Nr. 04/2019, Darmstadt, 2019.
- [11] Bundesministerium für Wirtschaft und Energie, Bundesministerium für Umweltschutz, Naturschutz, Bau und Reaktorsicherheit, "Bekanntmachung der Regeln zur Datenaufnahme und Datenverwendung im Wohngebäudebestand," BMWE und BMUB, Berlin, 7.04.2015.
- [12] D. Wolff, A. Unverzagt und A. Schünemann, "Baugenossenschaft Bergedorf-Bille, Einsparprognose Binnenfeldredder 30 (Projektbericht intern)," Ostfalia Hochschule für angewandte Wissenschaften, Wolfenbüttel, 15.05.2018.
- [13] D. Wolff, A. Unverzagt und A. Schünemann, "Baugenossenschaft Bergedorf-Bille, Energiekonzept Lohbrügge-Nord VE80 (Projektbericht intern)," Ostfalia Hochschule für angewandte Wissenschaften, Wolfenbüttel, 5.10.2018.
- [14] D. Wolff, A. Unverzagt und A. Schünemann, "Baugenossenschaft Bergedorf-Bille, Energiekonzept Lohbrügge-Nord, VE 79,84,104 (Projektbericht intern)," Ostfalia Hochschule für angewandte Wissenschaften, Wolfenbüttel, 10.10.2018.
- [15] D. Wolff, A. Unverzagt und A. Schünemann, "Baugenossenschaft Bergedorf-Bille, Energiekonzept Bergedorf-West, VE100-2100-101 sowie VE119 (Projektbericht intern)," Ostfalia Hochschule für angewandte Wissenschaften, Wolfenbüttel, 21.12.2019.
- [16] Institut für Wohnen und Umwelt GmbH, Nikolas Diefenbach, "Basisdaten für die Hochrechnung mit der Deutschen Gebäudetypologie des IWU," Institut für Wohnen und Umwelt GmbH, Darmstadt, 2013.
- [17] Deutsche Energie-Agentur, "dena-Gebäudereport Statistiken und Analysen zur Effizienz im Gebäudebestand," Deutsche Energie-Agentur, Berlin, 2016.
- [18] Techem Energy Services GmbH, "Techem-Energiekennwerte 2019: Wärme," Techem, Eschborn, 2019.
- [19] Passivhausinstitut, "Kriterien für den Passivhaus-, EnerPHit- und PHI-Energiesparhaus-Standard," Passivhausinstitut, Darmstadt, 26.08.2016.
- [20] Energiewerkstatt Gesellschaft für rationelle Energie mbH & Co. KG, "8.5. Hydraulische Einbindung: Beispiel eines ASV-BHKW mit Pufferspeicher," Energiewerkstatt, Hannover, 2017.
- [21] R. Tepe und C. Heitland, "Betriebserfahrungen mit Passivhausanlagentechnik im zero:e park," Passivhausinstitut, Passivhaustagung München, 2017.
- [22] Tecalor, "www.tecalor.de," 2017. [Online]. Available: https://www.tecalor.de/de/produkteinformationen/alle\_produkte/lueftung/wissenswertes.html. [Zugriff am 12 April 2017].
- [23] p. -. D. enercity-Fonds, "Leitfaden Messtechnik zur Verbrauchsdatenauswertung," proKlima -Der enercity-Fonds, Hannover, 2017.
- [24] Internationales Geothermiezentrum Hochschule Bochum, "Analyse des deutschen Wärmepumpenmarktes," Zentrum für Sonnenergie- und Wasserstoffforschung Baden-Württemberg (ZSW), Bochum, November 2017.
- [25] Fraunhofer IWES, "Interaktion EE-Strom, Wärme und Verkehr," Bundesministerium für Wirtschaft und Energie, Kassel, September 2015.
- [26] A. Schünemann, "Standardsysteme," Ostfalia Hochschule für Angewandte Wissenschaften, Wolfenbüttel, 2020.